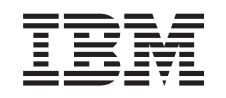

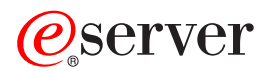

iSeries Digital Certificate Management APIs

*Version 5 Release 3*

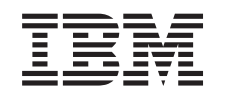

# ERserver

iSeries Digital Certificate Management APIs

*Version 5 Release 3*

#### **Note**

Before using this information and the product it supports, be sure to read the information in ["Notices,"](#page-90-0) on page 85.

#### **Sixth Edition (August 2005)**

This edition applies to version 5, release 3, modification 0 of Operating System/400 (product number 5722-SS1) and to all subsequent releases and modifications until otherwise indicated in new editions. This version does not run on all reduced instruction set computer (RISC) models nor does it run on CISC models.

**© Copyright International Business Machines Corporation 1998, 2005. All rights reserved.**

US Government Users Restricted Rights – Use, duplication or disclosure restricted by GSA ADP Schedule Contract with IBM Corp.

## **Contents**

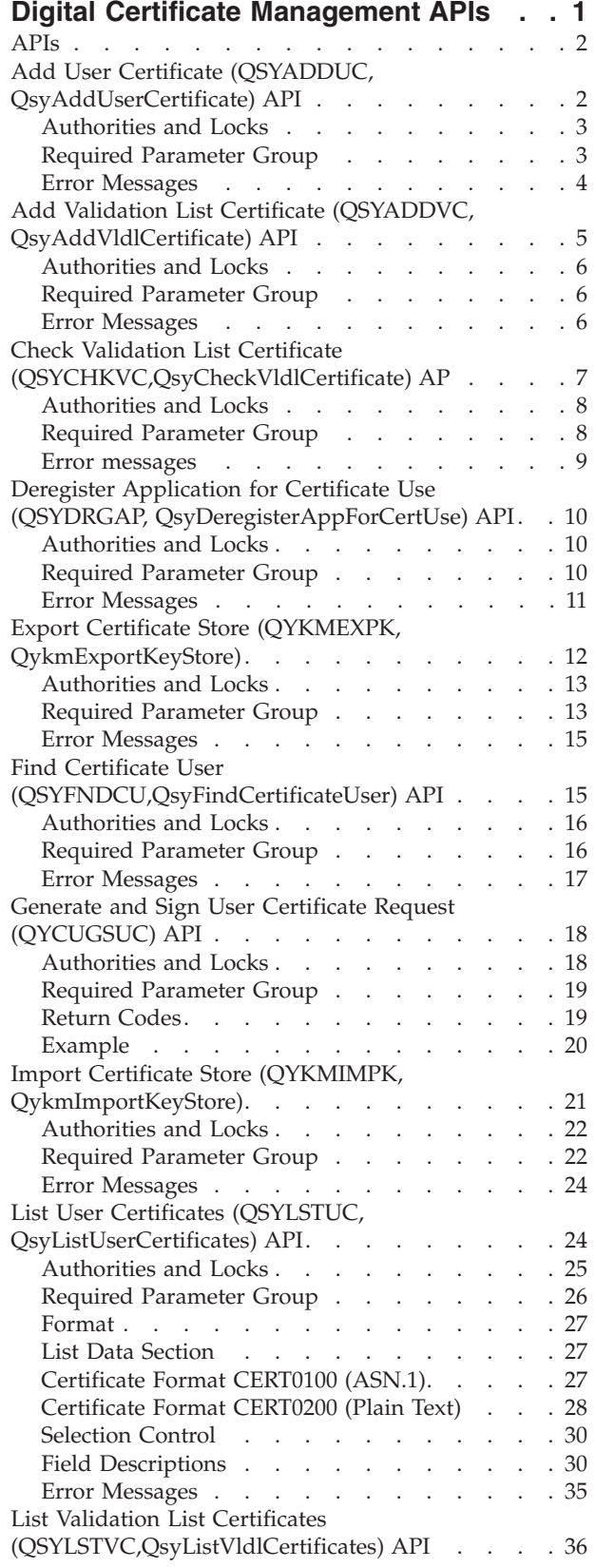

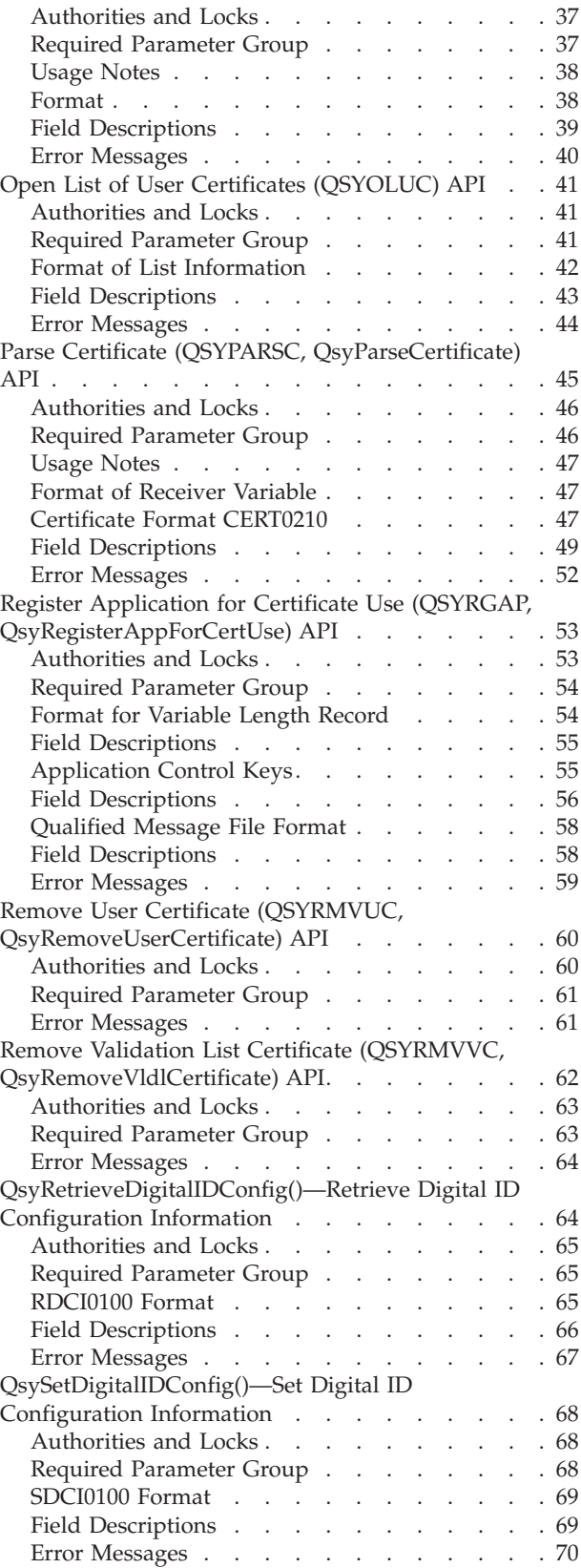

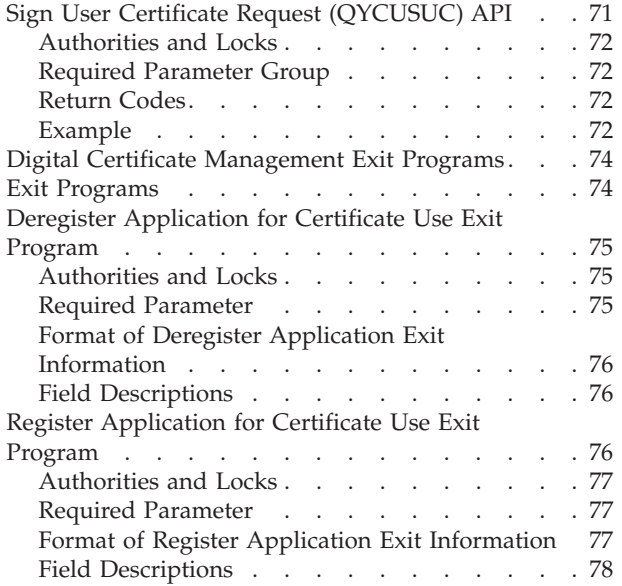

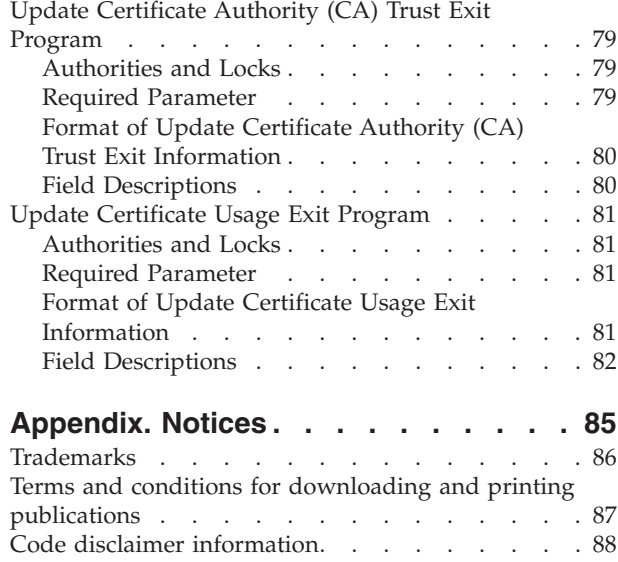

## <span id="page-6-0"></span>**Digital Certificate Management APIs**

The digital certificate management APIs enable X.509 type certificates to be associated with a user profile.The APIs add, remove, list, and find certificates that are associated with user profiles.

This section also includes APIs for registering applications that use certificates. Applications that need to use certificates will make themselves known by registering themselves. As part of that registration, applications will identify an exit program that is to be called:

- whenever a certificate is assigned to the application or if the certificate assignment changes.
- v whenever a Certificate Authority (CA) is added to or removed from the trust list for the application.
- whenever the information about the application is being changed.
- whenever the application is being deregistered.

The application is, therefore, not responsible for providing a user interface for certificate management. When the application starts, it can retrieve the name and location of the certificate assigned to the application and use it for initiating a Secure Sockets Layer (SSL) session or some other operation that requires a certificate.

The digital certificate management APIs are:

- "Add User Certificate (QSYADDUC, [QsyAddUserCertificate\)](#page-7-0) API" on page 2 (QSYADDUC, QsyAddUserCertificate) associates a certificate with an OS/400 user profile.
- "Add Validation List Certificate (QSYADDVC, [QsyAddVldlCertificate\)](#page-10-0) API" on page 5 (QSYADDVC,QsyAddVldlCertificate) adds a certificate to a validation list.
- v "Check Validation List Certificate [\(QSYCHKVC,QsyCheckVldlCertificate\)](#page-12-0) AP" on page 7 (QSYCHKVC, QsyCheckVldlCertificate) determines whether a certificate is in a validation list.
- v "Deregister Application for Certificate Use (QSYDRGAP, [QsyDeregisterAppForCertUse\)](#page-15-0) API" on page [10](#page-15-0) (QSYDRGAP, QsyDeregisterAppForCertUse) removes an application and all associated certificate information from the registration facility.
- $\bullet$  "Export Certificate Store (OYKMEXPK, OvkmExportKeyStore)" on page 12 (OYKMEXPK, QykmExportKeyStore)) exports a certificate store to a PKCS 12 version 3 standard file.
- v "Find Certificate User [\(QSYFNDCU,QsyFindCertificateUser\)](#page-20-0) API" on page 15 (QSYFNDCU, QsyFindCertificateUser) finds the user that is associated with a certificate.
- v "Generate and Sign User Certificate Request [\(QYCUGSUC\)](#page-23-0) API" on page 18 (QYCUGSUC) generates a user certificate request and then signs the certificate request using the local Certificate Authority (CA).
- > "Import Certificate Store (QYKMIMPK, [QykmImportKeyStore\)"](#page-26-0) on page 21 (QYKMIMPK, QykmImportKeyStore)) imports a certificate store from a PKCS 12 version 3 standard file.
- v "List User Certificates (QSYLSTUC, [QsyListUserCertificates\)](#page-29-0) API" on page 24 (QSYLSTUC, QsyListUserCertificates) lists the certificates in the user profile.
- v "List Validation List Certificates [\(QSYLSTVC,QsyListVldlCertificates\)](#page-41-0) API" on page 36 (QSYLSTVC, QsyListVldlCertificates) lists the certificates in the validation list.
- v "Open List of User Certificates [\(QSYOLUC\)](#page-46-0) API" on page 41 (QSYOLUC) provides a list of user certificates associated with a user.
- v "Parse Certificate (QSYPARSC, [QsyParseCertificate\)](#page-50-0) API" on page 45 (QSYPARSC, QsyParseCertificate) parses a certificate and puts the results in the caller's storage.
- v "Register Application for Certificate Use (QSYRGAP, [QsyRegisterAppForCertUse\)](#page-58-0) API" on page 53 (QSYRGAP, QsyRegisterAppForCertUse) registers an application with the registration facility.
- v "Remove User Certificate (QSYRMVUC, [QsyRemoveUserCertificate\)](#page-65-0) API" on page 60 (QSYRMVUC, QsyRemoveUserCertificate) removes a certificate from an OS/400 user profile.
- <span id="page-7-0"></span>v "Remove Validation List Certificate (QSYRMVVC, [QsyRemoveVldlCertificate\)](#page-67-0) API" on page 62 (QSYRMVVC, QsyRemoveVldlCertificate) removes a certificate from a validation list.
- $\gg$  ["QsyRetrieveDigitalIDConfig\(\)—Retrieve](#page-69-0) Digital ID Configuration Information" on page 64 (QsyRetrieveDigitalIDConfig()) retrieves digital ID configuration information.
- $\gg$  ["QsySetDigitalIDConfig\(\)—Set](#page-73-0) Digital ID Configuration Information" on page 68 (QsySetDigitalIDConfig()) sets digital ID configuration information.
- v "Sign User Certificate Request [\(QYCUSUC\)](#page-76-0) API" on page 71 (QYCUSUC) signs a user certificate request using the local Certificate Authority (CA).

**Note:** All of these APIs, except Register and Deregister Application for Certificate Use, require that Digital Certificate Manager (DCM), option 34 of OS/400<sup>(R)</sup> (5722-SS1) be installed.

[Top](#TOP_OF_PAGE) | [Security](sec.htm) APIs | APIs by [category](aplist.htm)

### **APIs**

These are the APIs for this category.

### **Add User Certificate (QSYADDUC, QsyAddUserCertificate) API**

### ≫

Required Parameter Group for QSYADDUC: **1** User profile **Input** Char(10) **2** Certificate **Input** Char(\*) **3** Type **Input** Binary(4) **4** Length of certificate **Input** Binary(4) **5** Error code **I/O** Char(\*) Default Public Authority: \*USE Threadsafe: Yes

```
Syntax for QsyAddUserCertificate:
#include <qsydigid.h>
void QsyAddUserCertificate
      (char *User_profile,
      char *Certificate,
      int Type,
      int Length of certificate,
      void *Error_code);
Service Program: QSYDIGID
Default Public Authority: *USE
Threadsafe: Yes
```
### ≪

The Add User Certificate (OPM, QSYADDUC; ILE, QsyAddUserCertificate) API associates a certificate with an OS/400 user profile.

A common scenario is that only one certificate is associated with an OS/400 user profile at any given time, but more than one certificate may be associated with the same OS/400 user profile if each certificate is unique. A reason for having more than one certificate associated with an OS/400 user profile may be that the first certificate is about to expire. The same certificate is not allowed to be associated with more than one OS/400 user profile.

Because certificates vary in length, the actual number of certificates that can be listed using the List User Certificates API will also vary. Depending on the length of each of the certificates, no more than a few hundred certificates should be added to an OS/400 user profile or incomplete results may be returned when attempting to use the List User Certificates API to list certificates that are associated with the OS/400 user profile.

## **Authorities and Locks**

*User Profile Authority*

If the user profile specified is not the user profile that is currently running, then \*SECADM special authority and \*USE and \*OBJMGT authorities to the user profile are required.

### **Required Parameter Group**

### **User profile**

INPUT; CHAR(10)

The name of the user profile that will hold the certificate.

The following is also a valid selection for the user profile:

*\*CURRENT* The user profile that is currently running.

### **Certificate**

INPUT; CHAR(\*)

The entire certificate in Abstract Syntax Notation 1 Distinguished Encoding Rules (ASN.1 DER) format. This is not a text string. This certificate is associated with the user profile.

**Type** INPUT; BINARY(4)

The type or format of the certificate.

The possible types are:

<span id="page-9-0"></span>*1* Entire X.509 public key certificate in ASN.1 DER encoding.<br> *3* Base 64 encoded version of the entire X.509 public key cert

*3* Base 64 encoded version of the entire X.509 public key certificate in ASN.1 DER encoding. Note that the characters of the Base 64 encoding are the ASCII representation and not the EBCDIC representation.

### **Length of certificate**

INPUT; BINARY(4)

The length of the certificate.

### **Error code**

 $I/O$ ;  $CHAR(*)$ 

The structure in which to return error information. For the format of the structure, see Error [Code](error.htm#HDRERRCOD) [Parameter.](error.htm#HDRERRCOD)

### **Error Messages**

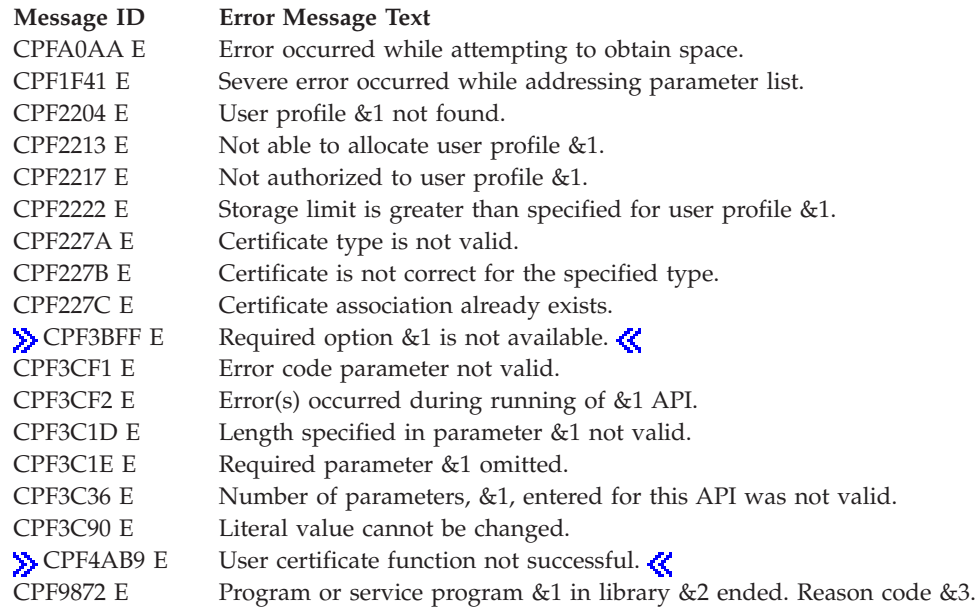

API introduced: V4R2

[Top](#TOP_OF_PAGE) | [Security](sec.htm) APIs | APIs by [category](aplist.htm)

# <span id="page-10-0"></span>**Add Validation List Certificate (QSYADDVC, QsyAddVldlCertificate) API**

Required Parameter Group for QSYADDVC:

**1** Validation list path name

**Input** Char(\*)

≫

**2** Length of path

**Input** Binary(4)

**3** Certificate

**Input** Char(\*)

**4** Type

**Input** Binary(4)

**5** Length of certificate

**Input** Binary(4)

**6** Error code

**I/O** Char(\*)

Default Public Authority: \*USE

Threadsafe: Yes

```
Syntax for QsyAddVldlCertificate:
#include <qsydigid.h>
void QsyAddVldlCertificate
      (char *Validation_list_path_name,
       int Length_of_path,
       char *Certificate
       int Type,
       int Length_of_certificate,
       void *Error_code);
```
Service Program: QSYDIGID

Default Public Authority: \*USE

Threadsafe: Yes

### ≪

The Add Validation List Certificate (OPM, QSYADDVC; ILE, QsyAddVldlCertificate) API adds a certificate to a validation list.

It is likely that many certificates will be added to a validation list. Each certificate that is added to a validation list must be unique in that validation list. The same certificate can be added to more than one validation list.

### <span id="page-11-0"></span>**Authorities and Locks**

*Validation List Authority* \*USE and \*ADD

*Validation List Library Authority* \*EXECUTE

### **Required Parameter Group**

### **Validation list path name**

INPUT; CHAR(\*)

The fully qualified path name of the validation list. Example value: /QSYS.LIB/SMITH.LIB/EXAMPLE.VLDL

### **Length of path**

INPUT; BINARY(4)

The length of the validation list path.

#### **Certificate**

INPUT; CHAR(\*)

The entire X.509 certificate encoded in Abstract Syntax Notation 1 Distinguished Encoding Rules (ASN.1 DER) format. This is not a text string.

**Type** INPUT; BINARY(4)

The type of the certificate.

The possible types are:

*1* Entire X.509 public key certificate in ASN.1 DER encoding.

*3* Base 64 encoded version of the entire X.509 public key certificate in ASN.1 DER encoding. Note that the characters of the Base 64 encoding are the ASCII representation and not the EBCDIC representation.

#### **Length of certificate**

INPUT; BINARY(4)

The length of the certificate.

#### **Error code**

 $I/O$ ; CHAR(\*)

The structure in which to return error information. For the format of the structure, see Error [Code](error.htm#HDRERRCOD) [Parameter.](error.htm#HDRERRCOD)

### **Error Messages**

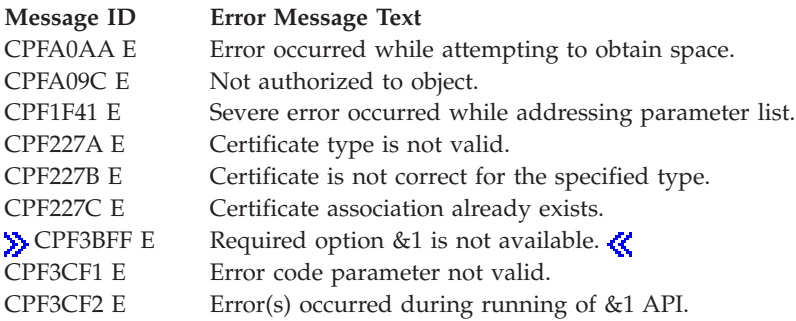

<span id="page-12-0"></span>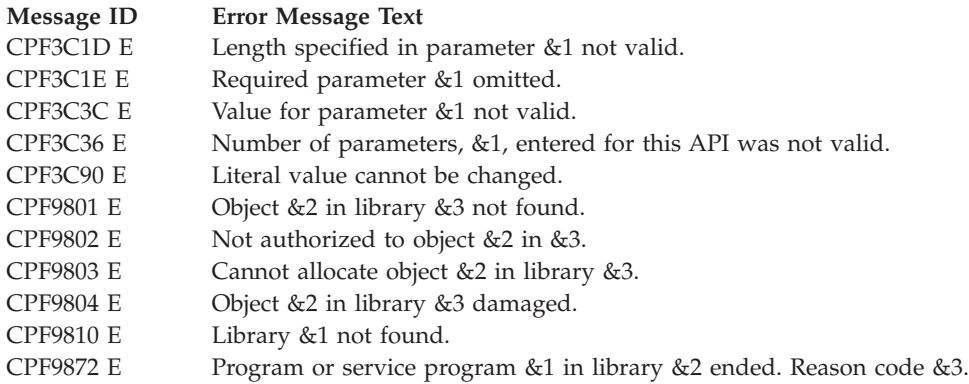

API introduced: V4R2

[Top](#TOP_OF_PAGE) | [Security](sec.htm) APIs | APIs by [category](aplist.htm)

## **Check Validation List Certificate (QSYCHKVC,QsyCheckVldlCertificate) AP**

 $\mathbf{D}$ 

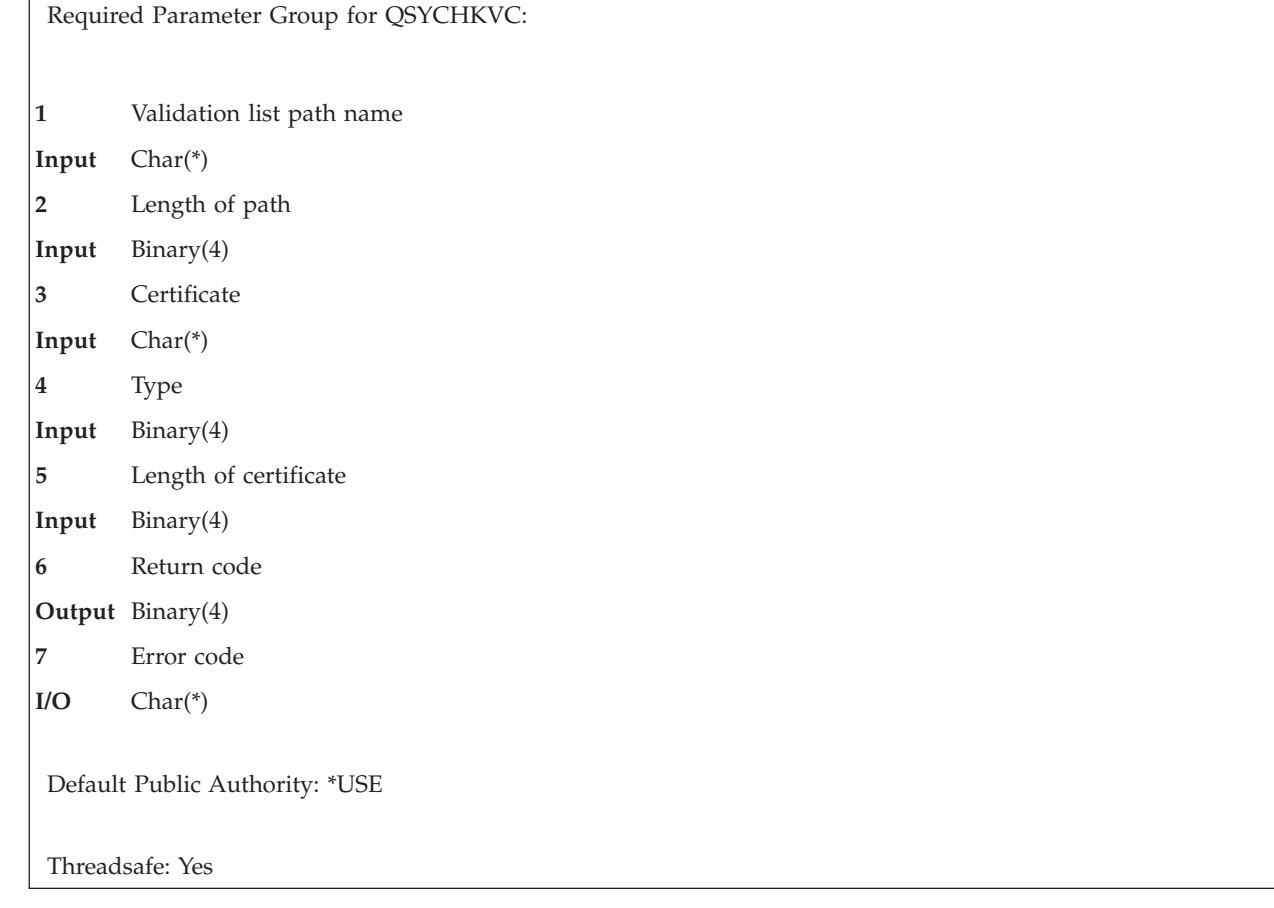

```
Syntax for QsyCheckVldlCertificate:
#include <qsydigid.h>
void QsyCheckVldlCertificate
     (char *Validation_list_path_name,
      int Length of path,
      char *Certificate,
      int Type,
      int Length of certificate,
      int *Return code,
      void *Error_code);
Service Program: QSYDIGID
Default Public Authority: *USE
Threadsafe: Yes
```
### ≪

The Check Validation List Certificate (OPM, QSYCHKVC; ILE, QsyCheckVldlCertificate) API determines whether a certificate is in a validation list.

### **Authorities and Locks**

*Validation List Authority* \*USE

*Validation List Library Authority* \*EXECUTE

### **Required Parameter Group**

#### **Validation list path name** INPUT; CHAR(\*)

The fully qualified path name of the validation list.

### **Length of path**

INPUT; BINARY(4)

The length of the validation list path.

### **Certificate**

INPUT; CHAR(\*)

The certificate or the handle of the certificate to be checked. This is not a text string.

**Type** INPUT; BINARY(4)

The type of the certificate.

The possible types are:

- *1* Entire X.509 public key certificate in Abstract Syntax Notation 1 Distinguished Encoding Rules (ASN.1 DER) encoding.
- *2* Certificate handle of X.509 certificate
- *3* Base 64 encoded version of the entire X.509 public key certificate in ASN.1 DER encoding. Note that the characters of the Base 64 encoding are the ASCII representation and not the EBCDIC representation.

### <span id="page-14-0"></span>**Length of certificate**

INPUT; BINARY(4)

The length of the certificate that was provided. The type parameter indicates what this length refers to.

#### **Return code**

OUTPUT; BINARY(4)

The return code that indicates the result of the check.

The possible types are:

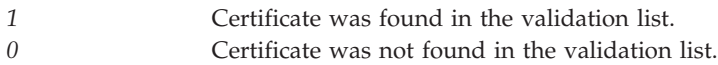

### **Error code**

I/O; CHAR(\*)

The structure in which to return error information. For the format of the structure, see Error [Code](error.htm#HDRERRCOD) [Parameter.](error.htm#HDRERRCOD)

### **Error messages**

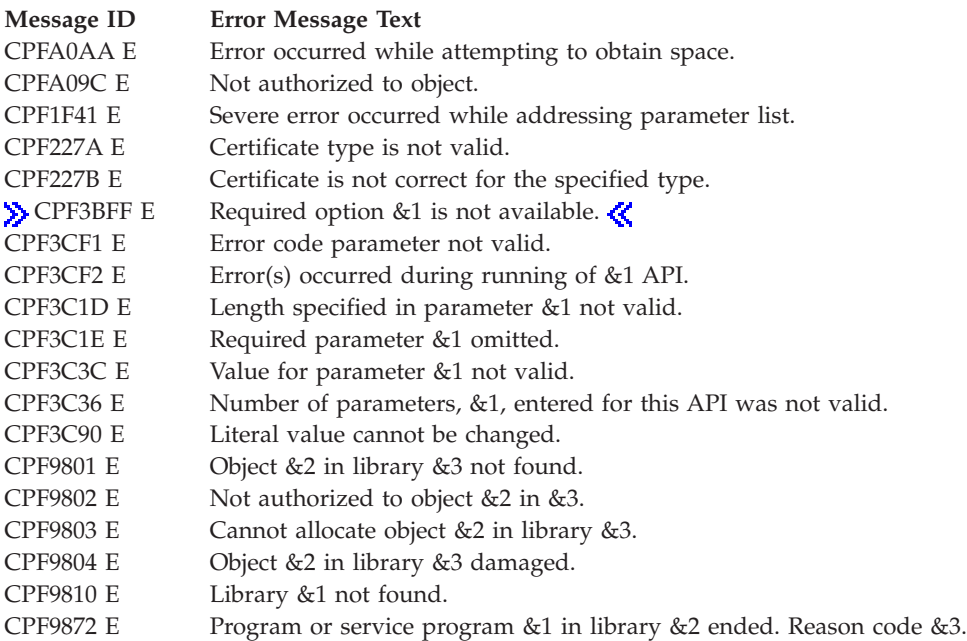

API introduced: V4R2

[Top](#TOP_OF_PAGE) | [Security](sec.htm) APIs | APIs by [category](aplist.htm)

## <span id="page-15-0"></span>**Deregister Application for Certificate Use (QSYDRGAP, QsyDeregisterAppForCertUse) API**

### ≫

**1** Application ID **Input** Char(\*) **2** Length of application ID **Input** Binary(4) **3** Error code **I/O** Char(\*) Default Public Authority: \*EXCLUDE Threadsafe: Yes

Required Parameter Group for QSYDRGAP:

```
Syntax for QsyDeregisterAppForCertUse:
#include <qsyrgap1.h>
void QsyDeregisterAppForCertUse
       (char *Application_ID,
        int *Length_of_application_ID,<br>void *Error_code);
                       void *Error_code);
Service Program: QSYRGAP1
Default Public Authority: *EXCLUDE
```
Threadsafe: Yes

### ≪

The Deregister Application for Certificate Use (OPM, QSYDRGAP; ILE, QsyDeregisterAppForCertUse) API removes an application and all associated certificate information from the registration facility. When an object signing application is deregistered, the corresponding function with the same ID also will be deregistered (see [Deregister](QSYDRGFN.htm) Function (QSYDRGFN, QsyDeregisterFunction) API). The corresponding function was registered when the object signing application was registered.

## **Authorities and Locks**

*API Public Authority* \*EXCLUDE

*Registration Lock* \*EXCL

### **Required Parameter Group**

### **Application ID**

INPUT; CHAR(\*)

The ID for the application being removed.

The following can be specified for the application ID:

<span id="page-16-0"></span>*generic\** All applications that have IDs beginning with the generic string. *application ID* Specific application ID.

### **Length of application ID**

INPUT; BINARY(4)

The length of the specified application ID. The length must be a value from 1 to 100.

### **Error code**

 $I/O$ ;  $CHAR(*)$ 

The structure in which to return error information. For the format of the structure, see Error [Code](error.htm#HDRERRCOD) [Parameter.](error.htm#HDRERRCOD)

### **Error Messages**

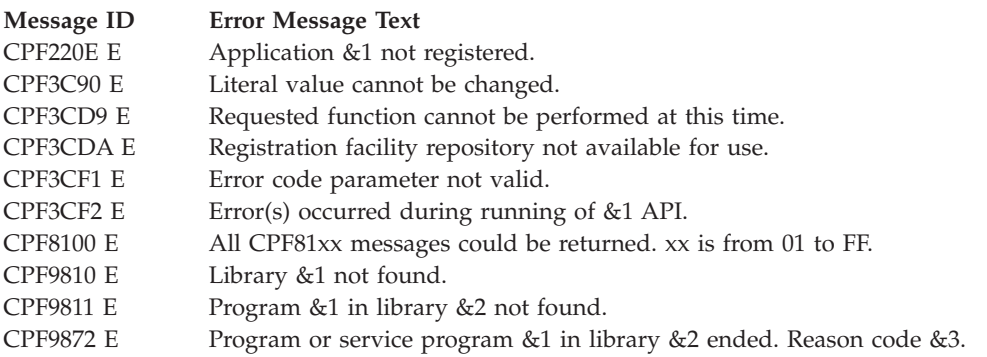

API introduced: V4R4

[Top](#TOP_OF_PAGE) | [Security](sec.htm) APIs | APIs by [category](aplist.htm)

## <span id="page-17-0"></span>**Export Certificate Store (QYKMEXPK, QykmExportKeyStore)**

Required Parameter Group:

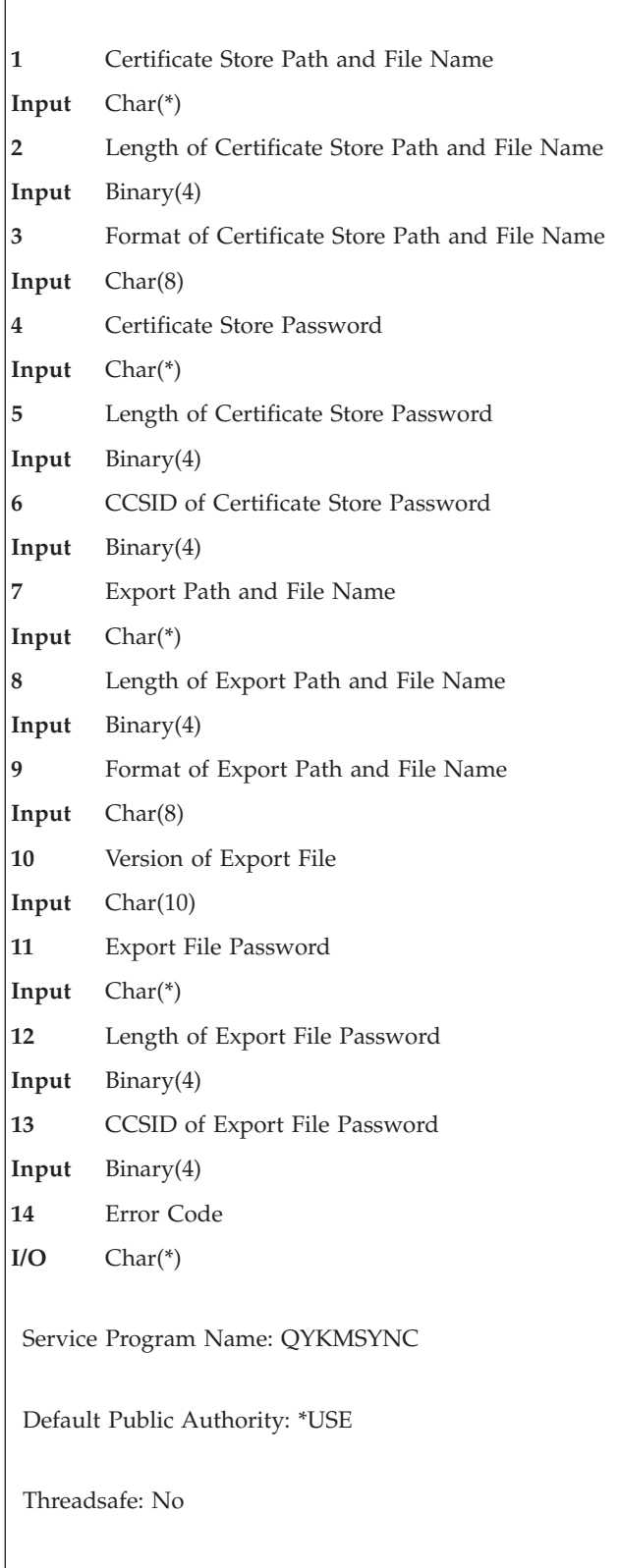

<span id="page-18-0"></span>The Export Certificate Store API (OPM, QYKMEXPK; ILE, QykmEportKeyStore) allows a user to export an entire certificate store to a PKCS12 version 3 standard file. This allows for the export of private keys as well as record labels. **Note:** Option 34, Digital Certificate Manager, must be installed in order to use this API.

### **Authorities and Locks**

*Authority Required*

To use this API, option 34 must be installed. You must also know the passwords of the certificate store and provide a password for the export file name which gets created as a result of calling this API.

For the file objects:

- \*R authority to the certificate store.
- \*RW authority to the export file.

For the directories:

- \*WX authority to the directory containing the export file.
- v \*X authority to each directory in the paths to both the certificate store and export files.

Also, see the [open\(\)](open.htm) API for the authority needed to the certificate store. The export file must not exist prior to calling this API. The export file gets created as a result of calling this API.

*Locks* Object will be locked exclusive no read.

### **Required Parameter Group**

### **Certificate Store Path and File Name**

INPUT; Char(\*)

The path name of the certificate store (kdb) you want to export. This path and file name may be absolute (i.e., entire path name) or relative to the current directory. If you are using format OBJN0100 (see below), this parameter is assumed to be represented in the coded character set identifier (CCSID) currently in effect for the job. If the CCSID of the job is 65535, this parameter is assumed to be represented in the default CCSID of the job.

### **Length of Certificate Store Path and File Name**

INPUT; Binary(4)

The length of the certificate store path and file name. If the format specified is OBJN0200 (see below), this field must include the QLG path name structure length in addition to the length of the path name itself. If the format specified is OBJN0100 (see below), only the length of the path name itself is included.

### **Format of Certificate Store Path and File Name**

INPUT; CHAR(8)

The format of the certificate store path and file name parameter.

*OBJN0100* The certificate store path and file name is a simple path name. *OBJN0200* The certificate path and file name is an LG-type path name.

### **Certificate Store Password**

INPUT; CHAR(\*)

The password of the certificate store whose certificates will be exported to the given export file.

### **Length of Certificate Store Password** INPUT; Binary(4)

The length of the password of the certificate store whose certificates will be exported to the given export file.

#### **CCSID of Certificate Store Password**

INPUT; Binary(4)

This parameter is the CCSID of the certificate store password. If the value is 0, the default CCSID of the job will be used.

### **Export Path and File Name**

INPUT; CHAR(\*)

The path (including the name) of the export file into which all of the certificates in the certificate store will be exported in the format indicated by the version of the export file parameter. This path and file name may be absolute (i.e., entire path name) or relative to the current directory. If you are using format OBJN0100 (see below), this parameter is assumed to be represented in the coded character set identifier (CCSID) currently in effect for the job. If the CCSID of the job is 65535, this parameter is assumed to be represented in the default CCSID of the job.

#### **Length of Export Path and File Name**

INPUT; Binary(4)

The length of the export path and file name. If the format specified is OBJN0200 (see below), this field must include the QLG path name structure length in addition to the length of the path name itself. If the format specified is OBJN0100 (see below), only the length of the path name itself is included.

#### **Format of Export Path and File Name**

INPUT; CHAR(8)

The format of the export path and file name parameter.

*OBJN0100* The export path and file name is a simple path name.

*OBJN0200* The export path and file name is an LG-type path name.

#### **Version of Export File**

INPUT; Char(10)

Currently, the only value supported here is \*PKCS12V3 to indicate that only PKCS12 version 3 files will be used for importing and exporting entire certificate stores.

#### **Export File Password**

INPUT; CHAR(\*)

The password of the export file.

### **Length of Export File Password**

INPUT; Binary(4)

The length of the password to the export file.

#### **CCSID of Export File Password**

INPUT; Binary(4)

This parameter is the CCSID of the export file password. If the value is 0, the default CCSID of the job will be used.

#### **Error code**

OUTPUT; CHAR(\*)

The structure in which to return error information. For the format of the structure, see Error [Code](error.htm#HDRERRCOD) [Parameter.](error.htm#HDRERRCOD)

## <span id="page-20-0"></span>**Error Messages**

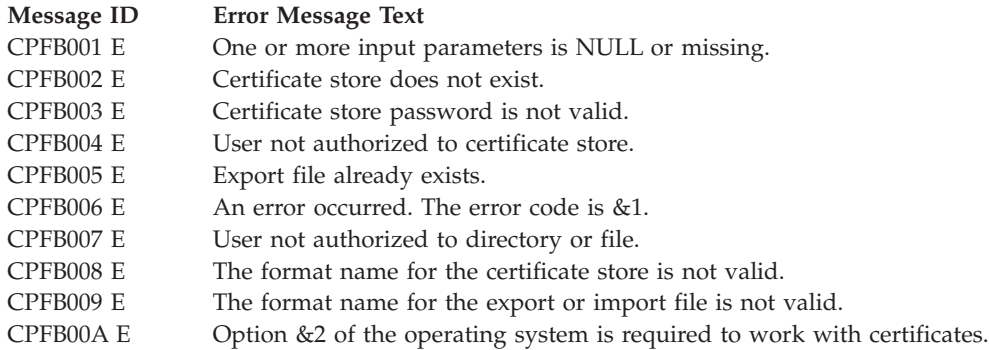

≪

API introduced: V5R3

[Top](#TOP_OF_PAGE) | [Security](sec.htm) APIs | APIs by [category](aplist.htm)

# **Find Certificate User (QSYFNDCU,QsyFindCertificateUser) API**

 $\bar{\gg}$ 

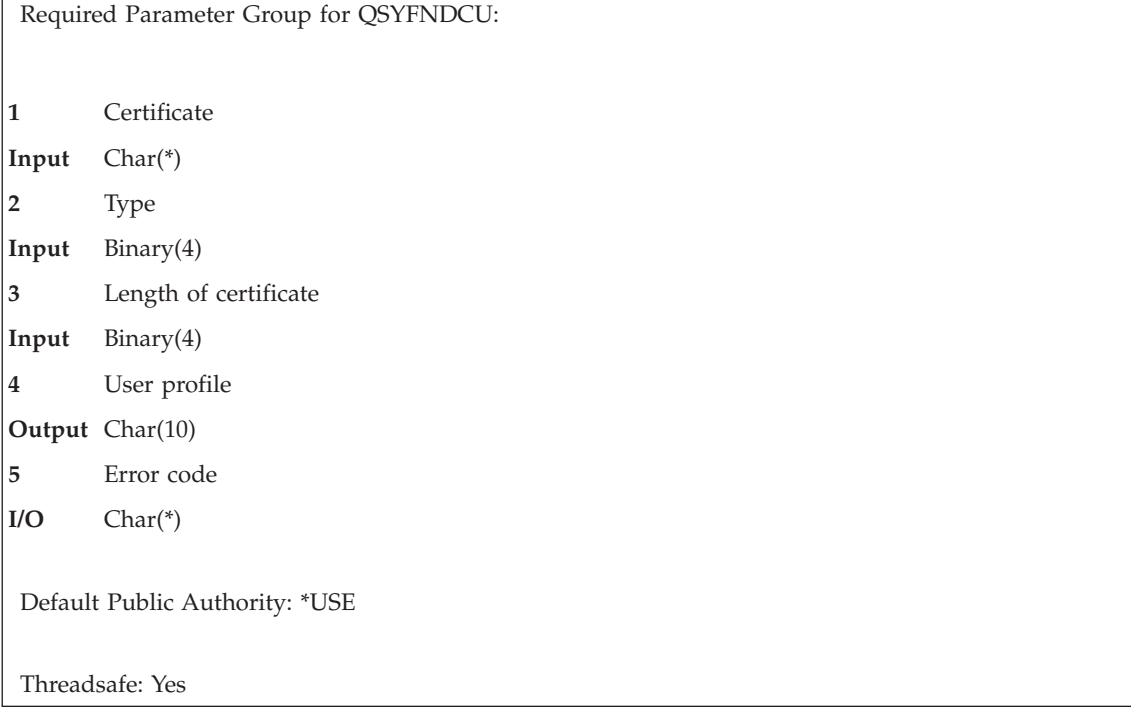

```
Syntax for QsyFindCertificateUser:
#include <qsydigid.h>
void QsyFindCertificateUser(
                  char *Certificate,
                  int Type,
                  int Length_of_certificate,
                  char *User profile,
                  void *Error code);
Service Program: QSYDIGID
Default Public Authority: *USE
Threadsafe: Yes
```
### ≪

The Find Certificate User (OPM, QSYFNDCU; ILE, QsyFindCertificateUser) API finds the user that is associated with a certificate.

### **Authorities and Locks**

None

### **Required Parameter Group**

### **Certificate**

INPUT; CHAR(\*)

The certificate or certificate handle that is used to find the name of the user profile that has the certificate or certificate handle associated with it. This is not a text string.

**Type** INPUT; BINARY(4)

The type of the certificate.

The possible types are:

- *1* Entire X.509 public key certificate in Abstract Syntax Notation 1 Distinguished Encoding Rules (ASN.1 DER) encoding.
- *2* Certificate handle of the X.509 certificate.
- *3* Base 64 encoded version of the entire X.509 public key certificate in ASN.1 DER encoding. Note that the characters of the Base 64 encoding are the ASCII representation and not the EBCDIC representation.

### **Length of certificate**

INPUT; BINARY(4)

The length of the certificate. The type parameter indicates what this length refers to.

### **User profile**

OUTPUT; CHAR(10)

The name of the user profile that is associated with the certificate. This field remains blank if the certificate is not found.

#### **Error code**

 $I/O$ ;  $CHAR(*)$ 

The structure in which to return error information. For the format of the structure, see Error [Code](error.htm#HDRERRCOD) [Parameter.](error.htm#HDRERRCOD)

## <span id="page-22-0"></span>**Error Messages**

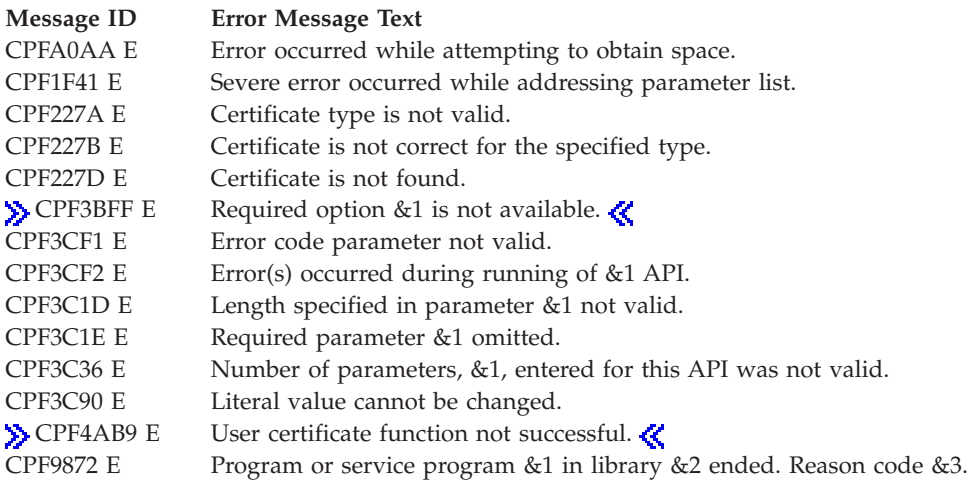

API introduced: V4R2

[Top](#TOP_OF_PAGE) | [Security](sec.htm) APIs | APIs by [category](aplist.htm)

## <span id="page-23-0"></span>**Generate and Sign User Certificate Request (QYCUGSUC) API**

Required Parameter Group: **1** User name **Input** Char(\*) **2** Organization **Input** Char(\*) **3** Organization unit **Input** Char(\*) **4** City **Input** Char(\*) **5** State **Input** Char(\*) **6** Country or region **Input** Char(\*) **7** Public key **Input** Char(\*) **8** E-mail address **Input** Char(\*) **9** File to store signed certificate **Input** Char(\*) Returned Value: Return code **Output** Binary(4) Default Public Authority: \*USE Threadsafe: No

The Generate and Sign User Certificate Request (QYCUGSUC) API generates a user certificate request and then signs the certificate request using the local Certificate Authority (CA). The request to generate and sign the user certificate request must come from a Netscape, or compatible, browser session. The call to this program must be made using the DTW\_DIRECTCALL language environment in Net.Data.

Error information is returned as a return value from this program. The error code value can be captured using the RETURNS keyword on the function definition that uses DTW\_DIRECTCALL.

## **Authorities and Locks**

*User Profile Authority*

Caller of this API must have \*ALLOBJ and \*SECADM special authorities

*API Public Authority* \*USE

### <span id="page-24-0"></span>**Required Parameter Group**

**User name**

INPUT; CHAR(\*)

The name of the user for which the certificate request was made. This is a required field.

### **Organization**

INPUT; CHAR(\*)

The organization information for the user. This is a required field.

### **Organization unit**

INPUT; CHAR(\*)

The organization unit information for the user. This may be a NULL string.

### **City** INPUT; CHAR(\*)

The city information for the user. This may be a NULL string.

**State** INPUT; CHAR(\*)

The state information for the user. This is a required field.

#### **Country or region**

INPUT; CHAR(\*)

The country or region information for the user. This is a required field.

#### **Public key**

INPUT; CHAR(\*)

The public key for the certificate request. This value is generated using the ″keygen″ HTML directive. This is a required field.

#### **E-mail address**

Input; CHAR(\*)

The e-mail address for the user. This may be a NULL string.

### **File to store signed certificate**

Input; CHAR(\*)

The absolute pathname for the file in which the signed certificate is stored. The file will be created if it does not exist. If the file already exists, the contents of the file will be replaced. This is a required field.

This parameter is assumed to be represented in the CCSID (coded character set identifier) currently in effect for the job. If the CCSID of the job is 65535, this parameter is assumed to be represented in the default CCSID of the job.

### **Return Codes**

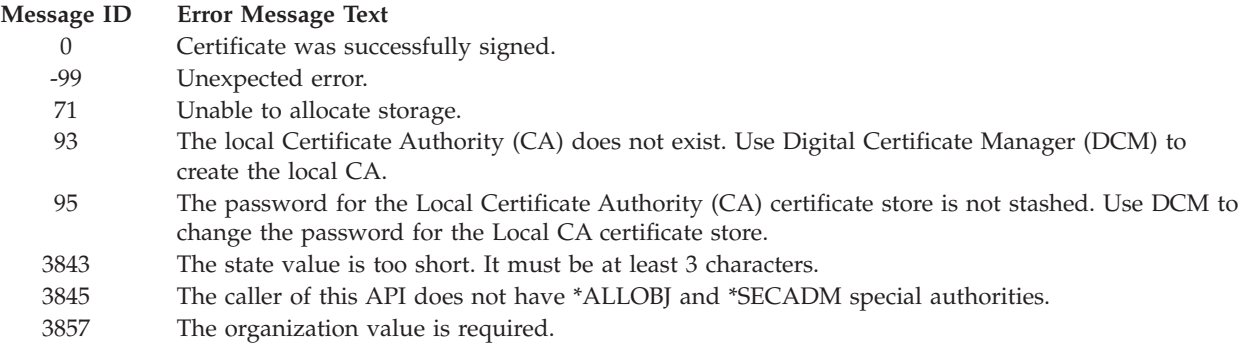

### <span id="page-25-0"></span>**Message ID Error Message Text**

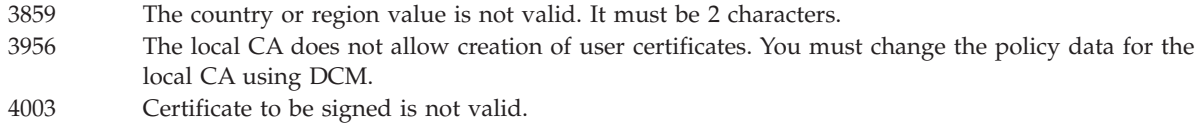

### **Example**

See Code disclaimer [information](aboutapis.htm#CODEDISCLAIMER) for information pertaining to code examples.

The following is an example of a function call to this program using Net.Data. %function(DTW\_DIRECTCALL) signcert(IN CHAR(10) userName,  $IN$  CHAR $(64)$ IN CHAR(64) orgUnitName, IN CHAR(128) city, IN CHAR(128) state, IN CHAR(2) countryRegion, IN CHAR(1024) publicKey, IN CHAR(128) email, IN CHAR(128) storeFile) RETURNS(retVal) { %EXEC { /QSYS.LIB/QICSS.LIB/QYCUGSUC.PGM %} %}

API introduced: V5R2

[Top](#TOP_OF_PAGE) | [Security](sec.htm) APIs | APIs by [category](aplist.htm)

## <span id="page-26-0"></span>**Import Certificate Store (QYKMIMPK, QykmImportKeyStore)**

Required Parameter Group:

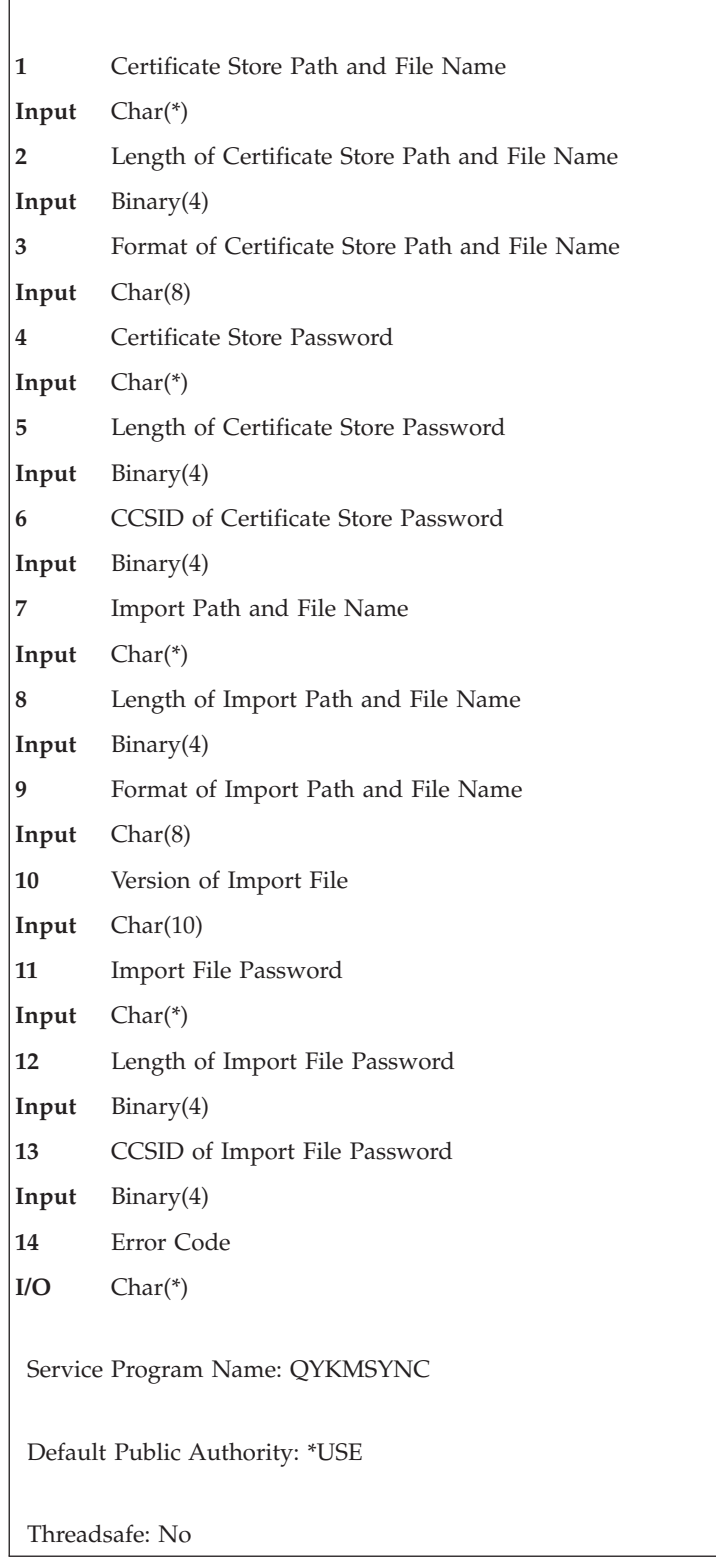

The Import Certificate Store API (OPM, QYKMIMPK; ILE, QykmImortKeyStore) allows a user to import an entire certificate store from a PKCS12 version 3 standard file. This allows for the import of private

<span id="page-27-0"></span>keys as well as record labels. Records with duplicate labels and/or public keys are not imported. **Note:** Option 34, Digital Certificate Manager, must be installed in order to use this API.

### **Authorities and Locks**

*Authority Required*

To use this API, option 34 must be installed. You must also provide the password for the certificate store and know the password of the import file name.

For the file objects:

- \*RW authority to the certificate store.
- \*R authority to the import file.

For the directories:

- \*WX authority to the directory containing the certificate store.
- \* \*X authority to each directory in the paths to both the certificate store and import files.

Also, see the [open\(\)](open.htm) API for the authority needed to the certificate store and the import file.

*Locks* Object will be locked exclusive no read.

### **Required Parameter Group**

### **Certificate Store Path and File Name**

INPUT; Char(\*)

The path name of the certificate store (kdb) to which you want to import. This path and file name may be absolute (i.e., entire path name) or relative to the current directory. If the file does not exist, it will be created. If you are using format OBJN0100 (see below), this parameter is assumed to be represented in the coded character set identifier (CCSID) currently in effect for the job. If the CCSID of the job is 65535, this parameter is assumed to be represented in the default CCSID of the job.

### **Length of Certificate Store Path and File Name**

INPUT; Binary(4)

The length of the certificate store path and file name. If the format specified is OBJN0200 (see below), this field must include the QLG path name structure length in addition to the length of the path name itself. If the format specified is OBJN0100 (see below), only the length of the path name itself is included.

### **Format of Certificate Store Path and File Name**

INPUT; CHAR(8)

The format of the certificate store path and file name parameter.

*OBJN0100* The certificate store path and file name is a simple path name.

*OBJN0200* The certificate path and file name is an LG-type path name.

#### **Certificate Store Password**

INPUT; CHAR(\*)

The password of the certificate store whose certificates will be imported from the given import file.

### **Length of Certificate Store Password**

INPUT; Binary(4)

The length of the password of the certificate store.

#### **CCSID of Certificate Store Password**

INPUT; Binary(4)

This parameter is the CCSID of the certificate store password. If the value is 0, the default CCSID of the job will be used.

#### **Import Path and File Name**

INPUT; CHAR(\*)

The path (including the name) of the import file from which all of the certificates are to be imported into the certificate store. This path and file name may be absolute (i.e., entire path name) or relative to the current directory. If you are using format OBJN0100 (see below), this parameter is assumed to be represented in the coded character set identifier (CCSID) currently in effect for the job. If the CCSID of the job is 65535, this parameter is assumed to be represented in the default CCSID of the job.

### **Length of Import Path and File Name**

INPUT; Binary(4)

The length of the import path and file name. If the format specified is OBJN0200 (see below), this field must include the QLG path name structure length in addition to the length of the path name itself. If the format specified is OBJN0100 (see below), only the length of the path name itself is included.

## **Format of Import Path and File Name**

INPUT; CHAR(8)

The format of the import path and file name parameter.

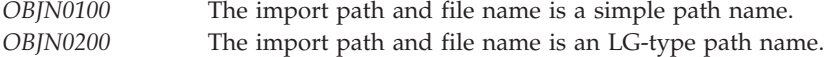

#### **Version of Import File**

INPUT; Char(10)

Currently, the only value supported here is \*PKCS12V3 to indicate that only PKCS12 version 3 files will be used for importing and exporting entire certificate stores.

#### **Import File Password**

INPUT; CHAR(\*)

The password of the import file.

#### **Length of Import File Password**

INPUT; Binary(4)

The length of the password to the import file.

#### **CCSID of Import File Password**

INPUT; Binary(4)

This parameter is the CCSID of the import file password. If the value is 0, the default CCSID of the job will be used.

#### **Error code**

OUTPUT; CHAR(\*)

The structure in which to return error information. For the format of the structure, see Error [Code](error.htm#HDRERRCOD) [Parameter.](error.htm#HDRERRCOD)

## <span id="page-29-0"></span>**Error Messages**

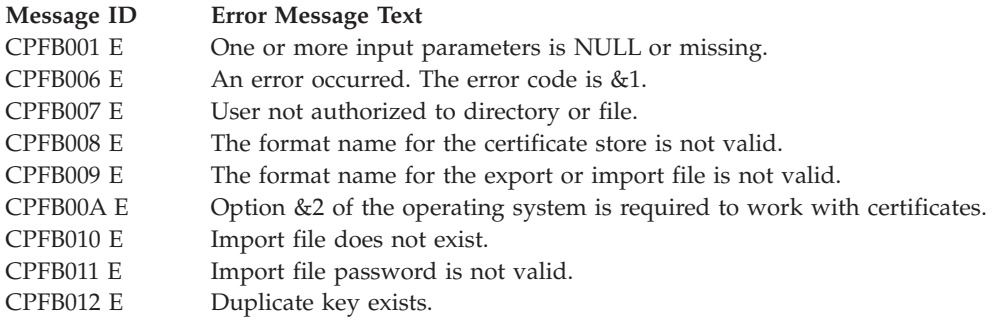

≪

API introduced: V5R3

[Top](#TOP_OF_PAGE) | [Security](sec.htm) APIs | APIs by [category](aplist.htm)

# **List User Certificates (QSYLSTUC, QsyListUserCertificates) API**

 $\gg$ 

Required Parameter Group for QSYLSTUC:

**1** Qualified user space name

**Input** Char(20)

**2** User name

**Input** Char(\*)

**3** Format name

**Input** Char(8)

**4** Selection control

**Input** Char(\*)

**5** Error code

**I/O** Char(\*)

Default Public Authority: \*USE

Threadsafe: Yes

```
Syntax for QsyListUserCertificates:
#include <qsydigid.h>
void QsyListUserCertificates
      (char *Qualified_user_space_name,
       void *User_name,
       char *Format_name,
       char *Selection_control,
       void *Error_code);
Service Program: QSYDIGID
Default Public Authority: *USE
Threadsafe: Yes
```
### ≪

The List User Certificates (OPM, QSYLSTUC; ILE, QsyListUserCertificates) API lists the certificates that are associated with the user profile. The generated list replaces any existing list in the user space.

A common scenario is that only one certificate is associated with an OS/400 user profile at any given time, but more than one certificate may be associated with the same OS/400 user profile if each certificate is unique. The same certificate is not allowed to be associated with more than one OS/400 user profile.

Because certificates vary in length, the actual number of certificates that can be returned using the List User Certificates API will also vary. The total length of all of the certificates that have been added and the size of the user space determine the actual number that can be returned. In general, if more than a few hundred certificates are associated with an OS/400 user profile partial results may be returned when attempting to use the List User Certificates API to list the certificates. In addition to this maximum that varies due to certificate lengths, the List User Certificates API will not list more than 1000 certificates  $\gg$ per user profile,  $\ll$  no matter how small the certificates are for the user profile.

Selection control pairs that the caller may specify to do additional processing of the list may be useful for a user space that is smaller than the maximum size of a user space when the caller does not have authority to change the size of the user space. If more certificates are associated with an OS/400 user profile than can be returned by the List User Certificates API, the information status field in the generic header is set to indicate that the results are partial or incomplete.

## **Authorities and Locks**

*User Profile Authority*

\*USE

**If** \*ALL is specified for the user profile name, the caller of this API must have \*ALLOBJ special authority

If an EIM identifier is specified for the user profile name, the caller of this API must have \*ALLOBJ special authority  $\mathcal{\mathcal{R}}$ 

*User Space Authority* \*CHANGE

*User Space Library Authority* \*EXECUTE

### <span id="page-31-0"></span>**Required Parameter Group**

### **Qualified user space name**

INPUT; CHAR(20)

The name of the existing user space used to return the list of user certificates. The first 10 characters specify the user space name, and the second 10 characters specify the library.

You can use these special values for the library name:

*\*CURLIB* The current library is used to locate the user space. If there is no current library, QGPL (general purpose library) is used.

*\*LIBL* The library list is used to locate the user space.

#### **User name**

INPUT; CHAR(\*)

The name of the user profile or the Enterprise Identity Mapping (EIM) identifier.

The following are valid selections:

*\*CURRENT* The user profile that is currently running. The value must be 10 characters, blank padded. *\*ALL* All user profiles on this system. The value must be 10 characters, blank padded. *user profile* The name of the user profile. The value must be 10 characters, blank padded. *EIM identifier* To specify an EIM identifier for this parameter, the data must have the following format: *char(8)* The special value \*EIMID.

*binary(4)*

The hex length of the EIM identifier.

*char(\*)* The EIM identifier.

#### **Format name**

INPUT; CHAR(8)

The content and format of the information that is returned for each certificate in the list data section of the qualified user space name.

The possible format names are:

*["Certificate](#page-32-0) Format [CERT0100](#page-32-0) [\(ASN.1\)"](#page-32-0) on page [27](#page-32-0)* Certificates in ASN.1 format *["Certificate](#page-33-0) Format [CERT0200](#page-33-0) (Plain [Text\)"](#page-33-0) on [page](#page-33-0) 28* Certificates in plain text format

#### **Selection control**

INPUT; CHAR(\*)

The structure that contains strings of interest and is used to limit which certificates are returned. For the format of this structure, see ["Selection](#page-35-0) Control" on page 30.

### **Error code**

 $I/O$ ;  $CHAR(*)$ 

The structure in which to return error information. For the format of the structure, see Error [Code](error.htm#HDRERRCOD) [Parameter.](error.htm#HDRERRCOD)

## <span id="page-32-0"></span>**Format**

The certificate list generated in the user space consists of the following:

- A user area
- A generic header
- An input parameter section
- A list data section

In the generic header, the offset and length of the header section are set to zero because the header section is not used. The list data section has variable length entries, so the size of each entry is set to 0 in the generic header. For details about the user area and generic header, including which field indicates the number of entries returned or the offset to the first entry, see User Space [Format](usf.htm) for List APIs. For details about the formats in the list data section, see "Certificate Format CERT0100 (ASN.1)" and ["Certificate](#page-33-0) Format [CERT0200](#page-33-0) (Plain Text)" on page 28.

For details about the remaining items, see the following sections. For descriptions of each field in the list returned, see "Field [Descriptions"](#page-35-0) on page 30.

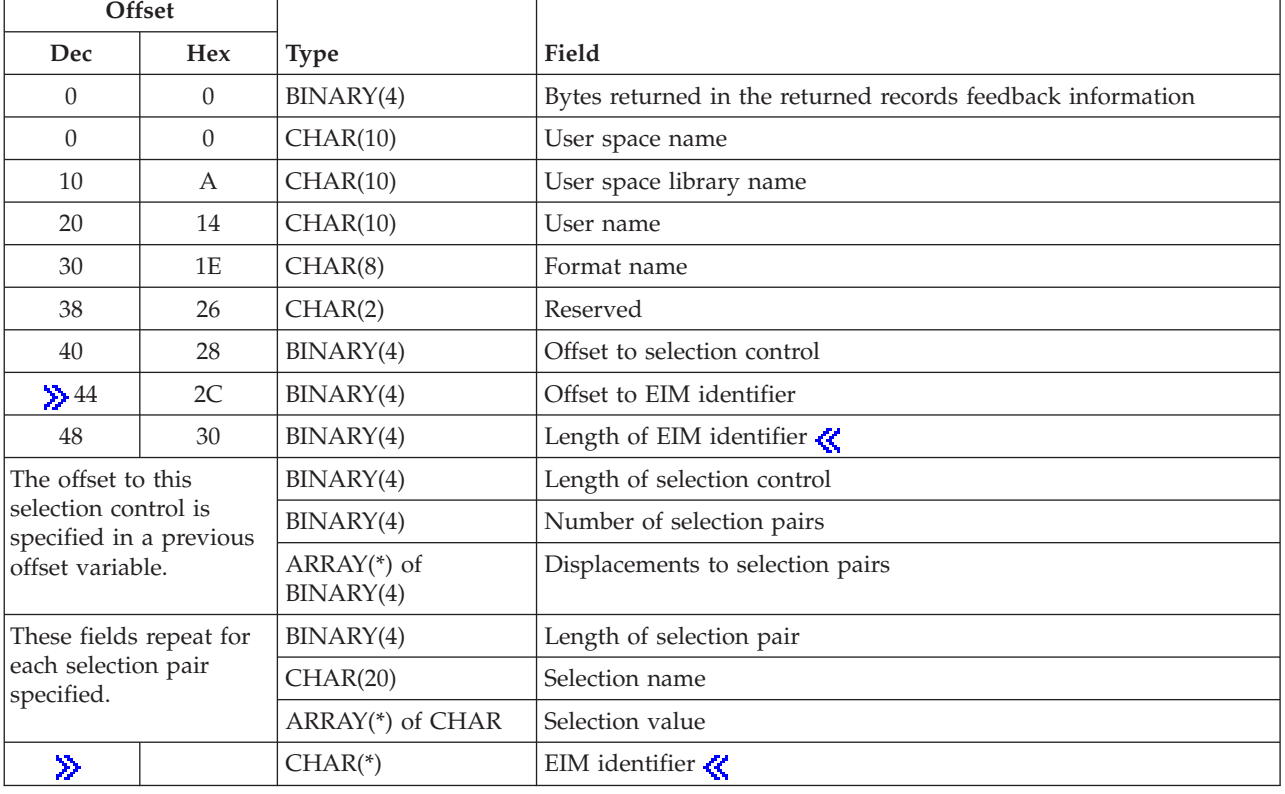

### **Input Parameter Section**

## **List Data Section**

The list data section consists of certificates that are all set to one of the following formats as specified in the call to the API. The generic header has the number of list entries field.

## **Certificate Format CERT0100 (ASN.1)**

The CERT0100 format consists of a certificate handle and the entire certificate encoded in ASN.1 DER (Abstract Syntax Notation 1 Distinguished Encoding Rules) format. The fields specified by the offsets and lengths in this format are not text fields.

<span id="page-33-0"></span>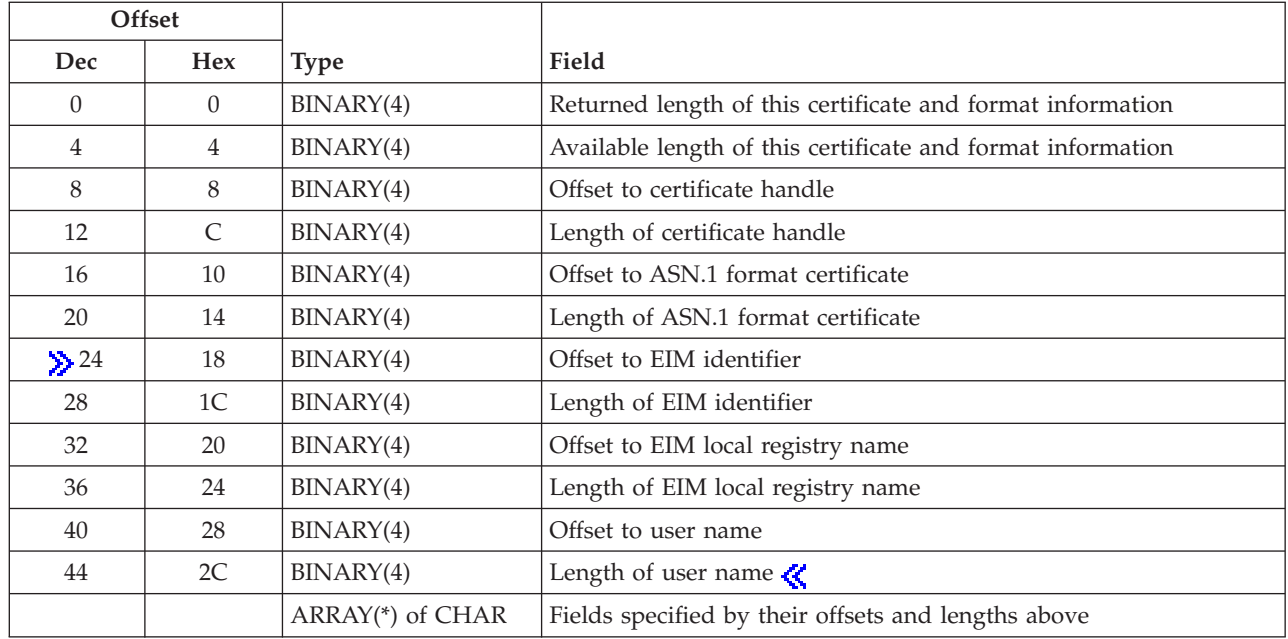

## **Certificate Format CERT0200 (Plain Text)**

The CERT0200 format consists of a certificate handle and some of the sections of the certificate parsed into a more readable format. A field with a offset of 0 indicates that the field does not have a corresponding set of characters for the field value. A field length of 0 indicates that the field is empty, that it is not used in the certificate, or that it is not recognized. The fields specified by the offsets and lengths in this format are not all text fields.

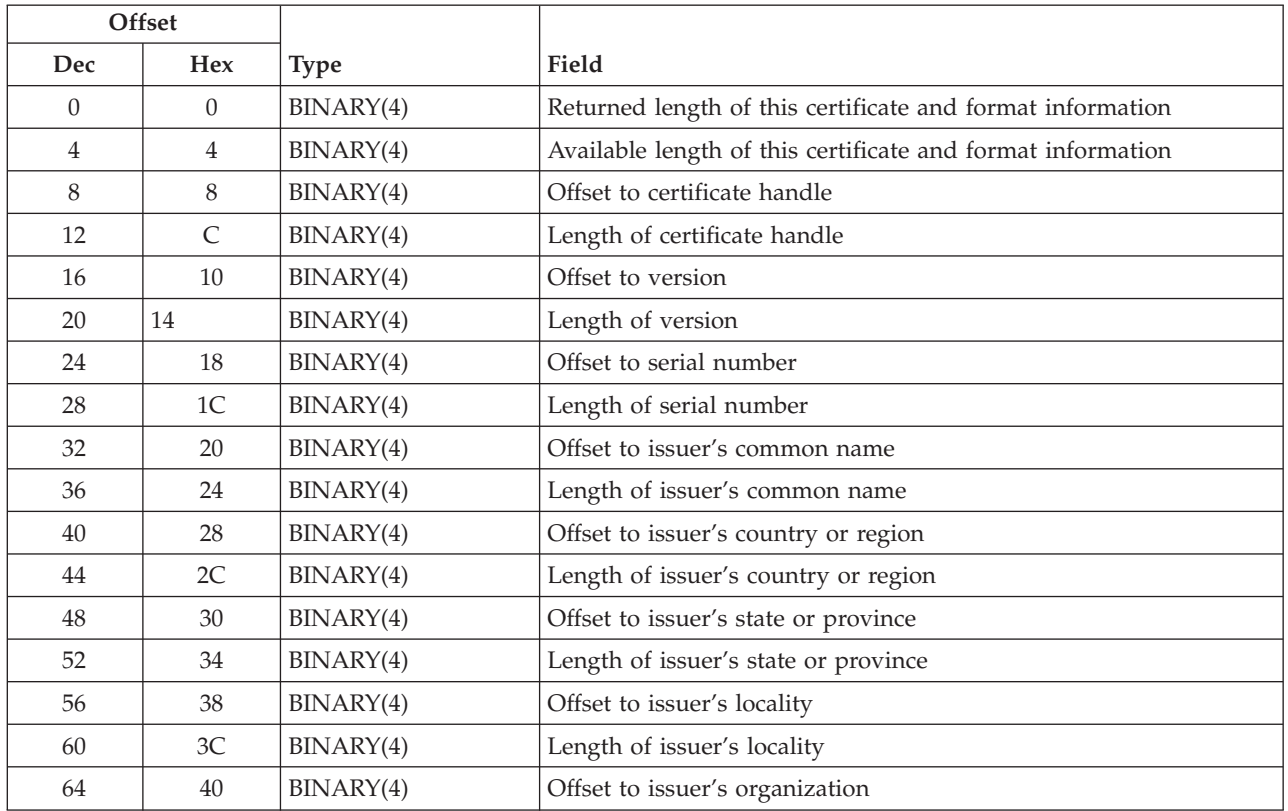

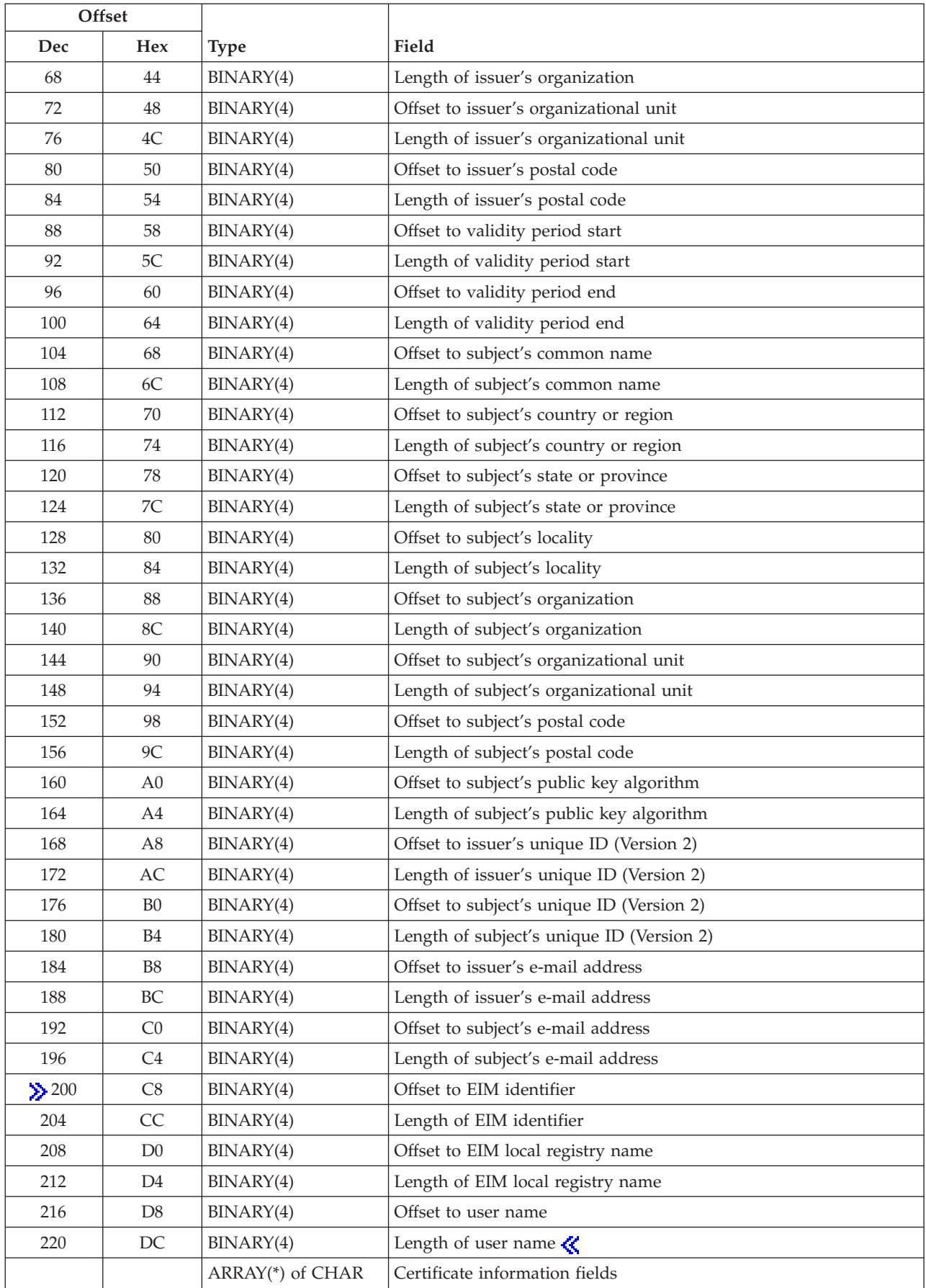

## <span id="page-35-0"></span>**Selection Control**

The criteria is used to select or match certificates based on specified information.

This parameter is useful to reduce the total number of certificates that are returned in the list. The list of certificates is generated with only the specific selections that are of interest.

The following shows the format of the selection control parameter. For detailed descriptions of the fields in the table, see "Field Descriptions."

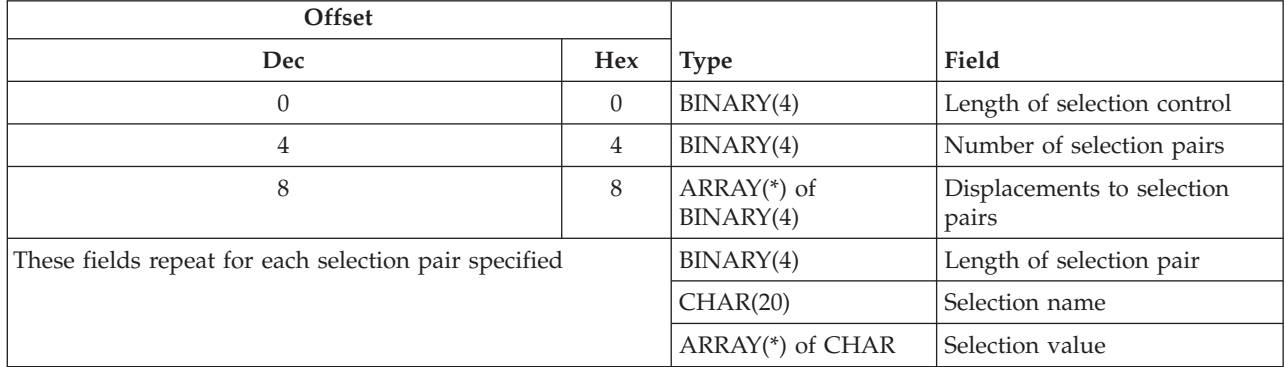

## **Field Descriptions**

**Available length of this certificate and format information.** The available length of this certificate and format information. If this length is more than the returned length of this certificate and format information field, then not all of the fields were returned.

**Certificate information fields.** The actual data in the certificate. Specific fields can be accessed by using the offset to that specific field.

**Displacements to selection pairs.** An array of displacements to selection pairs from the beginning of the selection control.

**EIM** identifier. The EIM identifier that was specified on the call to the API.

**Format name.** The format of the returned output.

**Length of ASN.1 format certificate.** The length of the ASN.1 DER format certificate. This length refers to a field of hexadecimal bytes.

**Length of certificate handle.** The length of the certificate handle. This length refers to a field of hexadecimal bytes.

**Length of EIM identifier.** The length of the EIM identifier that was specified on the call to the API or to which the certificate is associated.

**Length of EIM local registry name.** The length of the EIM local registry name. This registry would be the target registry for the user name's association to the EIM identifier.  $\langle \langle \rangle$ 

**Length of issuer's common name.** The length of the field that indicates the issuer's common name.

**Length of issuer's country or region.** The length of the field that indicates the issuer's country or region.
**Length of issuer's e-mail address.** The length of the field that indicates the issuer's e-mail address.

**Length of issuer's locality.** The length of the field that indicates the issuer's locality.

**Length of issuer's organization.** The length of the field that indicates the issuer's organization.

**Length of issuer's organizational unit.** The length of the field that indicates the issuer's organizational unit.

**Length of issuer's postal code.** The length of the field that indicates the issuer's postal code.

**Length of issuer's state or province.** The length of the field that indicates the issuer's state or province.

**Length of issuer's unique ID (Version 2).** The length of the field that indicates the issuer's unique ID (Version 2). This length refers to a field of hexadecimal bytes.

**Length of selection control.** The total number of bytes for the length itself, the bytes for the number of selection pairs, and the bytes for the array of displacements. It also includes the sum of the lengths of the selection pairs. The length of the selection control will vary due to the array of displacements and the selection pairs. A length of zero indicates that no selection control pairs are specified.

**Length of selection pair.** The length of the selection name and selection value fields and the bytes for the length itself. The length of the selection pair will vary due to the selection value. Valid values that are used are 24 bytes or larger. A value of 24 corresponds to a selection value that is empty and means that certificates should be returned when the corresponding value in the certificate is also empty or not recognized.

**Length of serial number.** The length of the field that indicates the serial number.

**Length of subject's common name.** The length of the field that indicates the subject's common name.

**Length of subject's country or region.** The length of the field that indicates the subject's country or region.

**Length of subject's e-mail address.** The length of the field that indicates the subject's e-mail address.

**Length of subject's locality.** The length of the field that indicates the subject's locality.

**Length of subject's organization.** The length of the field that indicates the subject's organization.

**Length of subject's organizational unit.** The length of the field that indicates the subject's organizational unit.

**Length of subject's postal code.** The length of the field that indicates the subject's postal code.

**Length of subject's public key algorithm.** The length of the field that indicates the subject's public key algorithm.

**Length of subject's state or province.** The length of the field that indicates the subject's state or province.

**Length of subject's unique ID (Version 2).** The length of the field that indicates the subject's unique ID (Version 2). This length refers to a field of hexadecimal bytes.

**Length of user name.** The length of the field that indicates the user name to which the certificate is associated.

**Length of validity period start.** The length of the field that indicates the beginning date of the validity period. The first 8 characters consist of 4 characters for the year, 2 characters for the month, and 2 characters for the day. The last 6 characters consist of 2 characters for the hours, 2 characters for the minutes, and 2 characters for the seconds.  $\mathcal K$ 

**Length of validity period end.** The length of the field that indicates the ending date of the validity period. The first 8 characters consist of 4 characters for the year, 2 characters for the month, and 2 characters for the day. The last 6 characters consist of 2 characters for the hours, 2 characters for the minutes, and 2 characters for the seconds.  $\mathcal K$ 

**Length of version.** The length of the field that indicates the version. This length refers to a field of hexadecimal bytes.

**Number of selection pairs.** The number of separate selection pairs in the generated list of certificates. All of the selection pairs must be satisfied for each certificate that is returned. If the number of selection pairs is 0, then all certificates are returned. The maximum allowed number of selection pairs is defined as QSY\_MAX\_SEL\_NAMES.

**Offset to ASN.1 format certificate.** The offset to the ASN.1 DER format certificate. This offset refers to a field of hexadecimal bytes.

**Offset to certificate handle.** The offset to the certificate handle. This offset refers to a field of hexadecimal bytes.

**Offset to EIM identifier.** The offset to the EIM identifier that was specified on the call to the API or to which the certificate is associated.

**Offset to EIM local registry name.** The offset to the EIM local registry name.

**Offset to issuer's common name.** The offset to the field that indicates the issuer's common name.

**Offset to issuer's country or region.** The offset to the field that indicates the issuer's country or region.

**Offset to issuer's e-mail address.** The offset to the field that indicates the issuer's e-mail address.

**Offset to issuer's locality.** The offset to the field that indicates the issuer's locality.

**Offset to issuer's organization.** The offset to the field that indicates the issuer's organization.

**Offset to issuer's organizational unit.** The offset to the field that indicates the issuer's organizational unit.

**Offset to issuer's postal code.** The offset to the field that indicates the issuer's postal code.

**Offset to issuer's state or province.** The offset to the field that indicates the issuer's state or province.

**Offset to issuer's unique ID (Version 2).** The offset to the field that indicates the issuer's unique ID (Version 2). This offset refers to a field of hexadecimal bytes.

**Offset to selection control.** The offset to the selection control. The first field of the selection control is the length of selection control.

**Offset to serial number.** The offset to the field that indicates the serial number.

**Offset to subject's common name.** The offset to the field that indicates the subject's common name.

**Offset to subject's country or region.** The offset to the field that indicates the subject's country or region.

**Offset to subject's e-mail address.** The offset to the field that indicates the subject's e-mail address.

**Offset to subject's locality.** The offset to the field that indicates the subject's locality.

**Offset to subject's organization.** The offset to the field that indicates the subject's organization.

**Offset to subject's organizational unit.** The offset to the field that indicates the subject's organizational unit.

**Offset to subject's postal code.** The offset to the field that indicates the subject's postal code.

**Offset to subject's public key algorithm.** The offset to the field that indicates the subject's public key algorithm.

**Offset to subject's state or province.** The offset to the field that indicates the subject's state or province.

**Offset to subject's unique ID (Version 2).** The offset to the field that indicates the subject's unique ID (Version 2). This offset refers to a field of hexadecimal bytes.

**Deffset to user name.** The offset to the user name to which the certificate is associated. **«** 

**Offset to validity period start.** The offset to the field that indicates the beginning date of the validity period.

**Offset to validity period end.** The offset to the field that indicates the ending date of the validity period.

**Offset to version.** The offset to the field that indicates the version. This offset refers to a field of hexadecimal bytes.

**Reserved.** An ignored field.

**Returned length of this certificate and format information.** The total length of this certificate and format information that was returned. This length is for one certificate.

**Selection name.** The selection that is used to limit which certificates from the validation list are returned. Selections indicate which fields of the certificate are to be examined for matching selection values. Selection names cannot be specified more than once. Selection names are defined with length OSY SELCTRL NAME LEN.

value will be the number of days in character format (zoned decimal).

Valid selection names are:

**COMMONNAME** Client's common name **COUNTRY** Country or region in which the client resides **LOCALITY** Locality in which the client resides **STATEORPROVINCE** State or province in which the client resides **ORGANIZATION** Organization of the client **ORGANIZATIONALUNIT** Organizational unit of the client **PUBLICKEY** Public key of the certificate. This value is not text. It is the entire public key information as found in the certificate in ASN.1 DER format and it includes the tags and lengths. The actual public key found in the certificate is compared with the specified selection value that corresponds with this selection name. It is not returned in the list data section when the CERT0200 format name is specified. **EXPIRATIONDAYS** Certificates that are expired or will expire in the specified number of days. This

**CERTIFICATEHANDLE** Handle for the certificate.

**Selection value.** The array of characters that is used for matching the corresponding field of the certificate. A match in the certificate indicates that the certificate is of interest. If the certificate does not contain matching characters in its corresponding field, the certificate will not be returned as part of the list. The length of the selection value can be determined by subtracting the fixed lengths of the selection name field and the length field from the length of selection pair. The comparison of the fields is done in the CCSID of the job and is case sensitive.

Example values:

John Smith US NY XYZ Data Security, Inc. Secure Server Certification Authority

For example, to limit the certificates that are returned to only certificates that have US for the country or region, use the available definitions such as the 20-character name field defined by QSY\_COUNTRY to indicate the following values in the selection control:

Length of selection control: 38 Number of selection pairs: 1 Displacement to selection pair: 12

The corresponding selection pair for this example would use the following values:

Length of selection pair: 26 Selection name: COUNTRY Selection value: US

For another example, to indicate that all certificates that are found are to be returned, the selection control could indicate that there are no selection pairs to be used either by specifying that the length of the selection control is 0, and no selection pairs value will be checked, or by specifying that the number of selection pairs is 0 as follows:

Length of selection control: 8 Number of selection pairs: 0

**User name.** The name of the user profile that is specified on the call to the API. If this field contains \*EIMID, then the Offset to EIM identifier and Length of EIM identifier fields can be used to determine the EIM identifier value that was specified on the call to the API.

**User space library name.** The library that contains the user space, as specified in the call to the API.

**User space name.** The name of the user space.

### **Error Messages**

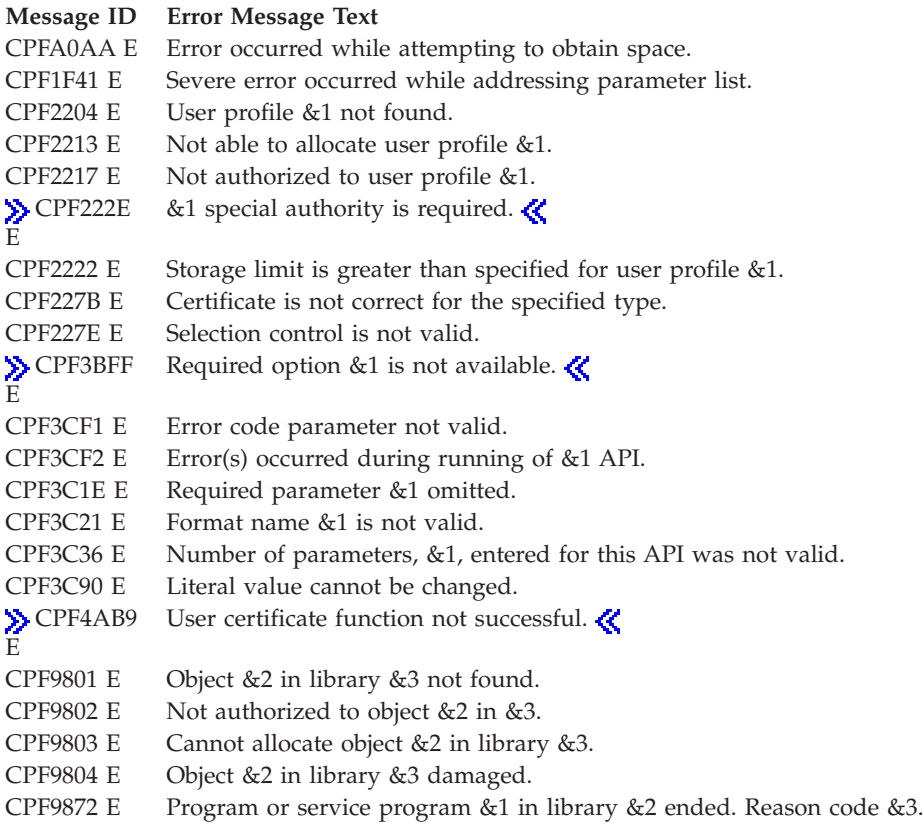

API introduced: V4R2

[Top](#TOP_OF_PAGE) | "Digital Certificate [Management](#page-6-0) APIs," on page 1 | [Security](sec.htm) APIs | APIs by [category](aplist.htm)

# **List Validation List Certificates (QSYLSTVC,QsyListVldlCertificates) API**

### $\mathbf{\hat{z}}$

Required Parameter Group for QSYLSTVC:

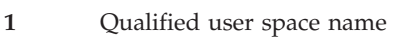

**Input** Char(20)

**2** Validation list path name

- **Input** Char(\*)
- **3** Length of path
- **Input** Binary(4)
- **4** Format name
- **Input** Char(8)
- **5** Selection control
- **Input** Char(\*)
- **6** Error code
- **I/O** Char(\*)

Default Public Authority: \*USE

Threadsafe: Yes

```
Syntax for QsyListVldlCertificates:
#include <qsydigid.h>
void QsyListVldlCertificates
      (char *Qualified_user_space_name,
       char *Validation_list_path_name,
                    int Length_of_path,
       char *Format_name,
       char *Selection control,
       void *Error_code);
Service Program: QSYDIGID
Default Public Authority: *USE
```
Threadsafe: Yes

### ≪

The List Validation List Certificates (OPM, QSYLSTVC; ILE, QsyListVldlCertificates) API lists the certificates in the validation list. The generated list replaces any existing list in the user space.

There may be many certificates in a validation list. Because a user space has a defined maximum length, there may be more certificates in a validation list than can be put into the user space. The List Validation List Certificates API allows the caller to specify additional selection processing so that only the certificates in the validation list which have fields matching the caller's selections are to be listed in the user space. The information status field in the generic header is set to indicate if the results are complete or not.

### **Authorities and Locks**

*Validation List Authority* \*USE

*Validation List Library Authority* \*Execute

*User Space Authority* \*CHANGE

*User Space Library Authority* \*USE

### **Required Parameter Group**

#### **Qualified user space name**

INPUT; CHAR(20)

The name of the existing user space used to return the list of validation list certificates. The first 10 characters specify the user space name, and the second 10 characters specify the library.

You can use these special values for the library name:

*\*CURLIB* The current library is used to locate the user space. If there is no current library, QGPL (general purpose library) is used.

*\*LIBL* The library list is used to locate the user space.

#### **Validation list path name**

INPUT; CHAR(\*)

The fully qualified path name of the validation list.

#### **Length of path**

INPUT; BINARY(4)

The length of the validation list path name.

#### **Format name**

INPUT; CHAR(8)

The content and format of the information that is returned for each certificate in the list data section of the qualified user space name.

The possible formats are:

*["Certificate](#page-32-0) Format [CERT0100](#page-32-0) [\(ASN.1\)"](#page-32-0) on page [27](#page-32-0)* Certificates in Abstract Syntax Notation 1 (ASN.1) format *["Certificate](#page-33-0) Format [CERT0200](#page-33-0) (Plain [Text\)"](#page-33-0) on [page](#page-33-0) 28* Certificates in plain text format

#### **Selection control**

INPUT; CHAR(\*)

The structure that contains strings which are used to limit which certificates are returned. For the format of the structure, see ["Selection](#page-35-0) Control" on page 30.

#### **Error code**

 $I/O$ ;  $CHAR(*)$ 

The structure in which to return error information. For the format of the structure, see Error [Code](error.htm#HDRERRCOD) [Parameter.](error.htm#HDRERRCOD)

# **Usage Notes**

In the list data section, the Offset to EIM identifier, Length of EIM identifier, Offset to EIM local registry name, Length of EIM local registry name, Offset to user name, and Length of user name fields will be 0. ≪

# **Format**

The certificate list generated in the user space consists of:

- A user area
- A generic header
- An input parameter section
- A list data section

In the generic header, the offset and length of the header section are set to zero because the header section is not used. The list data section has variable length entries, so the size of each entry is set to 0 in the generic header. For details about the user area and generic header, including which field indicates the number of entries returned or the offset to the first entry, see User Space [Format](usf.htm) for List APIs.

For details about the formats in the list data section, see ["Certificate](#page-32-0) Format CERT0100 (ASN.1)" on page [27](#page-32-0) and ["Certificate](#page-33-0) Format CERT0200 (Plain Text)" on page 28.

For details about the remaining items, see the following sections. For descriptions of each field in the list returned, see "Field [Descriptions"](#page-44-0) on page 39.

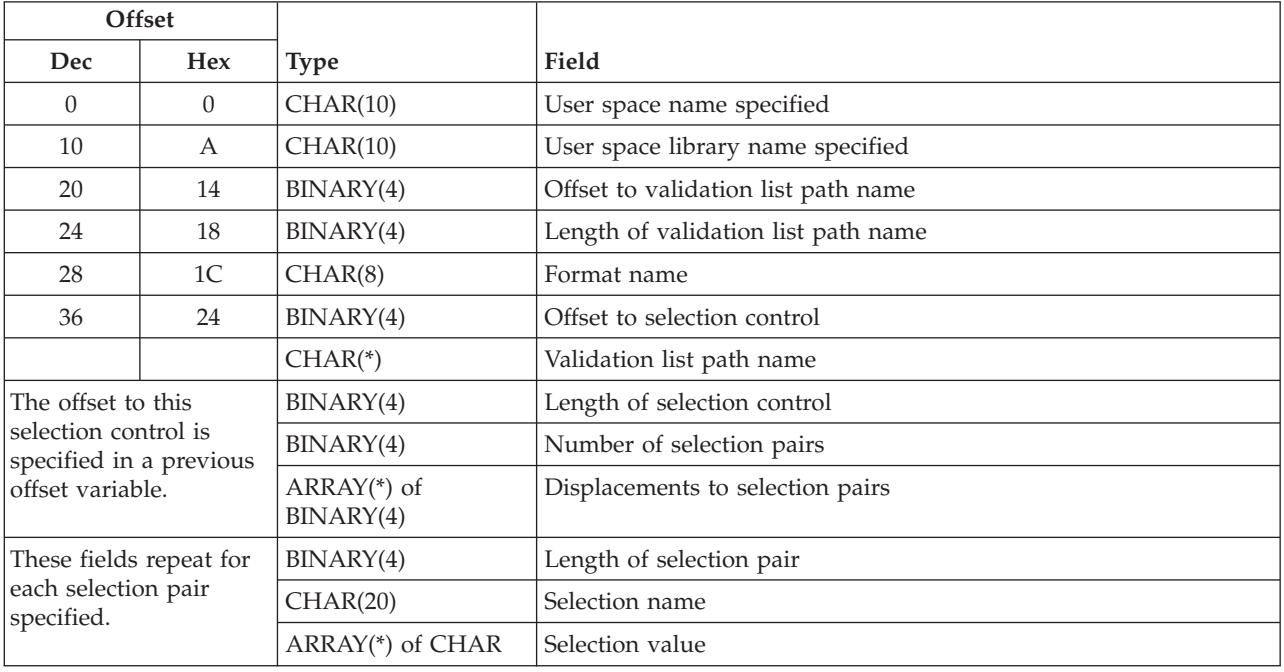

### **Input Parameter Section**

# <span id="page-44-0"></span>**Field Descriptions**

**Displacements to selection pairs.** An array of displacements to selection pairs from the beginning of the selection control.

**Format name.** The format of the returned output.

**Length of selection control.** The total number of bytes for the length itself, for the number of selection pairs, and for the array of displacements. It also includes the sum of the lengths of the selection pairs. The length of the selection control will vary due to the array of displacements and the selection pairs. A length of zero is one of the ways to indicate that no selection control pairs are specified.

**Length of selection pair.** The total length of the selection name and selection value fields and the bytes for the length itself. The length of the selection pair will vary due to the selection value. Valid values that are used are 24 or larger. A value of 24 corresponds to a selection value that is empty and means that certificates should be returned when the corresponding value in the certificate is also empty or not recognized.

**Length of validation list path name.** The length of the path name of the validation list that is specified in the call to the API.

**Number of selection pairs.** The number of separate selection pairs in the generated list of certificates. All of the selection pairs must be satisfied for each certificate that is returned. If the number of selection pairs is 0, then all certificates are returned.

**Offset to selection control.** The offset to the selection control. The first field of the selection control is the length of selection control.

**Offset to validation list path name.** The offset to the full path name of the validation list that is specified in the call to the API.

**Selection name.** The selection that is used to limit which certificates from the validation list are returned. Selections made here indicate which field of the certificate is to be examined for a matching selection value. Selection names cannot be specified more than once. Selection names are defined with length QSY\_SELCTRL\_NAME\_LEN.

Valid selection names are:

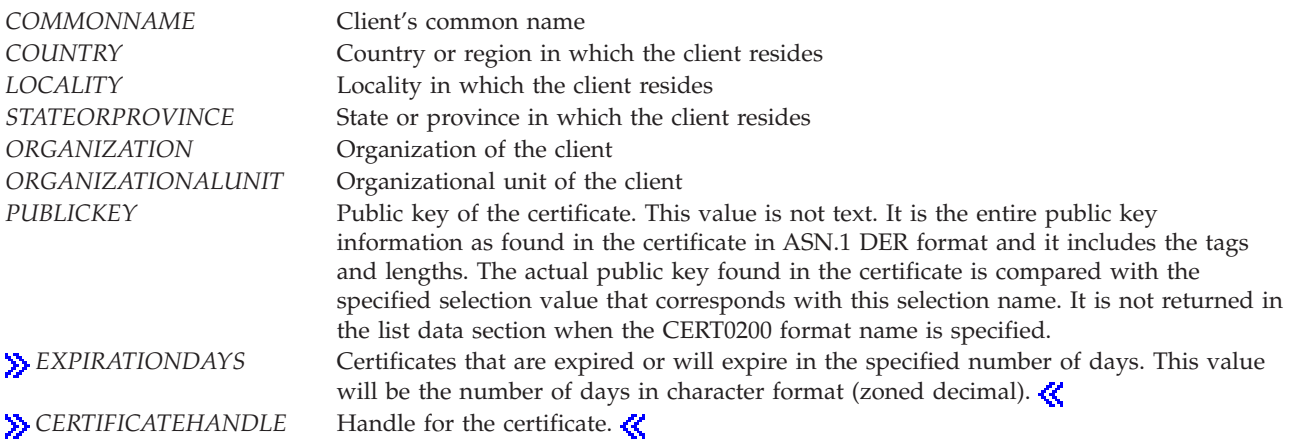

**Selection value.** The array of characters that is used for matching the corresponding field of the certificate. A match in the certificate indicates that the certificate is of interest. If the certificate does not contain matching characters in its corresponding field, the certificate will not be returned as part of the

list. The length of the selection value can be determined by subtracting the fixed lengths of the selection name field and the length field from the length of selection pair. The comparison of the fields is done in the CCSID of the job and is case sensitive.

**User space library name specified.** The library that contains the user space, as specified in the call to the API.

**User space name specified.** The name of the user space.

**Validation list path name.** The path name of the validation list.

### **Error Messages**

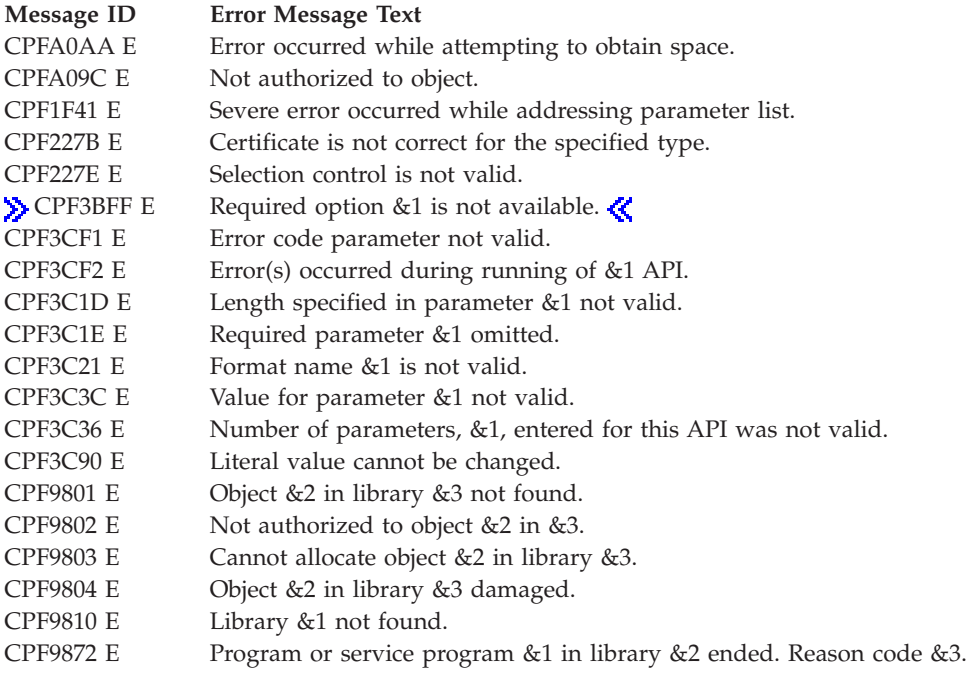

API introduced: V4R2

[Top](#TOP_OF_PAGE) | [Security](sec.htm) APIs | APIs by [category](aplist.htm)

# **Open List of User Certificates (QSYOLUC) API**

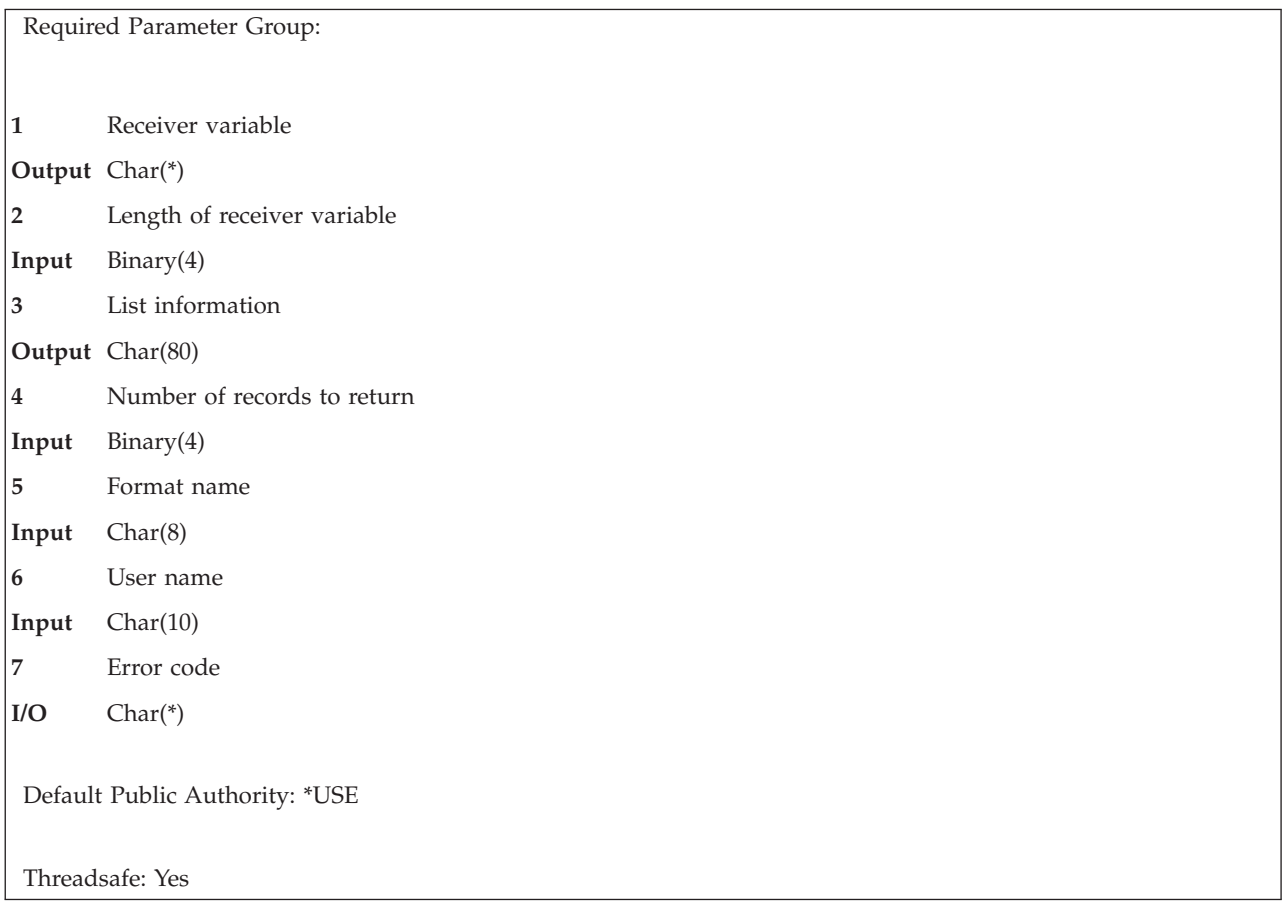

The Open List of User Certificates (QSYOLUC) API provides a list of user certificates associated with a user.

### **Authorities and Locks**

*User Profile Authority* \*USE

### **Required Parameter Group**

#### **Receiver variable**

OUTPUT; CHAR(\*)

The receiver variable that receives the information requested. You can specify the size of the area to be smaller than the format requested as long as you specify the length parameter correctly. As a result, the API returns only the data that the area can hold. For more information  $\gg$  about the format of the data returned in the receiver variable, see ["Certificate](#page-32-0) Format CERT0100 (ASN.1)" on [page](#page-32-0) 27 and ["Certificate](#page-33-0) Format CERT0200 (Plain Text)" on page 28.

#### **Length of receiver variable**

INPUT; BINARY(4)

The length of the receiver variable provided. The length of receiver variable parameter may be specified up to the size of the receiver variable specified in the user program. If the length of receiver variable parameter specified is larger than the allocated size of the receiver variable

specified in the user program, the results are not predictable. For formats that contain variable length data, the receiver variable length must be large enough to hold the fixed portion of the record.

#### **List information**

OUTPUT; CHAR(80)

The variable that is used to return status information about the list of user certificates that were opened. See "Format of List Information" for a description of this parameter.

#### **Number of records to return**

INPUT; BINARY(4)

The number of records containing a user certificate to return. The value -1 indicates that all the records containing user certificates should be returned.

#### **Format name**

INPUT; CHAR(8)

The name of the format that is used to list user certificates.

The possible format names are:

*["Certificate](#page-32-0) Format [CERT0100](#page-32-0) [\(ASN.1\)"](#page-32-0) on page [27](#page-32-0)* Certificates in ASN.1 format in ASCII encoding. *["Certificate](#page-33-0) Format [CERT0200](#page-33-0) (Plain [Text\)"](#page-33-0) on [page](#page-33-0) 28* Certificates in plain text format. Character fields are encoded in the job CCSID.

#### **User name**

INPUT; CHAR(10)

The name of the user profile.

The following is a valid selection:

*\*CURRENT* The user profile that is currently running.

#### **Error code**

 $I/O$ ; CHAR $(*)$ 

The structure in which to return error information. For the format of the structure, see Error [Code](error.htm#HDRERRCOD) [Parameter.](error.htm#HDRERRCOD)

### **Format of List Information**

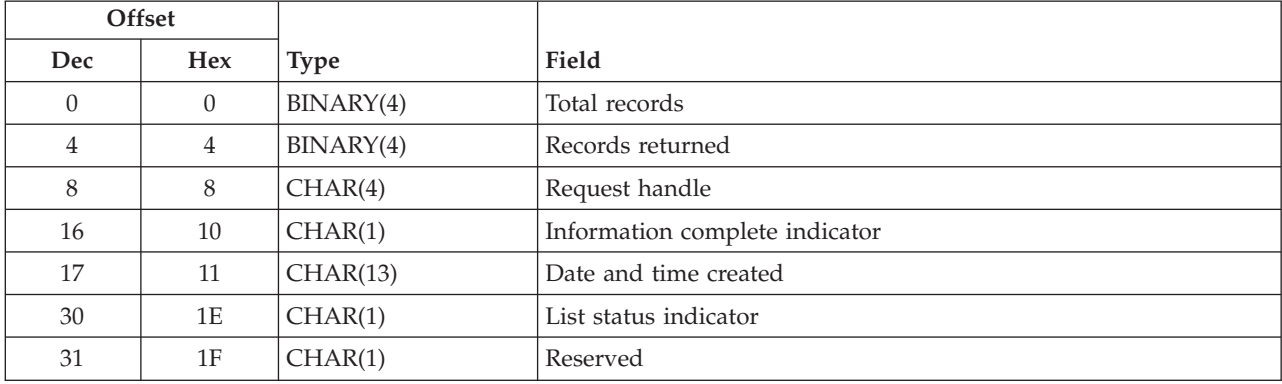

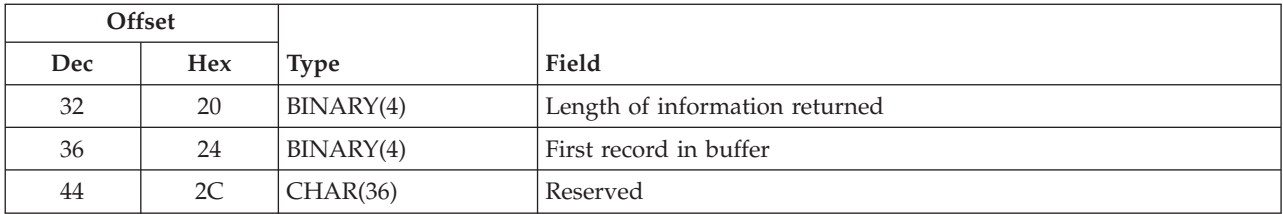

### **Field Descriptions**

**Date and time created.** The date and time when the list was created.

The 13 characters are:

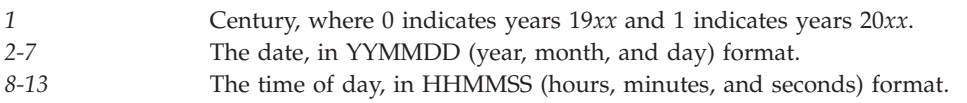

**First record in buffer.** The number of the first record in the receiver variable.

**Information complete indicator.** Whether all requested information has been supplied.

Possible values follow:

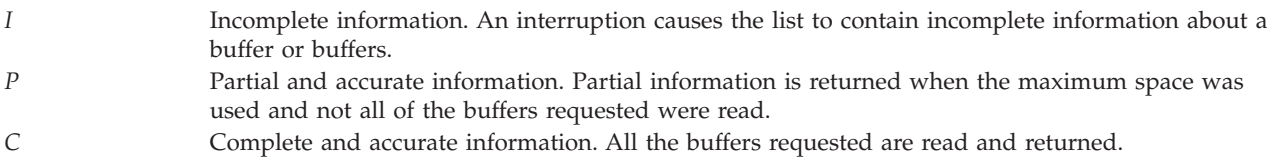

**Length of information returned.** The size, in bytes, of the information that is returned in the receiver variable.

**List status indicator.** The status of building the list.

The possible value follows:

*2* The list has been completely built.

**Records returned.** The number of records returned in the receiver variable. This is the smallest of the following three values:

- The number of records that will fit into the receiver variable.
- The number of records in the list.
- The number of records that are requested.

**Request handle.** The handle of the request that can be used for subsequent requests of information from the list. The handle is valid until the Close List (QGYCLST) API is called to close the list, or until the job ends.

**Note:** This field should be treated as a hexadecimal field. It should not be converted from one CCSID to another, for example, EBCDIC to ASCII, because doing so could result in an unusable value.

**Reserved.** An ignored field.

**Total records.** The total number of records available in the list.

# **Error Messages**

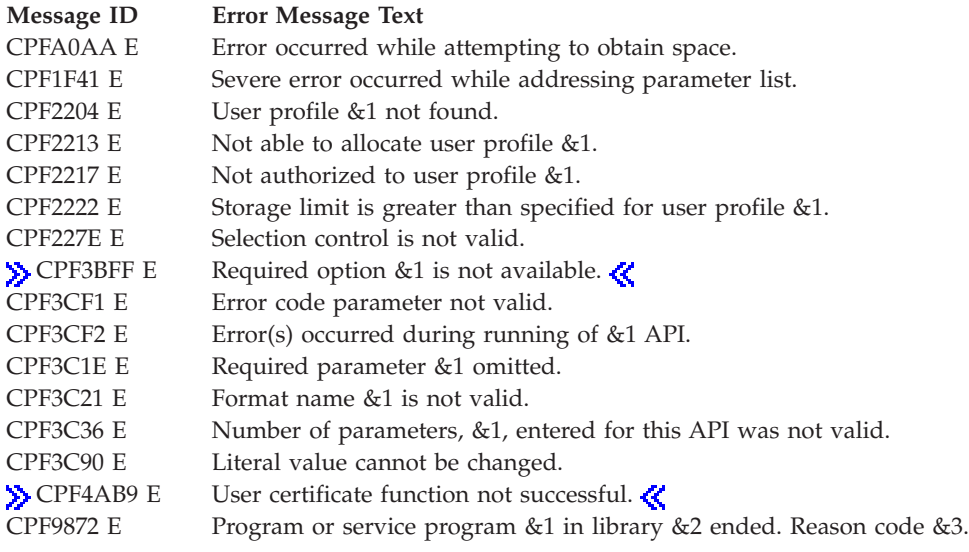

API introduced: V4R3

[Top](#TOP_OF_PAGE) | [Security](sec.htm) APIs | APIs by [category](aplist.htm)

# **Parse Certificate (QSYPARSC, QsyParseCertificate) API**

### ≫

Required Parameter Group for QSYPARSC: **1** Certificate **Input** Char(\*) **2** Type **Input** Binary(4) **3** Length of certificate **Input** Binary(4) **4** Format **Input** Char(8) **5** Receiver variable **Output** Char(\*) **6** Length of receiver variable **Input** Binary(4) **7** Error code **I/O** Char(\*) Default Public Authority: \*USE Threadsafe: Yes

```
Syntax for QsyParseCertificate:
#include <qsydigid.h>
void QsyParseCertificate(
                  char *Certificate,
                  int Type,
                  int Length_of_certificate,
                  char *Format_name,
                  char *Receiver_variable,
                          int Length_of_receiver_variable,
     void *Error_code
    );
Service Program: QSYDIGID
Default Public Authority: *USE
Threadsafe: Yes
```
### ≪

The Parse Certificate (OPM, QSYPARSC; ILE, QsyParseCertificate) API parses a certificate and returns the results to the caller.

### **Authorities and Locks**

None

### **Required Parameter Group**

#### **Certificate**

INPUT; CHAR(\*)

The entire certificate encoded in Abstract Syntax Notation 1 Distinguished Encoding Rules (ASN.1 DER) format. This is not a text string.

**Type** INPUT; BINARY(4)

The type or format of the certificate.

The possible types are:

- *1* Entire X.509 public key certificate in ASN.1 DER encoding.
- *3* Base 64 encoded version of the entire X.509 public key certificate in ASN.1 DER encoding. Note that the characters of the Base 64 encoding are the ASCII representation and not the EBCDIC representation.

#### **Length of certificate**

INPUT; BINARY(4)

The length of the certificate.

#### **Format**

INPUT; CHAR(8)

The format of the parsed certificate.

The possible types are:

*["Certificate](#page-33-0)* All text fields available.

```
Format CERT0200
(Plain Text)" on
page 28
"Certificate
Format
CERT0210" on
page 47
                   All text fields available. None of the fields are translated from the ASCII format that they had in
                   the certificate into the job CCSID.
```
#### **Receiver variable**

OUTPUT; CHAR(\*)

The storage that is provided by the user to hold the certificate text. For more information, see "Format of Receiver [Variable"](#page-52-0) on page 47.

#### **Length of receiver variable**

INPUT; BINARY(4)

The length of the storage that is provided by the user.

#### **Error code**

 $I/O$ ; CHAR(\*)

The structure in which to return error information. For the format of the structure, see Error [Code](error.htm#HDRERRCOD) [Parameter.](error.htm#HDRERRCOD)

# <span id="page-52-0"></span>**Usage Notes**

If format CERT0200 is specified, the Offset to EIM identifier, Length of EIM identifier, Offset to EIM local registry name, Length of EIM local registry name, Offset to user name, and Length of user name fields will be 0.  $\mathcal{R}$ 

# **Format of Receiver Variable**

For details about the format that is returned in the receiver variable, for Format CERT0200 see ["Certificate](#page-33-0) Format CERT0200 (Plain Text)" on page 28.

The following tables describe the order and format of the data returned in the receiver variable for Format CERT0210. For detailed descriptions of the fields in the tables, see "Field [Descriptions"](#page-54-0) on page [49.](#page-54-0)

**Note:** A distinguished name (DN) consists of the following fields in the order presented:

- Common name
- Organizational unit
- Organization
- Locality
- State
- Postal code
- Country or region

# **Certificate Format CERT0210**

The CERT0210 format consists of a certificate handle and some of the sections of the certificate parsed into a more readable format. If the length of a field is 0 or the offset to a field is 0, then the field does not contain any information. Either the field is empty, it is not used in the certificate, or it is not recognized. The fields specified by the offsets and lengths in this format are either text or hexadecimal bytes as indicated in the field descriptions.

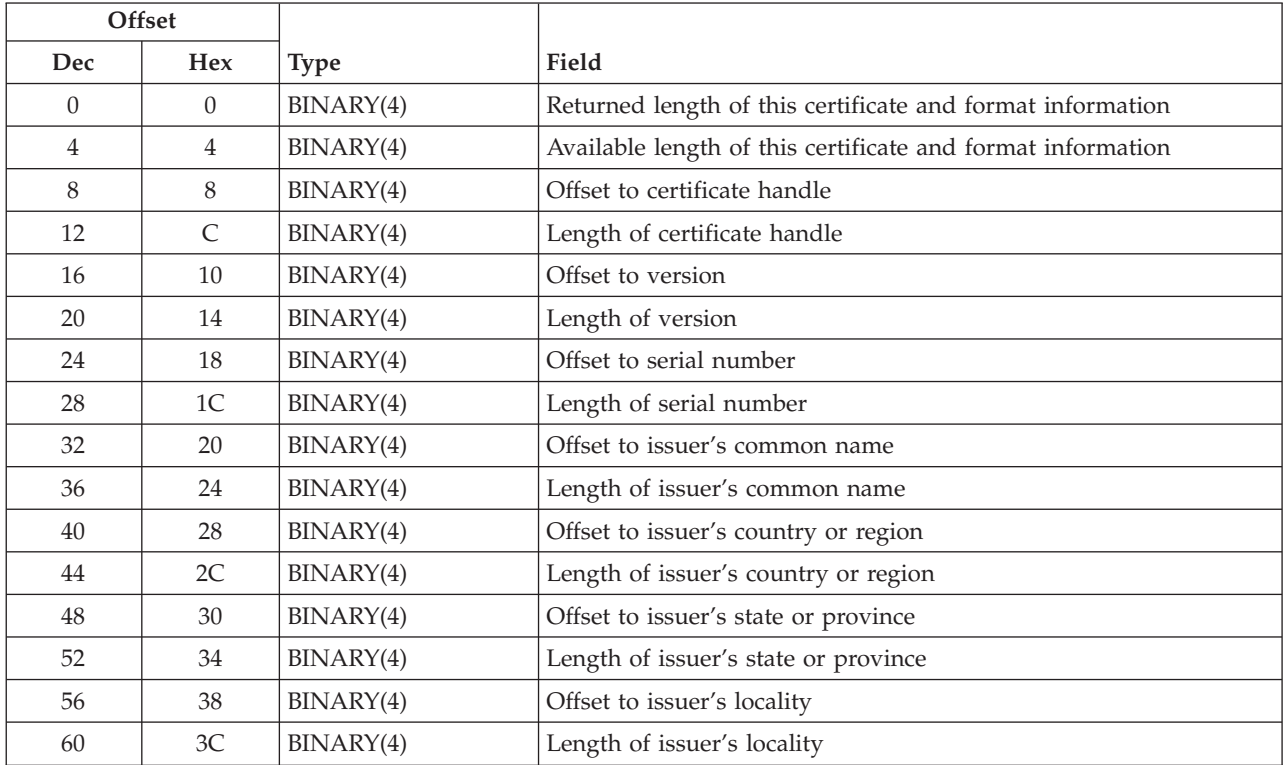

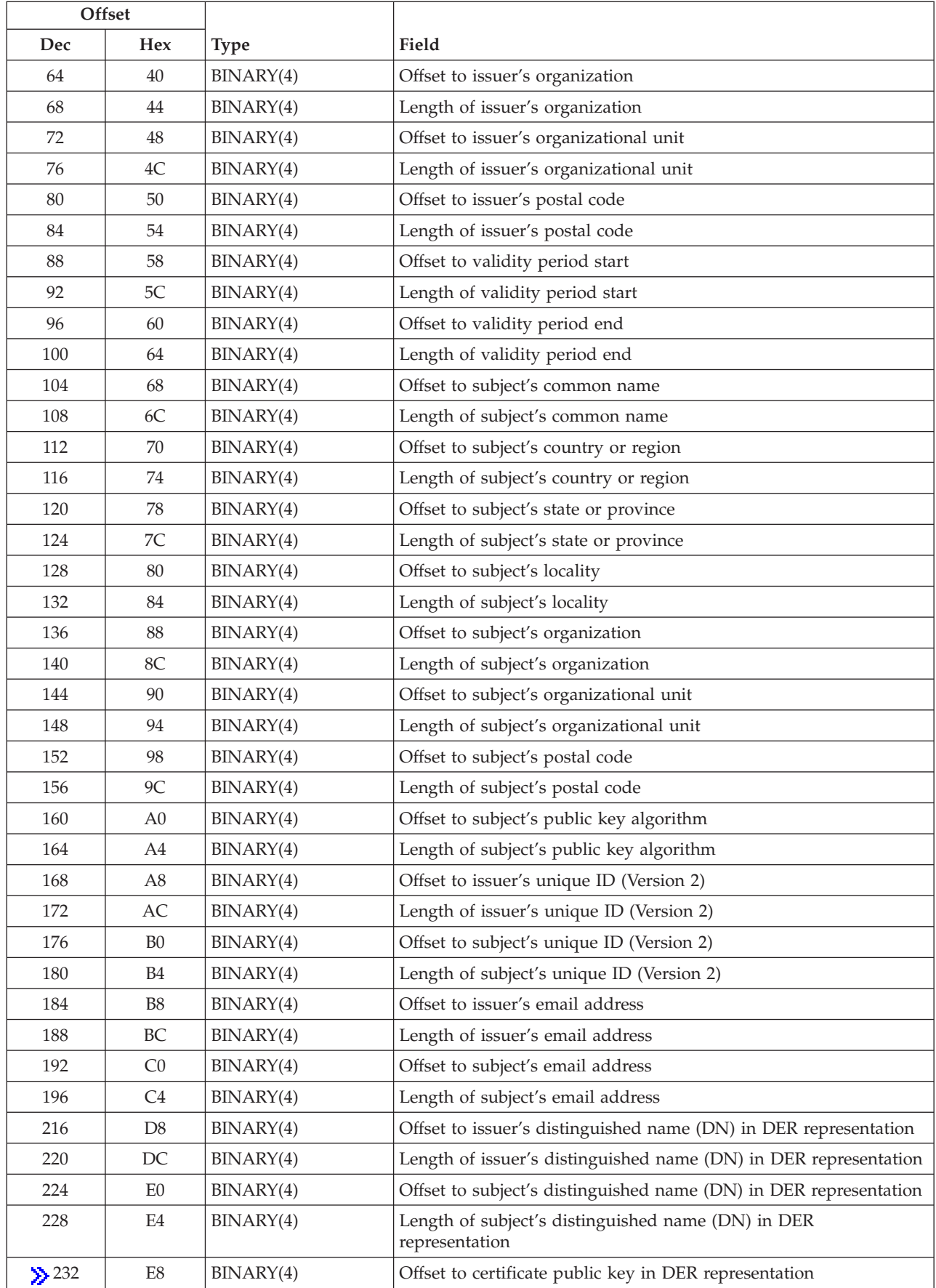

<span id="page-54-0"></span>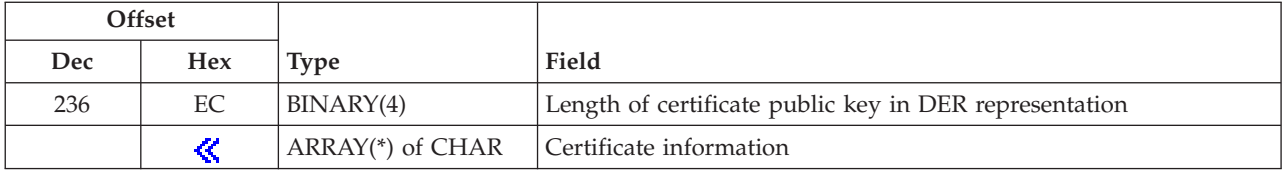

# **Field Descriptions**

**Available length of this certificate and format information.** The available length of this certificate and format information. If this length is more than the returned length of this certificate and format information field, then not all of the fields were returned.

**Fields specified by their offsets and lengths above.** The fields that were specified by their offsets and lengths prior to this field.

**Certificate information.** The actual data in the certificate. Specific fields can be accessed by using the offset to the specific field.

**Format name.** The format of the returned output.

**Length of ASN.1 format certificate.** The length of the ASN.1 DER format certificate. This length refers to a field of hexadecimal bytes.

**Length of certificate handle.** The length of the certificate handle. This length refers to a field of hexadecimal bytes.

#### ≫

**Length of certificate public key in DER representation.** The length of the certificate public key. This length refers to a field of hexadecimal bytes.

### ≪

**Length of issuer's common name.** The length of the field that indicates the issuer's common name.

**Length of issuer's country or region.** The length of the field that indicates the issuer's country or region.

**Length of issuer's distinguished name (DN) in DER representation.** The length of the field that indicates the issuer's DN in DER representation.

**Length of issuer's email address.** The length of the field that indicates the issuer's email address.

**Length of issuer's locality.** The length of the field that indicates the issuer's locality.

**Length of issuer's organization.** The length of the field that indicates the issuer's organization.

**Length of issuer's organizational unit.** The length of the field that indicates the issuer's organizational unit.

**Length of issuer's postal code.** The length of the field that indicates the issuer's postal code.

**Length of issuer's state or province.** The length of the field that indicates the issuer's state or province.

**Length of issuer's unique ID (Version 2).** The length of the field that indicates the issuer's unique ID (Version 2). This length refers to a field of hexadecimal bytes.

**Length of serial number.** The length of the field that indicates the serial number.

**Length of subject's common name.** The length of the field that indicates the subject's common name.

**Length of subject's country or region.** The length of the field that indicates the subject's country or region.

**Length of subject's distinguished name (DN) in DER representation.** The length of the field that indicates the subject's DN in DER representation.

**Length of subject's email address.** The length of the field that indicates the subject's email address.

**Length of subject's locality.** The length of the field that indicates the subject's locality.

**Length of subject's organization.** The length of the field that indicates the subject's organization.

**Length of subject's organizational unit.** The length of the field that indicates the subject's organizational unit.

**Length of subject's postal code.** The length of the field that indicates the subject's postal code.

**Length of subject's public key algorithm.** The length of the field that indicates the subject's public key algorithm.

**Length of subject's state or province.** The length of the field that indicates the subject's state or province.

**Length of subject's unique ID (Version 2).** The length of the field that indicates the subject's unique ID (Version 2). This length refers to a field of hexadecimal bytes.

**Length of validity period start.** The length of the field that indicates the beginning date of the validity period. The first 8 characters consist of 4 characters for the year, 2 characters for the month, and 2 characters for the day.  $\sum$  The last 6 characters consist of 2 characters for the hours, 2 characters for the minutes, and 2 characters for the seconds.  $\mathcal K$ 

**Length of validity period end.** The length of the field that indicates the ending date of the validity period. The first 8 characters consist of 4 characters for the year, 2 characters for the month, and 2 characters for the day.  $\sum$  The last 6 characters consist of 2 characters for the hours, 2 characters for the minutes, and 2 characters for the seconds.  $\mathcal K$ 

**Length of version.** The length of the field that indicates the version. This length refers to a field of hexadecimal bytes.

**Offset to ASN.1 format certificate.** The offset to the ASN.1 DER format certificate. This offset refers to a field of hexadecimal bytes.

**Offset to certificate handle.** The offset to the certificate handle. This offset refers to a field of hexadecimal bytes.

### ≫

**Offset to certificate public key in DER representation.** The offset to the certificate public key. This offset refers to a field of hexadecimal bytes.

 $\ll$ 

**Offset to issuer's common name.** The offset to the field that indicates the issuer's common name.

**Offset to issuer's country or region.** The offset to the field that indicates the issuer's country or region.

**Offset to issuer's distinguished name (DN) in DER representation.** The offset to the field that indicates the issuer's DN in DER representation.

**Offset to issuer's email address.** The offset to the field that indicates the issuer's email address.

**Offset to issuer's locality.** The offset to the field that indicates the issuer's locality.

**Offset to issuer's organization.** The offset to the field that indicates the issuer's organization.

**Offset to issuer's organizational unit.** The offset to the field that indicates the issuer's organizational unit.

**Offset to issuer's postal code.** The offset to the field that indicates the issuer's postal code.

**Offset to issuer's state or province.** The offset to the field that indicates the issuer's state or province.

**Offset to issuer's unique ID (Version 2).** The offset to the field that indicates the issuer's unique ID (Version 2). This offset refers to a field of hexadecimal bytes.

**Offset to serial number.** The offset to the field that indicates the serial number.

**Offset to subject's common name.** The offset to the field that indicates the subject's common name.

**Offset to subject's country or region.** The offset to the field that indicates the subject's country or region.

**Offset to subject's distinguished name (DN) in DER representation.** The offset to the field that indicates the subject's DN in DER representation.

**Offset to subject's email address.** The offset to the field that indicates the subject's email address.

**Offset to subject's locality.** The offset to the field that indicates the subject's locality.

**Offset to subject's organization.** The offset to the field that indicates the subject's organization.

**Offset to subject's organizational unit.** The offset to the field that indicates the subject's organizational unit.

**Offset to subject's postal code.** The offset to the field that indicates the subject's postal code.

**Offset to subject's public key algorithm.** The offset to the field that indicates the subject's public key algorithm.

**Offset to subject's state or province.** The offset to the field that indicates the subject's state or province.

**Offset to subject's unique ID (Version 2).** The offset to the field that indicates the subject's unique ID (Version 2). This offset refers to a field of hexadecimal bytes.

**Offset to validity period start.** The offset to the field that indicates the beginning date of the validity period.

**Offset to validity period end.** The offset to the field that indicates the ending date of the validity period.

**Offset to version.** The offset to the field that indicates the version. This offset refers to a field of hexadecimal bytes.

**Reserved.** An ignored field.

**Returned length of this certificate and format information.** The total length of this certificate and format information that was returned. This length is for one certificate and can be used to access the next certificate in the list.

**User name.** The name of the user profile that is specified in the call to the API.

### **Error Messages**

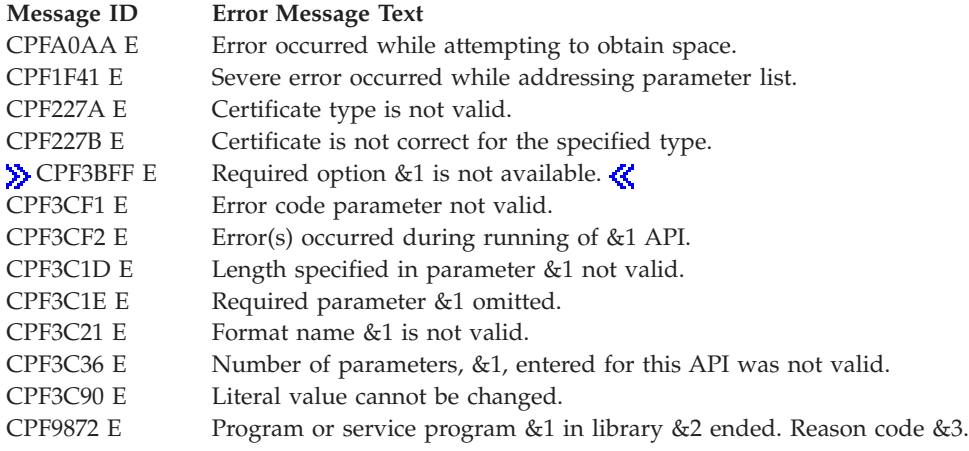

API introduced: V4R2

[Top](#TOP_OF_PAGE) | [Security](sec.htm) APIs | APIs by [category](aplist.htm)

# **Register Application for Certificate Use (QSYRGAP, QsyRegisterAppForCertUse) API**

≫

Required Parameter Group for QSYRGAP: **1** Application ID **Input** Char(\*) **2** Length of application ID **Input** Binary(4) **3** Application controls **Input** Char(\*) **4** Error Code **I/O** Char(\*) Default Public Authority: \*EXCLUDE Threadsafe: Yes

Syntax for QsyRegisterAppForCertUse: #include <qsyrgap1.h> void QsyRegisterAppForCertUse (char \**Application ID*, int \**Length\_of\_application ID*, Qsy\_App\_Controls\_T \**Application\_controls*, void  $\overline{d}$  \**Error* code); Service Program: QSYRGAP1 Default Public Authority: \*EXCLUDE Threadsafe: Yes

# ≪

The Register Application For Certificate Use (OPM, QSYRGAP; ILE, QsyRegisterAppForCertUse) API registers an application with the registration facility. The application controls provide additional information needed to define the application.

You can update an application entry by reregistering the application (using the replace control key) with new values for the application control keys.

The application type control key is set the first time the application is registered and cannot be changed.

When an application is registered, the registration information is stored using the Registration Facility.

# **Authorities and Locks**

*API Public Authority* \*EXCLUDE

*Registration Lock* \*EXCL

## **Required Parameter Group**

#### **Application ID**

INPUT; CHAR(\*)

The application ID to register. IBM-supplied iSeries applicationss are named QIBM\_*ccc*\_*name*, where *ccc* is the component identifier. User-supplied application IDs should not preface their application ID with QIBM. User-supplied application IDs should start with the company name to eliminate most problems that involve unique names. Application IDs should use an underscore (\_) to separate parts of the name (for example, QIBM\_OS400\_HOSTSERVER). Also, IDs for related applications should start with the same name (for example, QIBM\_DIRSRV\_SERVER and QIBM\_DIRSRV\_REPLICATION).

The first character of the application ID must be one of the following:

*A-Z* Uppercase A-Z

The remaining characters in the application ID must be made up of the following characters:

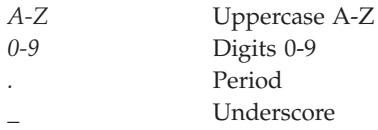

#### **Length of application ID**

INPUT; BINARY(4)

The length of the specified application ID. The length must be a value from 1 to 100. If the application type is 4 (object signing application), then the length must be a value from 1 to 30.

#### **Application controls**

INPUT; CHAR(\*)

The application control fields for defining the application. Any field not specified will be given the default value. The information must be in the following format:

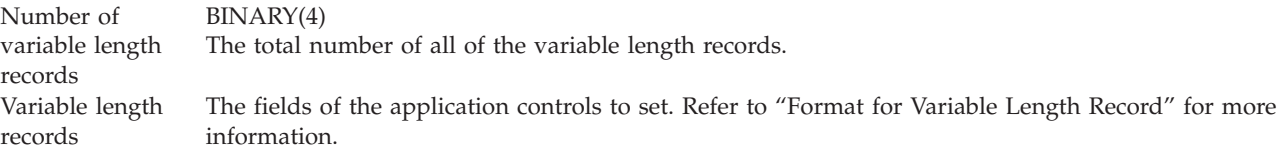

#### **Error code**

 $I/O$ ;  $CHAR(*)$ 

The structure in which to return error information. For the format of the structure, see [Error](error.htm#HDRERRCOD) code [parameter.](error.htm#HDRERRCOD)

### **Format for Variable Length Record**

The following table shows the layout of the variable length record. For a detailed description of each field, see "Field [Descriptions"](#page-60-0) on page 55.

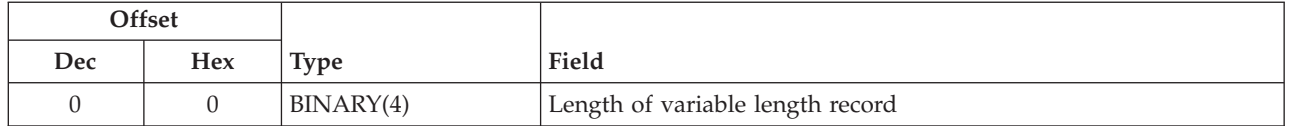

<span id="page-60-0"></span>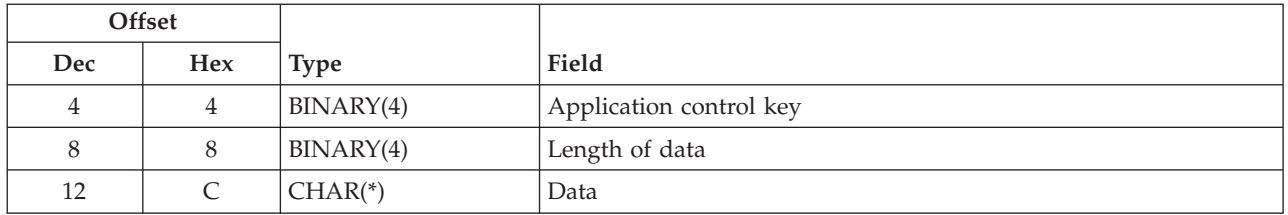

If the length of the data is longer than the key field's data length, the data is truncated at the right. No message is issued.

If the length of the data is shorter than the key field's data length and the key contains binary data, an error message is issued. If the key does not contain binary data, the field is padded with blanks.

It is not an error to specify a key more than once. If duplicate keys are specified, the last specified value for that key is used.

Each variable length record must be 4-byte aligned. If not, unpredictable results may occur.

Refer to "Application Control Keys" for more information about the valid values for these fields.

### **Field Descriptions**

**Application control key.** The application control to be set. Refer to the "Key" column in the "Application Control Keys" table for the list of valid control keys.

**Data.** The value to which a specific application control is to be set.

**Length of data.** The length of the application control value.

**Length of variable length record.** The length of the record, including this field.

## **Application Control Keys**

The following table shows the valid application control keys for the application control key field of the variable length record. For a detailed description of each field, see "Field [Descriptions"](#page-61-0) on page 56.

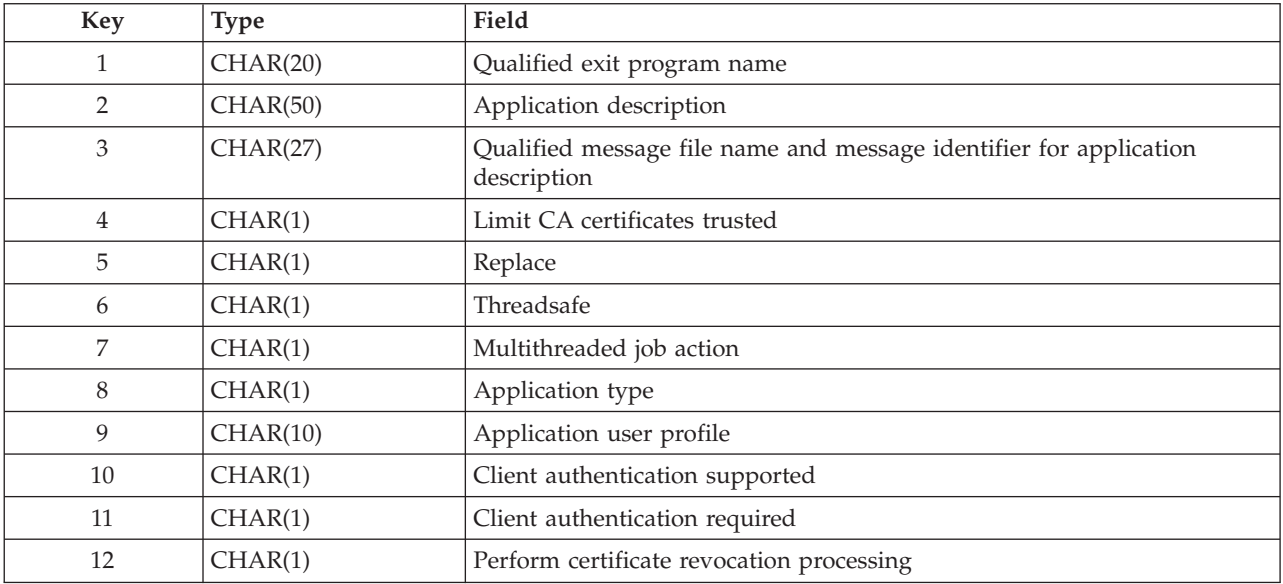

# <span id="page-61-0"></span>**Field Descriptions**

**Application description.** The text for the application description. When this key is specified, the qualified message file name and message identifier for application description key must not be specified. The default value is blanks.

**Application type.** The type of application. This control is set when the application is registered and cannot be changed. The default value is 1. Valid values for this key are:

- *1* Server application. A server application provides a service for another process on the system, host, or network.
- *2* Client application. A client application requests a service from another process on the system, host, or network.
- *4* Object signing application. This application is used when signing objects. The application ID for this application can be specified on the Sign Object (QYDOSGNO) API. When an object signing application is registered, a corresponding function is registered with the same ID (see [Register](qsyrgfn.htm) [Function](qsyrgfn.htm) (QSYRGFN, QsyRegisterFunction) API). A user must have access to the corresponding function to sign objects using this application ID. By default, only users with \*ALLOBJ special authority will have access to the corresponding function.

**Application user profile.** The user profile associated with the application. This is the user profile under which the application runs. If a user profile name is  $\sum$  specified, then the  $\ll$  specified user profile is given access to the QIBM\_QSY\_SYSTEM\_CERT\_STORE function (see Register [Function](qsyrgfn.htm) (QSYRGFN, QsyRegisterFunction) API). This function gives the specified user profile access to the \*SYSTEM certificate store without having to be authorized to the actual object, but only when using the certificate associated with the application to establish a secure session. The default value is \*NONE. The following special value may be specified:

*\*NONE* No user profile will be associated with the application. This value must be specified if the application type is 4 (object signing application).

**Client authentication required.** Whether client authentication is required. The default value is 0.

- *0* No client authentication is done. This value must be specified if the client authentication supported value is 0.
- *1* Client authentication is required. The client is authenticated as part of the SSL handshake protocol processing. During the SSL handshake processing, the server requests a certificate from the client. The certificate must be valid and must be signed by a Certificate Authority (CA) that the server recognizes and trusts. If the client does not have a valid certificate, then the server ends the SSL handshake and does not establish an SSL session between the client and server.

**Client authentication supported.** Whether the application supports client authentication. The default value is 0.

*0* The application does not support client authentication. If this value is specified, the client authentication required value must be 0. This value must be specified if the application type is 2 (client application) or 4 (object signing application). *1* The application supports client authentication.

**Limit CA certificates trusted.** Whether the application trusts all of the CA certificates that are trusted in the \*SYSTEM certificate store or a subset of the CA certificates. A client application uses the list of trusted CA certificates to validate the peer certificate that is sent to the application. A server application that supports client authentication uses the list of trusted CA certificates to validate the certificate that is sent from the client. The default value is 1.

*0* The application trusts all the CA certificates that are trusted in the \*SYSTEM certificate store. This value must be specified if the application type is 4 (object signing application). This value is recommended for server applications that do not support client authentication. *1* The application trusts a subset of the list of CA certificates that are trusted in the \*SYSTEM certificate store. If this value is specified, the system administrator must specify which of the CA certificates that are trusted in the \*SYSTEM certificate store also are trusted by the application. Otherwise, the application will not trust any of the CA certificates. Using Digital Certificate Manager (DCM), the system administrator can add and remove CA certificates from the list of trusted CA certificates for the application. The application must be a client application or a server application that supports client authentication to be able to use DCM to manage the list of CA certificates that the application trusts.

**Multithreaded job action.** The action to take in a multithreaded job. This key has no direct relationship with the threadsafe key; however, the value for the threadsafe key can be used to determine the multithreaded job action. The default value is 0. Valid values for this key are:

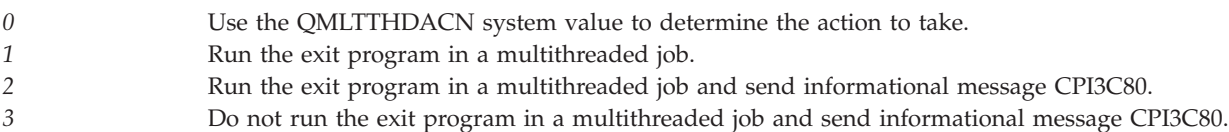

If you do use the threadsafe value to determine the value for the multithreaded job action, consider the following recommendations:

- 1. If the threadsafe value is 0, the multithreaded job action should be set to 3.
- 2. If the threadsafe value is 1, the multithreaded job action should be set to 0.
- 3. If the threadsafe value is 2, the multithreaded job action should be set to 1.

**Perform certificate revocation processing.** Whether certificate revocation processing is performed when the certificate associated with the application is validated. The default value is 0.

*0* Certificate revocation processing is not performed when the certificate associated with the application is validated. If the certificate has been revoked, it will still be considered valid. *1* Certificate revocation processing is performed when the certificate associated with the application is validated. If the certificate has been revoked, it will not be valid.

**Qualified exit program name.** The exit program name and library for the application. The first 10 characters contain the exit program name; the next 10 characters contain the library name in which the exit program resides. The exit program does not need to exist at registration time. A specific library name must be specified. The special values \*LIBL and \*CURLIB are not supported. The default value is program QSY\_NOPGM in library QSY\_NOLIB.

This exit program is called when a certificate is assigned to the application, an assigned certificate is changed, or an assigned certificate is removed. It is called when a Certificate Authority (CA) certificate is added to or removed from the list of trusted CA certificates for the application. It also is called when an attempt is made to deregister the application. The exit program can determine whether or not the application can be deregistered. This exit program also is called when the information for a registered application is updated. Refer to "Digital Certificate [Management](#page-79-0) Exit Programs" on page 74 for detailed information about the information that is passed to the exit program for each of the possible calls to the program.If the exit program is the default value, then it will not be called.

**Qualified message file name and message identifier for application description.** A message file and message identifier that contains the application description. When this key is specified, the application description key must not be specified. The message file and message identifier do not have to exist at the time of registration. The default value is blanks. Refer to "Qualified Message File Format" for the format of this field.

**Replace.** Whether to replace an existing registered application. The default value is 0.

- *0* Do not replace an existing registered application. If this value is specified and the application is already registered, the request will fail.
- *1* Replace an existing registered application. If this value is specified and the application is not already registered, the application will be registered. If the application is already registered, only the application control keys that are specified on this call are replaced. Any other application control keys that were previously specified will keep their values.
- <sup>2</sup> Replace an existing registered application, but do not replace application control keys that are controlled by a system administrator. If this value is specified and the application is not already registered, the application will be registered. If the application is already registered, only the application control keys that are specified on this call are replaced. Any other application control keys that were previously specified will keep their values. Application control keys that are controlled by a system administrator are not replaced, even if they are specified on this call. These application control keys include:
	- Client authentication required
	- Limit CA certificates trusted
	- Perform certificate revocation processing

This value should be used by install exit programs to ensure that values set by the system adminstrator are not replaced by the install exit program.  $\&$ 

**Threadsafe.** Whether the exit program entry is threadsafe. This key has no direct relationship with the multithreaded job action key. It is intended for documentation purposes only. The default value is 1. Valid values for this key are:

*0* The exit program entry is not threadsafe. *1* The threadsafe status of the exit program entry is not known. *2* The exit program entry is threadsafe.

### **Qualified Message File Format**

The following table shows the layout of the qualified message file name and message identifier for the application description field. For a detailed description of each field, see "Field Descriptions."

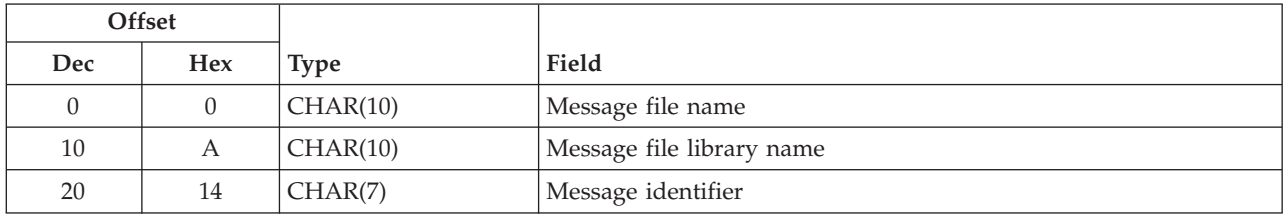

## **Field Descriptions**

**Message file library name.** The library name in which the message file resides. The special value \*CURLIB is not supported. The possible values are:

*\*LIBL* Search the library list for the message file. This value uses the first message file in the library list that contains the message identifier.

*library name* The name of the message library in which the message file resides.

**Message file name.** The name of the message file that contains the application description.

**Message identifier.** The message identifier for the application description.

### **Error Messages**

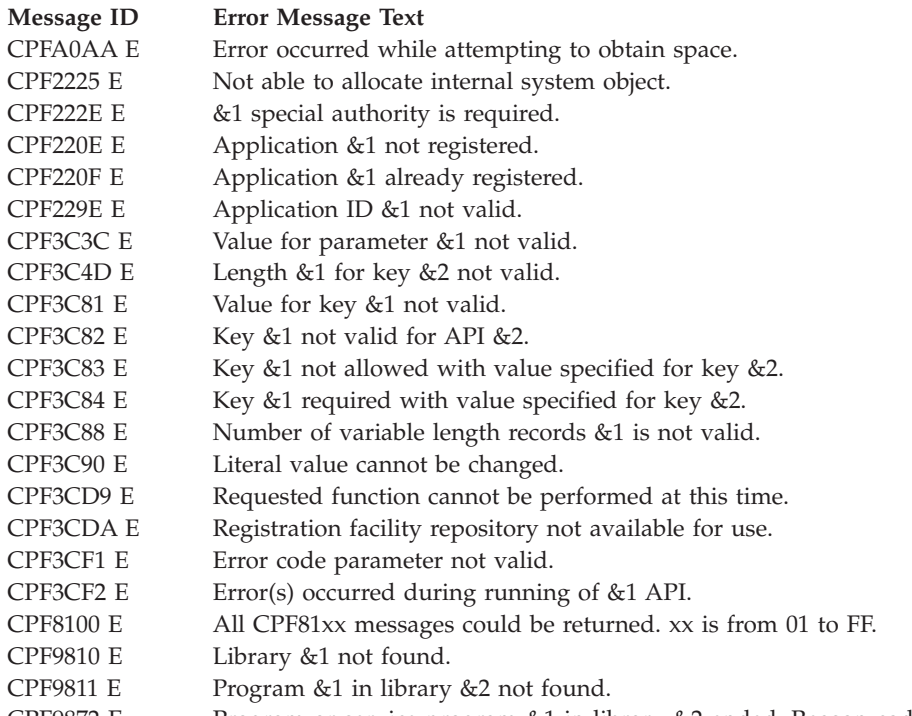

CPF9872 E Program or service program &1 in library &2 ended. Reason code &3.

API introduced: V4R4

[Top](#TOP_OF_PAGE) | [Security](sec.htm) APIs | APIs by [category](aplist.htm)

# **Remove User Certificate (QSYRMVUC, QsyRemoveUserCertificate) API**

### ≫

Required Parameter Group for QSYRMVUC: **1** User profile **Input** Char(\*) **2** Certificate **Input** Char(\*) **3** Type **Input** Binary(4) **4** Length of certificate **Input** Binary(4) **5** Error code **I/O** Char(\*) Default Public Authority: \*USE Threadsafe: Yes Syntax for QsyRemoveUserCertificate: #include <qsydigid.h>

```
void QsyRemoveUserCertificate(
                 void *User_profile,
                 char *Certificate,
                 int Type,
                 int Length_of_certificate,
                 void *Error_code);
Service Program: QSYDIGID
Default Public Authority: *USE
```
Threadsafe: Yes

### ≪

The Remove User Certificate (OPM, QSYRMVUC; ILE, QsyRemoveUserCertificate) API removes a certificate from an OS/400 user profile.

## **Authorities and Locks**

*User Profile Authority*

If the user profile specified is not the current user for the job, the caller of this API must have \*SECADM special authority and \*USE and \*OBJMGT authorities to the specified user profile.

**If** an EIM identifier is specified for the user profile name, the caller of this API must have \*SECADM and \*ALLOBJ special authority  $\mathcal K$ 

### **Required Parameter Group**

#### **User profile**

INPUT; CHAR(\*)

The name of the user profile or the Enterprise Identity Mapping (EIM) identifier that holds the certificate. The following are valid selections:

*\*CURRENT* The user profile that is currently running. The value must be 10 characters, blank padded. *user profile* The name of the user profile. The value must be 10 characters, blank padded. *EIM identifier* To specify an EIM identifier for this parameter, the data must have the following format:

*char(8)* The special value \*EIMID.

*binary(4)*

The hex length of the EIM identifier.

*char(\*)* The EIM identifier.  $\mathcal{R}$ 

#### **Certificate**

INPUT; CHAR(\*)

The certificate or handle of the certificate that identifies the entire certificate that is to be removed. This is not a text string.

#### **Type** INPUT; BINARY(4)

The type that identifies the contents in the certificate field.

The possible types are:

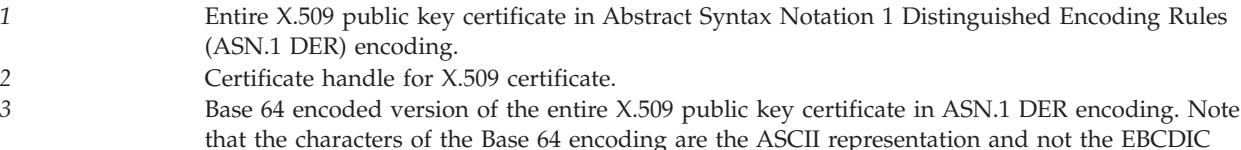

representation.

#### **Length of certificate**

INPUT; BINARY(4)

The length of the certificate or handle of the certificate that was specified.

#### **Error code**

 $I/O$ ;  $CHAR(*)$ 

The structure in which to return error information. For the format of the structure, see Error [Code](error.htm#HDRERRCOD) [Parameter.](error.htm#HDRERRCOD)

### **Error Messages**

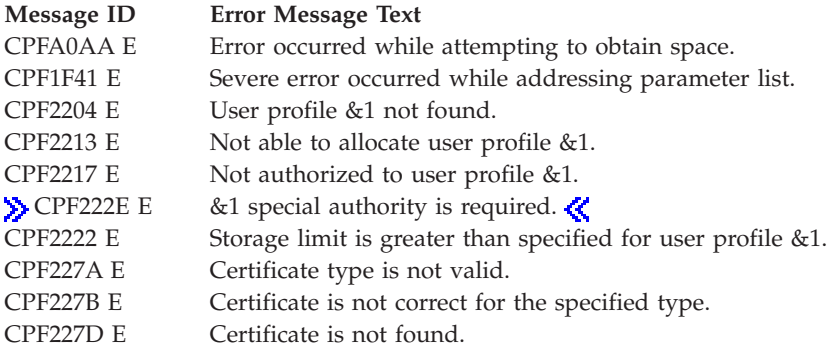

#### **Message ID Error Message Text**

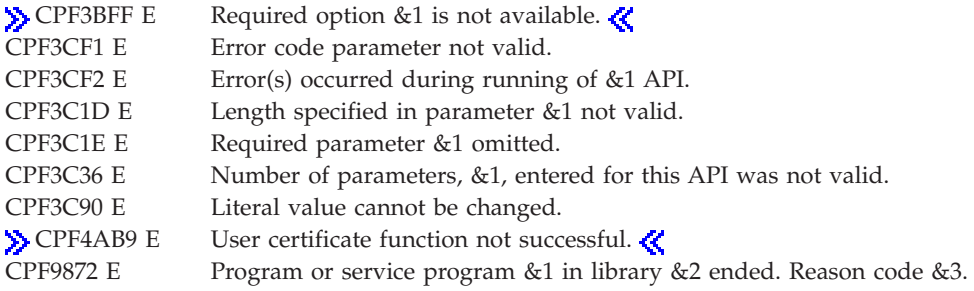

API introduced: V4R2

[Top](#TOP_OF_PAGE) | [Security](sec.htm) APIs | APIs by [category](aplist.htm)

# **Remove Validation List Certificate (QSYRMVVC, QsyRemoveVldlCertificate) API**

### $\ddot{\mathbf{z}}$

Required Parameter Group for QSYRMVVC: **1** Validation list path name **Input** Char(\*) **2** Length of path **Input** Binary(4) **3** Certificate **Input** Char(\*) **4** Type **Input** Binary(4) **5** Length of certificate **Input** Binary(4) **6** Error code **I/O** Char(\*) Default Public Authority: \*USE Threadsafe: Yes

```
Syntax for QsyRemoveVldlCertificate:
#include <qsydigid.h>
void QsyRemoveVldlCertificate(
                  char *Validation list path name,
                  int Length of path,
                  char *Certificate,
                  int Type,
                  int Length_of_certificate,
                  void *Error_code);
Service Program: QSYDIGID
Default Public Authority: *USE
Threadsafe: Yes
```
### 《

The Remove Validation List Certificate (OPM, QSYRMVVC; ILE, QsyRemoveVldlCertificate) API removes a certificate from a validation list.

### **Authorities and Locks**

*Validation List Authority* \*USE and \*DLT

*Validation List Library Authority* \*EXECUTE

## **Required Parameter Group**

#### **Validation list path name**

INPUT; CHAR(\*)

The fully qualified path name of the validation list.

#### **Length of path**

INPUT; BINARY(4)

The length of the validation list path.

#### **Certificate**

INPUT; CHAR(\*)

The certificate or handle of the certificate that identifies the entire certificate that is to be removed. This is not a text string.

#### **Type** INPUT; BINARY(4)

The type that identifies the contents in the certificate field.

The possible types are:

- *1* Entire X.509 public key certificate in Abstract Syntax Notation 1 Distinguished Encoding Rules (ASN.1 DER) encoding.
- *2* Certificate handle for X.509 certificate.
- *3* Base 64 encoded version of the entire X.509 public key certificate in ASN.1 DER encoding. Note that the characters of the Base 64 encoding are the ASCII representation and not the EBCDIC representation.

#### **Length of certificate**

INPUT; BINARY(4)

The length of the certificate or certificate handle that was provided.

#### **Error code**

 $I/O$ ;  $CHAR(*)$ 

The structure in which to return error information. For the format of the structure, see Error [Code](error.htm#HDRERRCOD) [Parameter.](error.htm#HDRERRCOD)

### **Error Messages**

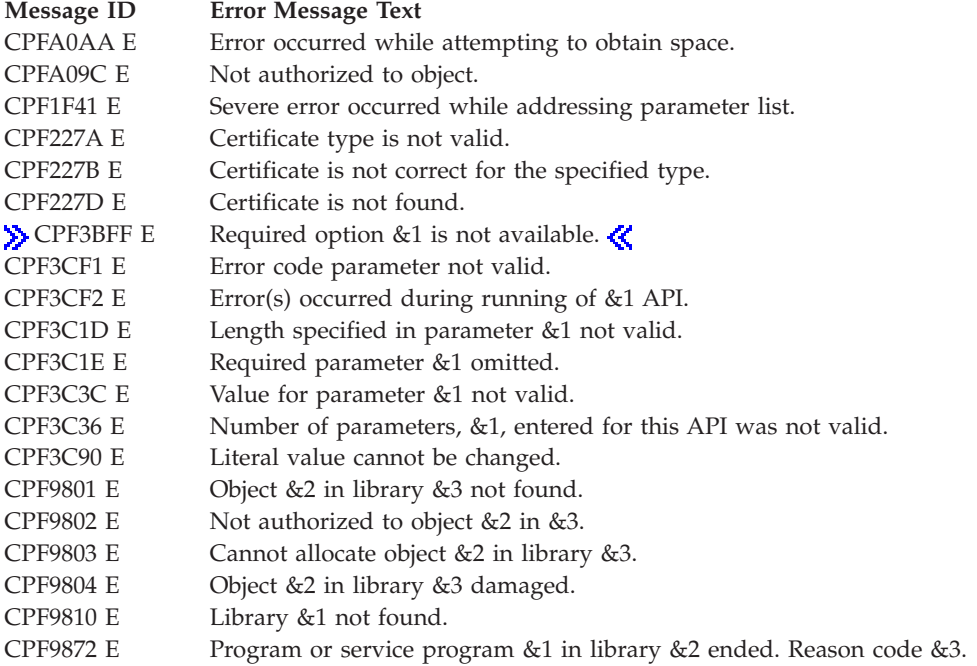

API introduced: V4R2

[Top](#TOP_OF_PAGE) | [Security](sec.htm) APIs | APIs by [category](aplist.htm)

### **QsyRetrieveDigitalIDConfig()—Retrieve Digital ID Configuration Information**

```
Syntax for QsyRetrieveDigitalIDConfig:
#include <qsydigid.h>
void QsyRetrieveDigitalIDConfig
      (void *Receiver_variable,
       int Length of receiver variable,
       char *Format_name,
       void *Error_code);
Service Program: QSYDIGID
Default Public Authority: *USE
```
Threadsafe: Yes

The Retrieve Digital ID Configuration Information (QsyRetrieveDigitalIDConfig) API will retrieve digital ID configuration information. This is the information that defines the Lightweight Directory Access Protocol (LDAP) server for where to store digital certificates, and connection information for the server.

# **Authorities and Locks**

*QSYDIGID Validation List Object* \*USE *QUSRSYS Library* \*EXECUTE

**Note:** For the bind password to be returned, the user must have \*USE, \*ADD, and \*UPD authorities to the validation list.

### **Required Parameter Group**

#### **Receiver variable**

OUTPUT; CHAR(\*)

The receiver variable that receives the information requested. You can specify the size of the area to be smaller than the format requested as long as you specify the length parameter correctly. As a result, the API returns only the data that the area can hold.

#### **Length of receiver variable**

INPUT; BINARY(4)

The length of the receiver variable provided. The length of receiver variable parameter may be specified up to the size of the receiver variable specified in the user program. If the length of receiver variable parameter specified is larger than the allocated size of the receiver variable specified in the user program, the results are not predictable. The minimum length is 8 bytes.

#### **Format name**

INPUT; CHAR(8)

The format of the configuration information to be returned.

The following format name may be used:

*"RDCI0100 Format"* Digital ID configuration information.

#### **Error code**

 $I/O$ ;  $CHAR(*)$ 

The structure in which to return error information. For the format of the structure, see Error [Code](error.htm#HDRERRCOD) [Parameter.](error.htm#HDRERRCOD)

## **RDCI0100 Format**

The following table describes the information that is returned in the receiver variable for the RDCI0100 format. For detailed descriptions of the fields, see "Field [Descriptions"](#page-71-0) on page 66.

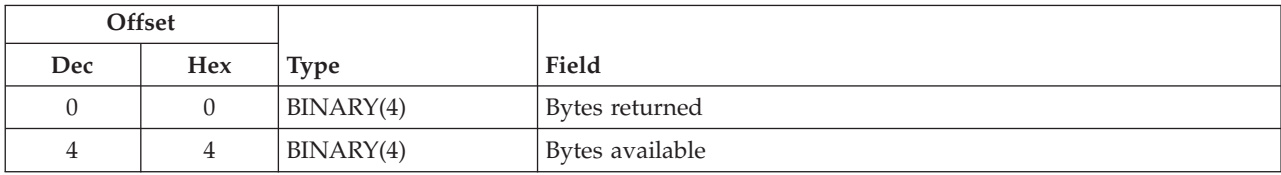

<span id="page-71-0"></span>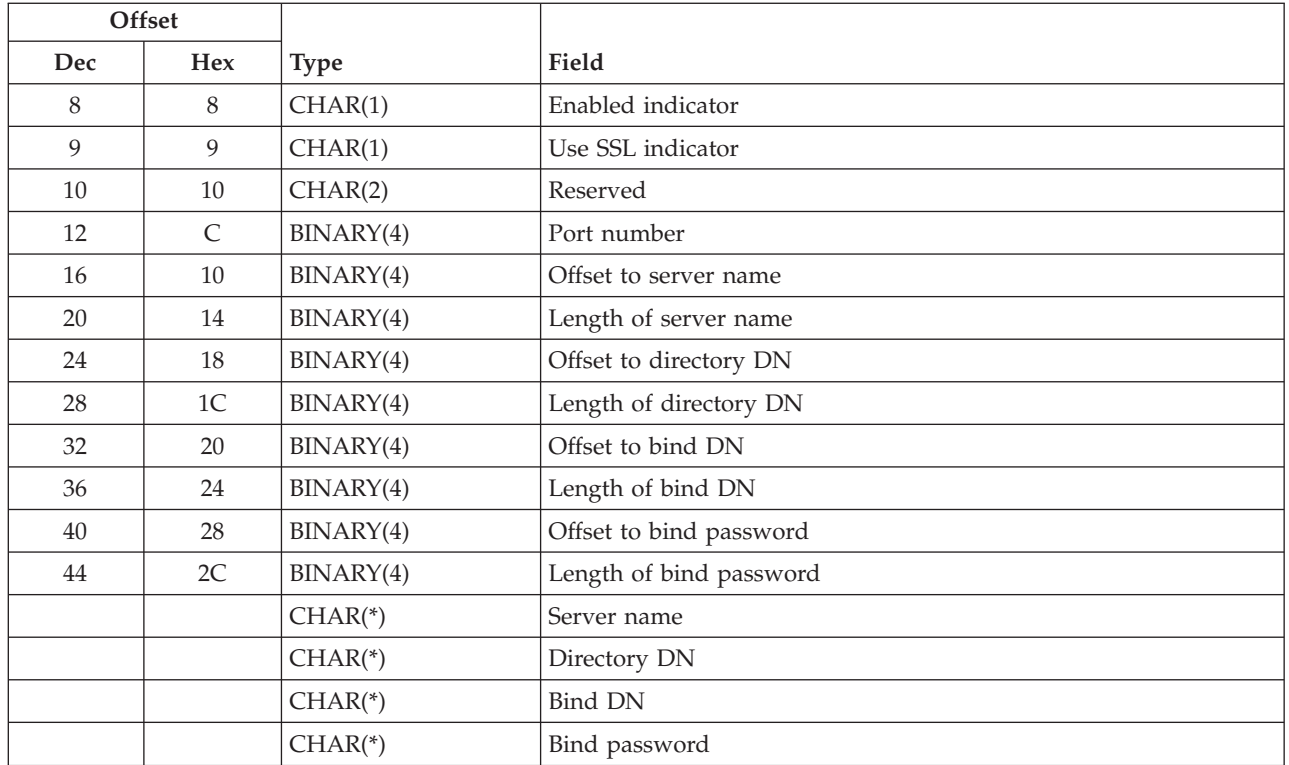

## **Field Descriptions**

**Bytes available.** The number of bytes of data available to be returned. All available data is returned if enough space is provided.

**Bytes returned.** The number of bytes of data returned.

**Bind DN.** The Distinguished Name (DN) of the entry used when binding to the LDAP server.

**Bind password.** The password to use in association with the bind DN.

**Directory DN.** The DN for where in the LDAP server the user certificates are to be stored.

**Enabled indicator.** Specifies whether or not the configuration information is enabled for use.

*0* The configuration information is not enabled. Digital certificates for users will be stored locally. *1* The configuration information is enabled. If Enterprise Identity Mapping (EIM) is configured and operational, then digital certificates for users will be stored in LDAP and the mapping from the certificate to a user profile will be stored in EIM.

**Length of bind DN.** The length of the field that contains the bind distinguished name (DN).

**Length of bind password.** The length of the field that contains the bind password.

**Length of directory DN.** The length of the field that contains the directory distinguished name (DN).

**Length of server name.** The length of the field that contains the server name.

**Port number.** The port number to use when connecting to the LDAP server.
**Offset to bind DN.** The offset to the field that contains the bind distinguished name (DN).

**Offset to bind password.** The offset to the field that contains the bind password.

**Offset to directory DN.** The offset to the field that contains the directory distinguished name (DN).

**Offset to server name.** The offset to the field that contains the server name.

**Reserved.** Reserved data.

**Server name.** The domain name of the LDAP server on which to store user certificates.

**Use SSL indicator.** Specifies whether or not Secure Sockets Layer (SSL) is used for secure access when connecting to the LDAP server.

*0* A secure connection using SSL is not used when connecting to the LDAP server. *1* A secure connection using SSL is used when connecting to the LDAP server. Digital Certificate Manager (DCM) must be used to assign a certificate to the IBM Directory Server client (QIBM\_GLD\_DIRSRV\_CLIENT) application.

### **Error Messages**

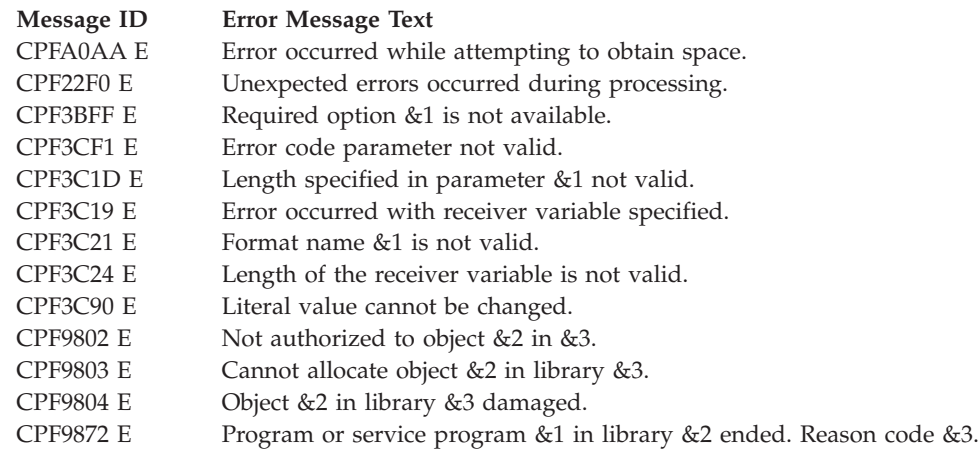

API introduced: V5R3

[Top](#TOP_OF_PAGE) | [Security](sec.htm) APIs | APIs by [category](aplist.htm)

## **QsySetDigitalIDConfig()—Set Digital ID Configuration Information**

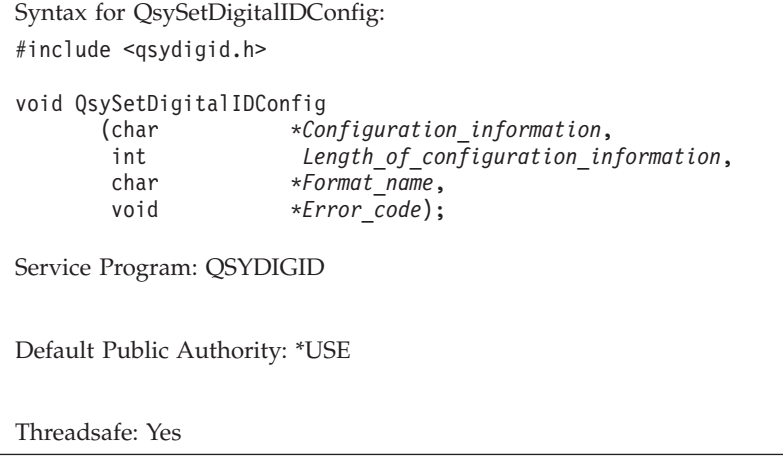

The Set Digital ID Configuration Information (QsySetDigitalIDConfig) API will set digital ID configuration information. This is the information that defines the Lightweight Directory Access Protocol (LDAP) server for where to store digital certificates, and connection information for the server.

### **Authorities and Locks**

*QSYDIGID Validation List Object* \*CHANGE *QUSRSYS Library* \*EXECUTE

**Required Parameter Group**

## **Configuration information**

INPUT; CHAR(\*)

The configuration information that is being set. See ["SDCI0100](#page-74-0) Format" on page 69 for the definition of the fields for this parameter.

#### **Length of configuration information**

INPUT; BINARY(4)

The length of the configuration information. This area must be as large as the format specified.

#### **Format name**

INPUT; CHAR(8)

The format of the configuration information.

The following format name may be used:

*["SDCI0100](#page-74-0) [Format"](#page-74-0) on page [69](#page-74-0)* Digital ID configuration information.

#### **Error code**

 $I/O$ ; CHAR(\*)

The structure in which to return error information. For the format of the structure, see Error [Code](error.htm#HDRERRCOD) [Parameter.](error.htm#HDRERRCOD)

# <span id="page-74-0"></span>**SDCI0100 Format**

The following table shows the information that must be specified in the configuration information parameter when format SDCI0100 is specified. For a detailed description of each field, see "Field Descriptions."

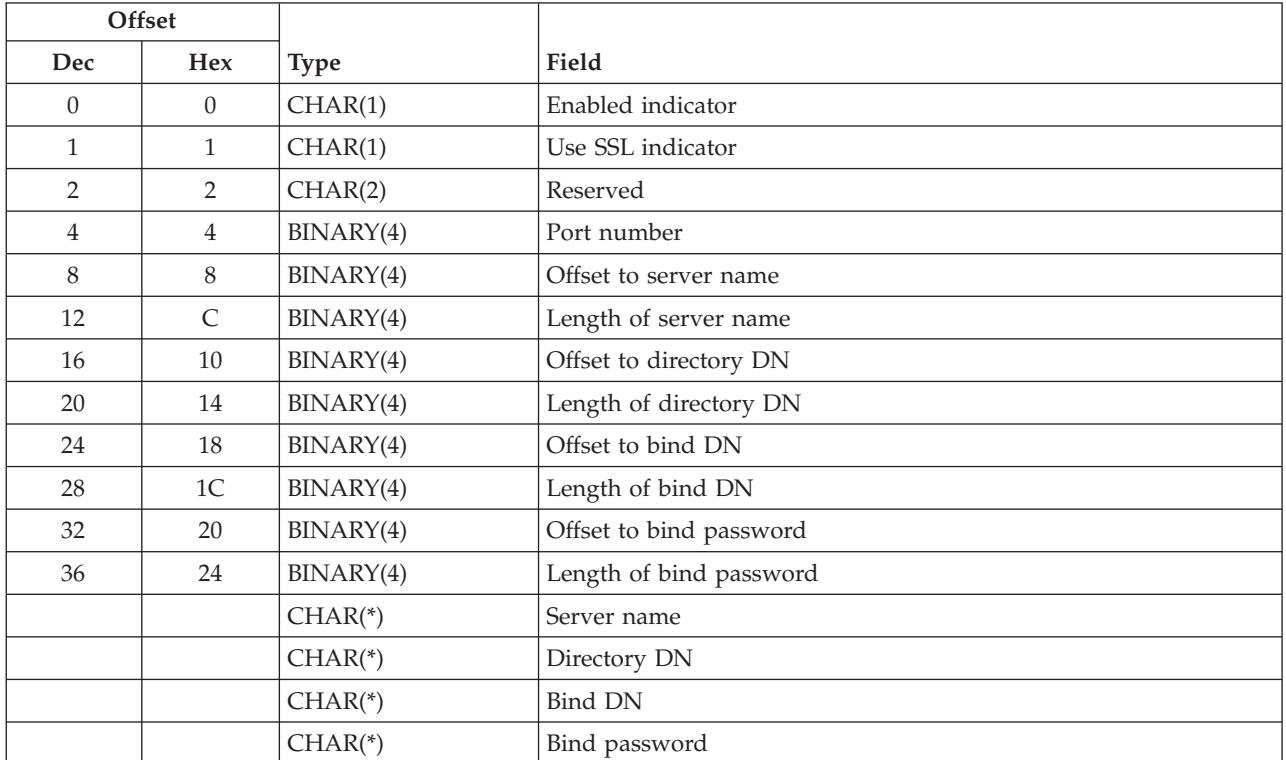

## **Field Descriptions**

**Bind DN.** The Distinguished Name (DN) used when binding to the LDAP server. The DN that is specified must have sufficient LDAP authorization to create objects and modify objects in the specified directory DN.

**Bind password.** The password to use in association with the bind DN.

**Directory DN.** The DN for where in the LDAP server the user certificates are to be stored.

**Enabled indicator.** Specifies whether or not the configuration information is enabled for use.

*blank* The value does not change. *0* The configuration information is not enabled. Digital certificates for users will be stored locally. *1* The configuration information is enabled. If Enterprise Identity Mapping (EIM) is configured and operational, then digital certificates for users will be stored in LDAP and the mapping from the certificate to a user profile will be stored in EIM.

**Length of bind DN.** The length of the field that contains the bind distinguished name (DN).

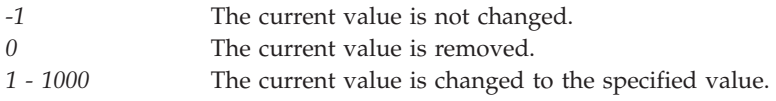

**Length of bind password.** The length of the field that contains the bind password.

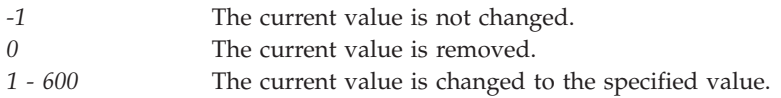

**Length of directory DN.** The length of the field that contains the directory distinguished name (DN).

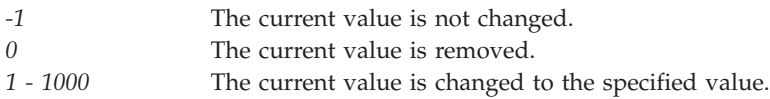

**Length of server name.** The length of the field that contains the server name.

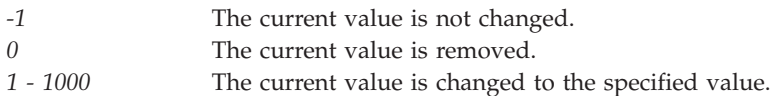

**Port number.** The port number to use when connecting to the LDAP server. The suggested port number for non-secure access is 389. The suggested port number for secure access is 636. A value of -1 indicates that the port number does not change.

**Offset to bind DN.** The offset to the field that contains the bind distinguished name (DN). If the Length of bind DN is -1 or 0, then this value must be 0.

**Offset to bind password.** The offset to the field that contains the bind password. If the Length of bind password is -1 or 0, then this value must be 0.

**Offset to directory DN.** The offset to the field that contains the directory distinguished name (DN). If the Length of directory DN is -1 or 0, then this value must be 0.

**Offset to server name.** The offset to the field that contains the server name. If the Length of server name is -1 or 0, then this value must be 0.

**Reserved.** Reserved data. This value must be hexadecimal zero.

**Server name.** The domain name of the LDAP server on which to store user certificates.

**Use SSL indicator.** Specifies whether or not Secure Sockets Layer (SSL) is used for secure access when connecting to the LDAP server.

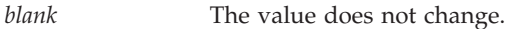

*0* A secure connection using SSL is not used when connecting to the LDAP server. *1* A secure connection using SSL is used when connecting to the LDAP server. Digital Certificate Manager (DCM) must be used to assign a certificate to the IBM Directory Server client (QIBM\_GLD\_DIRSRV\_CLIENT) application.

#### **Error Messages**

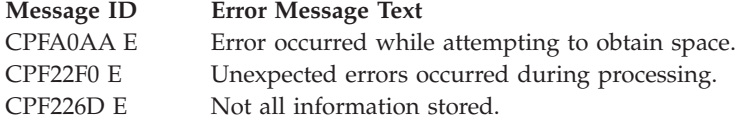

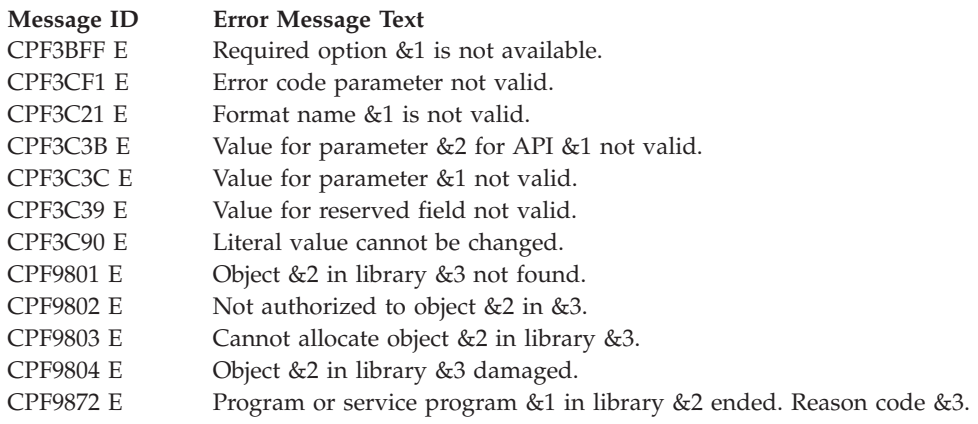

API introduced: V5R3

[Top](#TOP_OF_PAGE) | [Security](sec.htm) APIs | APIs by [category](aplist.htm)

## **Sign User Certificate Request (QYCUSUC) API**

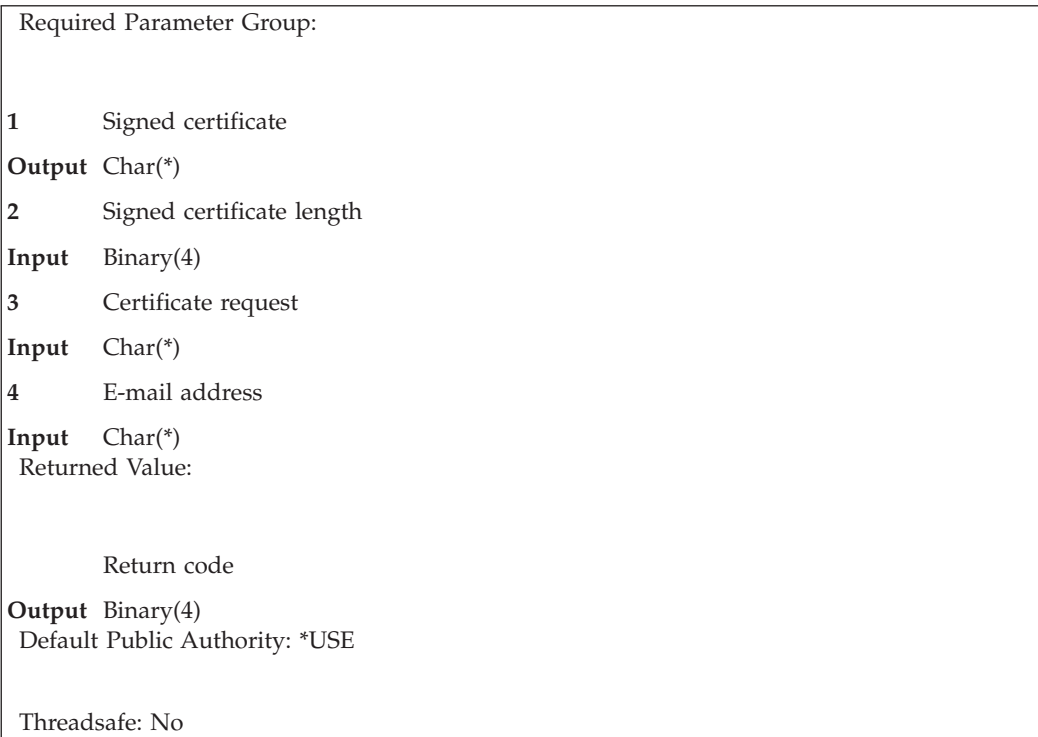

The Sign User Certificate Request (QYCUSUC) API signs a user certificate request using the local Certificate Authority (CA). The request to sign the user certificate request must come from an Internet Explorer, or compatible, browser session. The call to this program must be made using the DTW\_DIRECTCALL language environment in Net.Data.

Error information is returned as a return value from this program. The error code value can be captured using the RETURNS keyword on the function definition that uses DTW\_DIRECTCALL.

### **Authorities and Locks**

*User Profile Authority*

Caller of this API must have \*ALLOBJ and \*SECADM special authorities

*API Public Authority* \*USE

### **Required Parameter Group**

#### **Signed certificate**

OUTPUT; CHAR(\*)

The storage for returning the signed certificate. The signed certificate will be a NULL terminated string. This storage is allocated by Net.Data and is referenced using the environment variable that was specified on the call.

#### **Signed certificate length**

INPUT; BINARY(4)

The length of the storage provided by the signed certificate parameter.

#### **Certificate request**

INPUT; CHAR(\*)

The certificate request data to sign. This should be the data that is returned from the Enroll.CreatePKCS10() call in Net.Data.

#### **E-mail address**

Input; CHAR(\*)

The e-mail address for the user. This may be a NULL string.

#### **Return Codes**

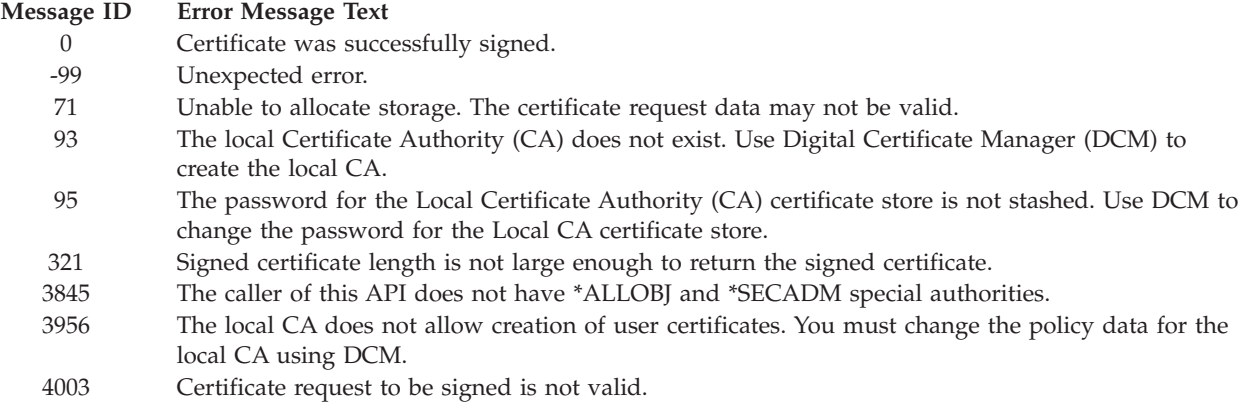

#### **Example**

See Code disclaimer [information](aboutapis.htm#CODEDISCLAIMER) for information pertaining to code examples.

The following is an example of a function call to this program using Net.Data from an Internet Explorer browser session. Note that the size specified for the second parameter must be the same as the number of characters allocated for the first parameter.

```
%function(DTW_DIRECTCALL) signcert(OUT CHAR(5000) signedCert,
                                 IN INT signedCertLen,
                                 IN CHAR(4000) certData,
                                 IN CHAR(128) email) RETURNS(retVal) {
   %EXEC { /QSYS.LIB/QICSS.LIB/QYCUSUC.PGM %}
%}
```
The following is an example of code to generate a certificate request.

The form statement would look something like this:

<form name="UserCertForm" method=POST action="nextHTML" onSubmit="return makereq()">.

This code would need to be defined in the HTML before the JavaScript.

```
<OBJECT classid="clsid:43F8F289-7A20-11D0-8F06-00C04FC295E1"
        CODEBASE="xenroll.dll"
        id=Enroll>
</OBJECT>
```
This is a JavaScript function that would be defined along with the HTML form that is used to collect the necessary data to create the certificate request.

```
function makereq() {
 var checkResult = ^{\cdots};
 var distNamePurpose = "";
 var distName = "";
 var certData = "";
 var errStr = "";
  // Still need to make sure that the fields are OK
  checkResult = validate(); // Function that will check the validity of the
                            // data, such as making sure required fields are
                            // filled in and that the state field is at least
                            // 3 chars, etc.
  if (checkResult == true) {
    // Create the distinguished name from the input fields
    distName = "C=" + document.UserCertForm.countryregion.value;
    distName += ";ST=" + document.UserCertForm.stateprov.value;
    distName += ";L=" + document.UserCertForm.locality.value;
    distName += ";0=" + document.UserCertForm.orgname.value;
    distName += ";OU=" + document.UserCertForm.orgunitname.value;
    distName += ";CN=" + document.UserCertForm.commonname.value;
    Enroll.KeySpec = 1;
    Enroll.GenKeyFlags = 1;
    distNamePurpose = "1.3.6.1.4.1.311.2.1.21";
    certData = Enroll.CreatePKCS10(distName, distNamePurpose);
    if (certData == "") {
     // Certificate generation failed - put up an alert or something
     errStr = "The certificate request was not created";
     alert(errStr);
     return (false);
    }
    else {
     // Certificate generation OK - submit the request
     document.UserCertForm.certData.value = certData;
     return (true);
    }
  }
 else
   return (false);
}
```
[Top](#TOP_OF_PAGE) | [Security](sec.htm) APIs | APIs by [category](aplist.htm)

### **Digital Certificate Management Exit Programs**

If an exit program has been associated with an application, the exit program currently can be called for four different reasons:

- When the information about the exit program is updated.
- When the application is being deregistered.
- When the certificate associated with the application is updated or removed.
- v When a Certificate Authority (CA) is added to or removed from the trust list for the application.

The information that is passed to the exit program is different based on the action that is being performed. The exit point format name that is passed to the exit program identifies the action that is being performed, and thus identifies what additional information is provided to the exit program.

The digital certificate management exit programs are:

- v "Deregister [Application](#page-80-0) for Certificate Use Exit Program" on page 75 is called when an application that uses certificates is deregistered.
- v "Register [Application](#page-81-0) for Certificate Use Exit Program" on page 76 is called when the registration information for an application is changed using the Register Application for Certificate Use (QSYRGAP, QsyRegisterAppForCertUse) API, the Add Exit Program (QUSADDEP, QusAddExitProgram) API, or the Add Exit Program (ADDEXITPGM) command.
- v "Update [Certificate](#page-84-0) Authority (CA) Trust Exit Program" on page 79 is called when a CA certificate is added to or removed from the list of trusted CA certificates for an application using Digital Certificate Manager (DCM).
- v "Update [Certificate](#page-86-0) Usage Exit Program" on page 81 is called when a certificate is updated for an application or removed from an application using Digital Certificate Manager (DCM).

[Top](#TOP_OF_PAGE) | [Security](sec.htm) APIs | APIs by [category](aplist.htm)

### **Exit Programs**

These are the Exit Programs for this category.

## <span id="page-80-0"></span>**Deregister Application for Certificate Use Exit Program**

Required Parameter Group: **1** Deregister application exit information **Input** Char(\*) **2** Deregister indicator **Output** Char(1) QSYSINC Member Name: ESYDRAPP Exit Point Name: QIBM\_QSY\_CERT\_APPS Exit Point Format Name: DRAP0100

The Deregister Application for Certificate Use exit program is called when an application that uses certificates is deregistered using the Deregister Application for Certificate Use (QsyDeregisterAppForCertUse) API, the Remove Exit Program (QUSRMVEP, QusRemoveExitProgram) API, or the Remove Exit Program (RMVEXITPGM) command.

When an application is being deregistered, the user-written exit program associated with the registered application is called. The exit point supports an unlimited number of applications, but only one exit program for each application. (For information about registering an application for certificate use, see the "Register Application for Certificate Use (QSYRGAP, [QsyRegisterAppForCertUse\)](#page-58-0) API" on page 53 (QSYRGAP, QsyRegisterAppForCertUse) API.

**Note:** The Deregister Application for Certificate Use exit point will not deregister the application if the user-written exit program indicates that the deregister operation is not allowed. If the exit program does not exist or cannot be called because of the multithreaded job action value, then the application will be deregistered.

# **Authorities and Locks**

*Authority to Exit Program Library* \*EXECUTE

*Authority to Exit Program* \*USE

## **Required Parameter**

#### **Deregister application exit information**

INPUT; CHAR(\*)

Information needed by the exit program for notification of a deregister operation on the application. For details, see "Format of Deregister Application Exit [Information"](#page-81-0) on page 76.

#### **Deregister indicator**

OUTPUT; CHAR(1)

An indicator set by the exit program as to whether the deregister of the application is allowed. The possible values follow:

*0* The application will not be deregistered.

<span id="page-81-0"></span>*1* The application will be deregistered.

**Note:** Any return value other than 1 will prevent the application from being deregistered.

## **Format of Deregister Application Exit Information**

The following table shows the structure of the deregister application information for format DRAP0100. For a description of the fields in this format, see "Field Descriptions."

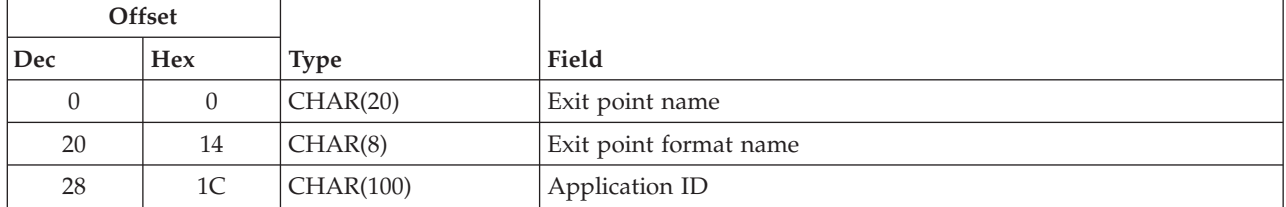

## **Field Descriptions**

**Application ID.** The ID of the application being deregistered.

**Exit point format name.** The format name for the Deregister Application for Certificate Use exit program. The possible format name is:

*DRAP0100* The format name that is used when an application is being deregistered.

**Exit point name.** The name of the exit point that calls the exit program.

Exit program introduced: V4R4

[Top](#TOP_OF_PAGE) | [Security](sec.htm) APIs | APIs by [category](aplist.htm)

## **Register Application for Certificate Use Exit Program**

Required Parameter Group: **1** Register application exit information **Input** Char(\*) **2** Register indicator **Output** Char(1) QSYSINC Member Name: ESYRGAPP Exit Point Name: QIBM\_QSY\_CERT\_APPS Exit Point Format Name: RGAP0100

The Register Application for Certificate Use exit program is called when the registration information for an application is changed using the Register Application for Certificate Use (QSYRGAP, QsyRegisterAppForCertUse) API, the Add Exit Program (QUSADDEP, QusAddExitProgram) API, or the Add Exit Program (ADDEXITPGM) command.

When the information for a registered application is being changed, the user-written exit program associated with the registered application is called. The exit point supports an unlimited number of applications, but only one exit program for each application. (For information about registering an application that uses certificates, see the "Register [Application](#page-58-0) for Certificate Use (QSYRGAP, [QsyRegisterAppForCertUse\)](#page-58-0) API" on page 53 (QSYRGAP, QsyRegisterAppForCertUse) API.

**Note:** The Register Application For Certificate Use exit point does not change the application information if the user-written exit program indicates that the change operation is not allowed. If the exit program does not exist or cannot be called because of the multithreaded job action value, then the application information is changed.

# **Authorities and Locks**

*Authority to Exit Program Library* \*EXECUTE

*Authority to Exit Program* \*USE

## **Required Parameter**

#### **Register application exit information**

INPUT; CHAR(\*)

Information needed by the exit program for notification of any changes to a registered application. For details, see "Format of Register Application Exit Information."

#### **Register indicator**

OUTPUT; CHAR(1)

An indicator set by the exit program as to whether the change of the application information is allowed. The possible values follow:

- *0* The application information will not be changed.
- *1* The application information will be changed.

# **Format of Register Application Exit Information**

The following table shows the structure of the register application information for format RGAP0100. For a description of the fields in this format, see "Field [Descriptions"](#page-83-0) on page 78.

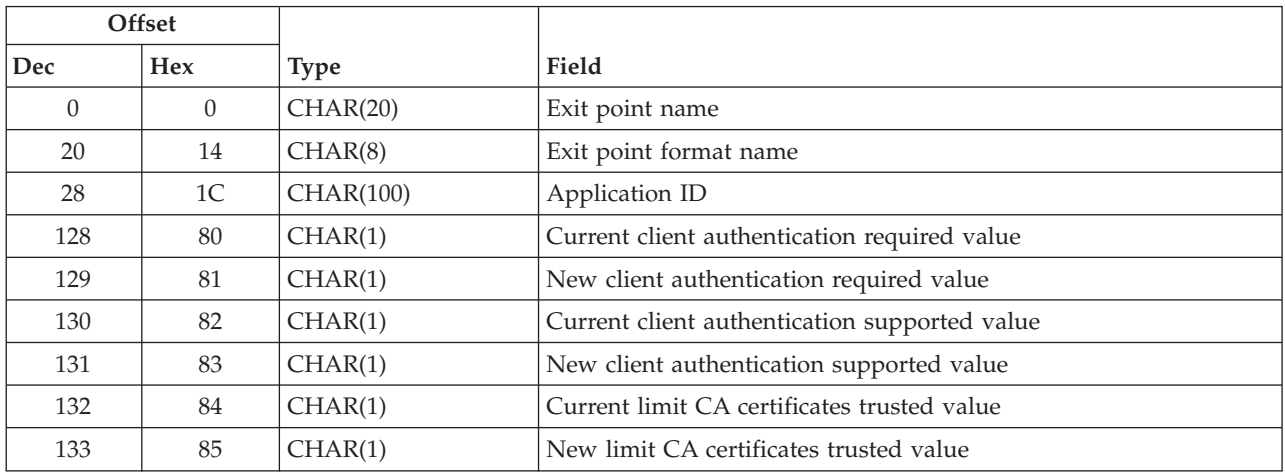

# <span id="page-83-0"></span>**Field Descriptions**

#### **Application ID.**

The ID of the application.

**Current client authentication required value.** The current value for the client authentication required indicator. The possible values follow:

- *0* Client authentication is not required.
- *1* Client authentication is required.

**Current client authentication supported value.** The current value for the client authentication supported indicator. The possible values follow:

*0* Client authentication is not supported by this application. *1* Client authentication is supported by this application.

**Current limit CA certificates trusted value.** The current value for the limit Certificate Authority (CA) certificates trusted indicator. The possible values follow:

*0* Application trusts all CA certificates that are trusted in the \*SYSTEM certificate store. *1* Application trusts a subset of the CA certificates that are trusted in the \*SYSTEM certificate store.

**Exit point format name.** The format name for the Register Application for Certificate Use exit program. The possible format name is:

*RGAP0100* The format name that is used after application information is changed.

**Exit point name.** The name of the exit point that calls the exit program.

**New client authentication required value.** The new value for the client authentication required indicator. The possible values follow:

- *0* Client authentication is not required.
- *1* Client authentication is required.

**New client authentication supported value.** The new value for the client authentication supported indicator. The possible values follow:

- *0* Client authentication is not supported by this application.
- *1* Client authentication is supported by this application.

**New limit CA certificates trusted value.** The new value for the limit Certificate Authority (CA) certificates trusted indicator. The possible values follow:

- *0* Application trusts all CA certificates that are trusted in the \*SYSTEM certificate store. If the current limit CA certificates trusted value is 1, then any CA certificates that are in the list of trusted CA certificates for the application will be removed.
- *1* Application trusts a subset of the CA certificates that are trusted in the \*SYSTEM certificate store. If the current limit CA certificates trusted value is 0, then the application will not trust any of the CA certificates that are trusted in the \*SYSTEM certificate store until they are added to the list of trusted CA certificates for the application using Digital Certificate Manager (DCM).

<span id="page-84-0"></span>**Note:** The Update Certificate Authority (CA) Trust exit program will not be called for the CA certificates that are removed from the list of trusted CA certificates for the application because of a change to this value.

Exit program introduced: V5R1

[Top](#TOP_OF_PAGE) | [Security](sec.htm) APIs | APIs by [category](aplist.htm)

## **Update Certificate Authority (CA) Trust Exit Program**

Required Parameter Group:

**1** Update Certificate Authority (CA) trust exit information

**Input** Char(\*) QSYSINC Member Name: ESYUPDCA

Exit Point Name: QIBM\_QSY\_CERT\_APPS

Exit Point Format Name: CATR0100

The Update Certificate Authority (CA) Trust exit program is called when a CA certificate is added to or removed from the list of trusted CA certificates for an application using Digital Certificate Manager (DCM).

When the trust status of a CA certificate for an application is changed, the user-written exit program associated with the registered application is called. The exit point supports an unlimited number of applications, but only one exit program for each application. (For information about registering an application that uses certificates, see the "Register [Application](#page-58-0) for Certificate Use (QSYRGAP, [QsyRegisterAppForCertUse\)](#page-58-0) API" on page 53 QSYRGAP, QsyRegisterAppForCertUse) API.

**Note:** The Update Certificate Authority (CA) Trust exit program is not be called if the Limit CA certificates trusted indicator for the application is set to 0 (the application trusts all CA certificates that are trusted in the \*SYSTEM certificate store) and the trust status for one of the CA certificates in the \*SYSTEM certificate store is changed.

**Note:** The Update Certificate Authority (CA) Trust exit program ignores any return codes or error messages that are sent from the exit program.

# **Authorities and Locks**

*Authority to Exit Program Library* \*EXECUTE

*Authority to Exit Program* \*USE

## **Required Parameter**

**Update Certificate Authority (CA) trust exit information** INPUT; CHAR(\*)

Information needed by the exit program for notification of any CA certificate trust changes for the application. For details, see "Format of Update Certificate Authority (CA) Trust Exit Information."

# **Format of Update Certificate Authority (CA) Trust Exit Information**

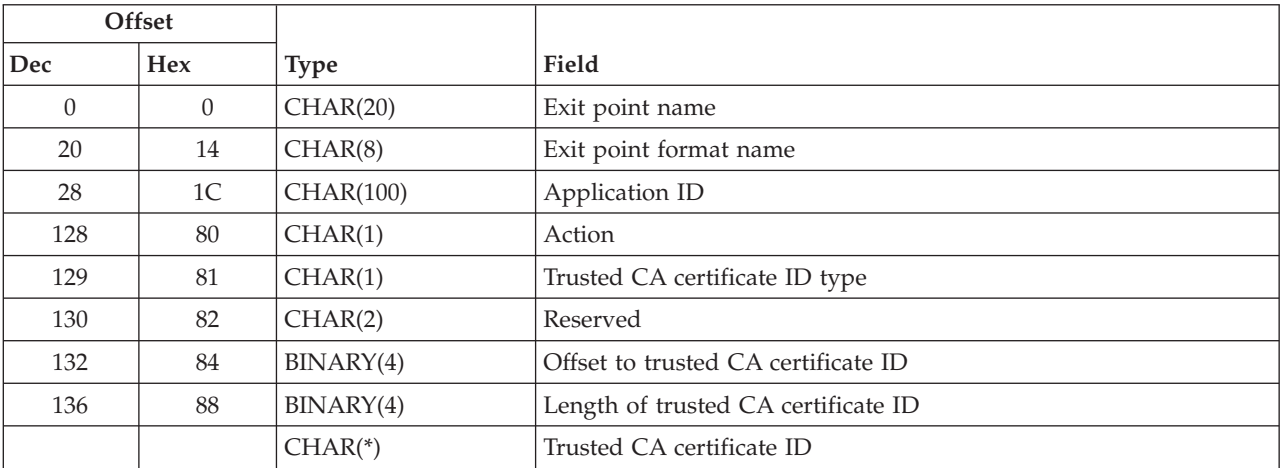

The following table shows the structure of the update CA trust information for format CATR0100. For a description of the fields in this format, see "Field Descriptions."

## **Field Descriptions**

**Action.**

The action being performed on the trusted CA certificate. The possible values follow:

*0* The trusted CA certificate is being added to the list of trusted CA certificates for the application. *1* The trusted CA certificate is being removed from the list of trusted CA certificates for the application.

**Application ID.** The ID of the application.

**Trusted CA certificate ID.** The ID for the trusted CA certificate being added or removed.

**Trusted CA certificate ID type.** The type of the trusted CA certificate ID. The possible value follows:

*1* The trusted CA certificate ID is the label for the certificate.

**Exit point format name.** The format name for the Update Certificate Authority (CA) trust exit program. The possible format name is:

*CATR0100* The format name that is used after a CA certificate is added or removed from the trust list for an application.

**Exit point name.** The name of the exit point that calls the exit program.

**Length of trusted CA certificate ID.** The length of the trusted CA certificate ID.

**Offset to trusted CA certificate ID.** The offset to the start of the trusted CA certificate ID.

<span id="page-86-0"></span>**Reserved.** An ignored field.

Exit program introduced: V5R1

[Top](#TOP_OF_PAGE) | [Security](sec.htm) APIs | APIs by [category](aplist.htm)

## **Update Certificate Usage Exit Program**

Required Parameter:

**1** Update certificate usage exit information

**Input** Char(\*)

QSYSINC Member Name: ESYUPDCU Exit Point Name: QIBM\_QSY\_CERT\_APPS Exit Point Format Name: CERT0100

The Update Certificate Usage exit program is called when a certificate is updated for an application or removed from an application using Digital Certificate Manager (DCM).

When a certificate for an application is changed, the user-written exit program associated with the registered application is called. The exit point supports an unlimited number of applications, but only one exit program for each application. (For information about registering an application that uses certificates, see the Register Application for Certificate Use (QSYRGAP, QsyRegisterAppForCertUse) API.

**Note:** The Update Certificate Usage exit point ignores any return codes or error messages that are sent from the exit program.

## **Authorities and Locks**

*Authority to Exit Program Library* \*EXECUTE

*Authority to Exit Program* \*USE

### **Required Parameter**

**Update certificate usage exit information**

INPUT; CHAR(\*)

Information needed by the exit program for notification of any certificate changes for the application. For details, see "Format of Update Certificate Usage Exit Information."

## **Format of Update Certificate Usage Exit Information**

The following table shows the structure of the update certificate usage information for format CERT0100. For a description of the fields in this format, see "Field [Descriptions"](#page-87-0) on page 82.

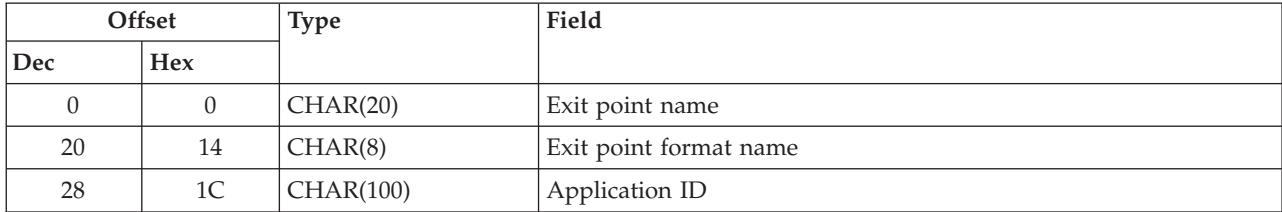

<span id="page-87-0"></span>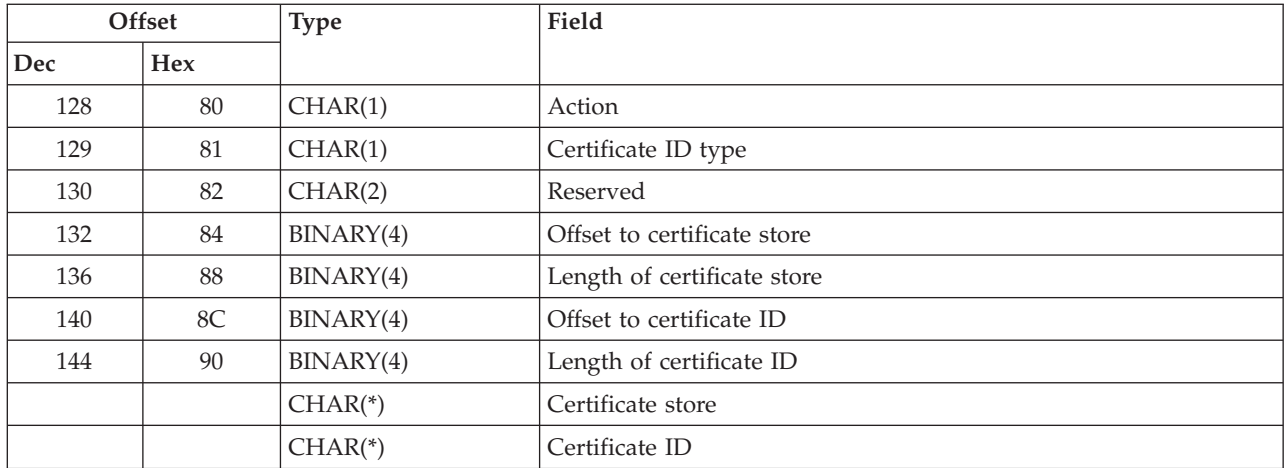

#### **Field Descriptions**

**Action.** The action being performed on the certificate. The possible values follow:

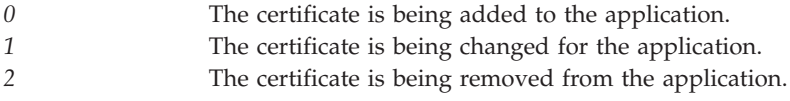

**Application ID.** The ID of the application.

**Certificate ID.** The ID for the updated certificate.

**Certificate ID type.** The type of the certificate ID. The possible value follows:

*1* A certificate ID is the label for the certificate.

**Certificate store.** The path name where the certificate is stored. The path name will be specified in the coded character set ID (CCSID) of the job. The following special value may be specified:

*\*SYSTEM* The certificate is stored in the system certificate store.

**Exit point format name.** The format name for the Update Certificate Usage exit program. The possible format name is:

*CERT0100* The format name that is used after a certificate is updated for an application.

**Exit point name.** The name of the exit point that calls the exit program.

**Length of certificate ID.** The length of the certificate ID.

**Length of certificate store.** The length of the certificate store.

**Offset to certificate ID.** The offset to the start of the certificate ID.

**Offset to certificate store.** The offset to the start of the certificate store.

**Reserved.** An ignored field.

Exit program introduced: V4R4

[Top](#TOP_OF_PAGE) | [Security](sec.htm) APIs | APIs by [category](aplist.htm)

# **Appendix. Notices**

This information was developed for products and services offered in the U.S.A.

IBM may not offer the products, services, or features discussed in this document in other countries. Consult your local IBM representative for information on the products and services currently available in your area. Any reference to an IBM product, program, or service is not intended to state or imply that only that IBM product, program, or service may be used. Any functionally equivalent product, program, or service that does not infringe any IBM intellectual property right may be used instead. However, it is the user's responsibility to evaluate and verify the operation of any non-IBM product, program, or service.

IBM may have patents or pending patent applications covering subject matter described in this document. The furnishing of this document does not grant you any license to these patents. You can send license inquiries, in writing, to:

IBM Director of Licensing IBM Corporation North Castle Drive Armonk, NY 10504-1785 U.S.A.

For license inquiries regarding double-byte (DBCS) information, contact the IBM Intellectual Property Department in your country or send inquiries, in writing, to:

IBM World Trade Asia Corporation Licensing 2-31 Roppongi 3-chome, Minato-ku Tokyo 106-0032, Japan

**The following paragraph does not apply to the United Kingdom or any other country where such provisions are inconsistent with local law:** INTERNATIONAL BUSINESS MACHINES CORPORATION PROVIDES THIS PUBLICATION ″AS IS″ WITHOUT WARRANTY OF ANY KIND, EITHER EXPRESS OR IMPLIED, INCLUDING, BUT NOT LIMITED TO, THE IMPLIED WARRANTIES OF NON-INFRINGEMENT, MERCHANTABILITY OR FITNESS FOR A PARTICULAR PURPOSE. Some states do not allow disclaimer of express or implied warranties in certain transactions, therefore, this statement may not apply to you.

This information could include technical inaccuracies or typographical errors. Changes are periodically made to the information herein; these changes will be incorporated in new editions of the publication. IBM may make improvements and/or changes in the product(s) and/or the program(s) described in this publication at any time without notice.

Any references in this information to non-IBM Web sites are provided for convenience only and do not in any manner serve as an endorsement of those Web sites. The materials at those Web sites are not part of the materials for this IBM product and use of those Web sites is at your own risk.

IBM may use or distribute any of the information you supply in any way it believes appropriate without incurring any obligation to you.

Licensees of this program who wish to have information about it for the purpose of enabling: (i) the exchange of information between independently created programs and other programs (including this one) and (ii) the mutual use of the information which has been exchanged, should contact:

IBM Corporation Software Interoperability Coordinator, Department YBWA 3605 Highway 52 N Rochester, MN 55901 U.S.A.

Such information may be available, subject to appropriate terms and conditions, including in some cases, payment of a fee.

The licensed program described in this information and all licensed material available for it are provided by IBM under terms of the IBM Customer Agreement, IBM International Program License Agreement, IBM License Agreement for Machine Code, or any equivalent agreement between us.

Any performance data contained herein was determined in a controlled environment. Therefore, the results obtained in other operating environments may vary significantly. Some measurements may have been made on development-level systems and there is no guarantee that these measurements will be the same on generally available systems. Furthermore, some measurements may have been estimated through extrapolation. Actual results may vary. Users of this document should verify the applicable data for their specific environment.

All statements regarding IBM's future direction or intent are subject to change or withdrawal without notice, and represent goals and objectives only.

This information contains examples of data and reports used in daily business operations. To illustrate them as completely as possible, the examples include the names of individuals, companies, brands, and products. All of these names are fictitious and any similarity to the names and addresses used by an actual business enterprise is entirely coincidental.

#### COPYRIGHT LICENSE:

This information contains sample application programs in source language, which illustrate programming techniques on various operating platforms. You may copy, modify, and distribute these sample programs in any form without payment to IBM, for the purposes of developing, using, marketing or distributing application programs conforming to the application programming interface for the operating platform for which the sample programs are written. These examples have not been thoroughly tested under all conditions. IBM, therefore, cannot guarantee or imply reliability, serviceability, or function of these programs.

If you are viewing this information softcopy, the photographs and color illustrations may not appear.

#### **Trademarks**

The following terms are trademarks of International Business Machines Corporation in the United States, other countries, or both: Advanced 36 Advanced Function Printing Advanced Peer-to-Peer Networking AFP AIX AS/400 COBOL/400 **CUA** DB2 DB2 Universal Database Distributed Relational Database Architecture Domino DPI

DRDA eServer GDDM IBM Integrated Language Environment Intelligent Printer Data Stream IPDS iSeries Lotus Notes MVS Netfinity Net.Data NetView **Notes OfficeVision** Operating System/2 Operating System/400  $OS/2$ OS/400 PartnerWorld PowerPC PrintManager Print Services Facility RISC System/6000 RPG/400 RS/6000 SAA SecureWay System/36 System/370 System/38 System/390 VisualAge WebSphere

xSeries

Microsoft, Windows, Windows NT, and the Windows logo are trademarks of Microsoft Corporation in the United States, other countries, or both.

Java and all Java-based trademarks are trademarks of Sun Microsystems, Inc. in the United States, other countries, or both.

UNIX is a registered trademark of The Open Group in the United States and other countries.

Other company, product, and service names may be trademarks or service marks of others.

### **Terms and conditions for downloading and printing publications**

Permissions for the use of the information you have selected for download are granted subject to the following terms and conditions and your indication of acceptance thereof.

**Personal Use:** You may reproduce this information for your personal, noncommercial use provided that all proprietary notices are preserved. You may not distribute, display or make derivative works of this information, or any portion thereof, without the express consent of  $IBM^{(R)}$ .

**Commercial Use:** You may reproduce, distribute and display this information solely within your enterprise provided that all proprietary notices are preserved. You may not make derivative works of this information, or reproduce, distribute or display this information or any portion thereof outside your enterprise, without the express consent of IBM.

Except as expressly granted in this permission, no other permissions, licenses or rights are granted, either express or implied, to the information or any data, software or other intellectual property contained therein.

IBM reserves the right to withdraw the permissions granted herein whenever, in its discretion, the use of the information is detrimental to its interest or, as determined by IBM, the above instructions are not being properly followed.

You may not download, export or re-export this information except in full compliance with all applicable laws and regulations, including all United States export laws and regulations. IBM MAKES NO GUARANTEE ABOUT THE CONTENT OF THIS INFORMATION. THE INFORMATION IS PROVIDED ″AS-IS″ AND WITHOUT WARRANTY OF ANY KIND, EITHER EXPRESSED OR IMPLIED, INCLUDING BUT NOT LIMITED TO IMPLIED WARRANTIES OF MERCHANTABILITY, NON-INFRINGEMENT, AND FITNESS FOR A PARTICULAR PURPOSE.

All material copyrighted by IBM Corporation.

By downloading or printing information from this site, you have indicated your agreement with these terms and conditions.

#### **Code disclaimer information**

This document contains programming examples.

SUBJECT TO ANY STATUTORY WARRANTIES WHICH CANNOT BE EXCLUDED, IBM<sup>(R)</sup>, ITS PROGRAM DEVELOPERS AND SUPPLIERS MAKE NO WARRANTIES OR CONDITIONS EITHER EXPRESS OR IMPLIED, INCLUDING BUT NOT LIMITED TO, THE IMPLIED WARRANTIES OR CONDITIONS OF MERCHANTABILITY, FITNESS FOR A PARTICULAR PURPOSE, AND NON-INFRINGEMENT, REGARDING THE PROGRAM OR TECHNICAL SUPPORT, IF ANY.

UNDER NO CIRCUMSTANCES IS IBM, ITS PROGRAM DEVELOPERS OR SUPPLIERS LIABLE FOR ANY OF THE FOLLOWING, EVEN IF INFORMED OF THEIR POSSIBILITY:

- 1. LOSS OF, OR DAMAGE TO, DATA;
- 2. SPECIAL, INCIDENTAL, OR INDIRECT DAMAGES, OR FOR ANY ECONOMIC CONSEQUENTIAL DAMAGES; OR
- 3. LOST PROFITS, BUSINESS, REVENUE, GOODWILL, OR ANTICIPATED SAVINGS.

SOME JURISDICTIONS DO NOT ALLOW THE EXCLUSION OR LIMITATION OF INCIDENTAL OR CONSEQUENTIAL DAMAGES, SO SOME OR ALL OF THE ABOVE LIMITATIONS OR EXCLUSIONS MAY NOT APPLY TO YOU.

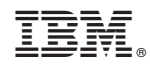

Printed in USA